# **PayPal Express Checkout Services**

# **Using the Simple Order API**

The PayPal Express Service is no longer supported by Cybersource. This guide is for reference by existing customers only.

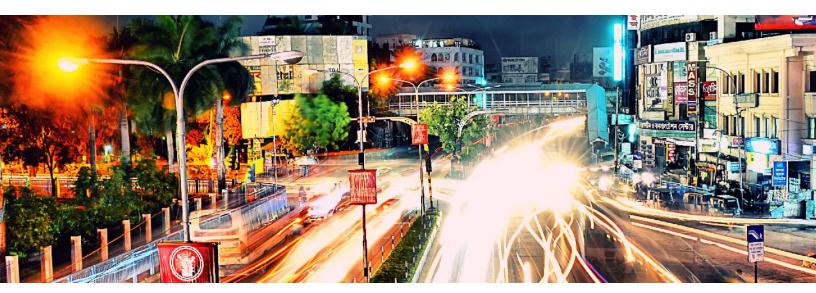

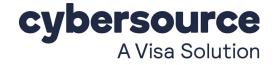

#### **Cybersource Contact Information**

For general information about our company, products, and services, go to http://www.cybersource.com.

For sales questions about any Cybersource service, email sales@cybersource.com or call 650-432-7350 or 888-330-2300 (toll free in the United States).

For support information about any Cybersource service, visit the Support Center: http://www.cybersource.com/support

#### Copyright

© 2021. Cybersource Corporation. All rights reserved. Cybersource Corporation ("Cybersource") furnishes this document and the software described in this document under the applicable agreement between the reader of this document ("You") and Cybersource ("Agreement"). You may use this document and/or software only in accordance with the terms of the Agreement. Except as expressly set forth in the Agreement, the information contained in this document is subject to change without notice and therefore should not be interpreted in any way as a guarantee or warranty by Cybersource. Cybersource assumes no responsibility or liability for any errors that may appear in this document. The copyrighted software that accompanies this document is licensed to You for use only in strict accordance with the Agreement. You should read the Agreement carefully before using the software. Except as permitted by the Agreement, You may not reproduce any part of this document, store this document in a retrieval system, or transmit this document, in any form or by any means, electronic, mechanical, recording, or otherwise, without the prior written consent of Cybersource.

#### **Restricted Rights Legends**

**For Government or defense agencies:** Use, duplication, or disclosure by the Government or defense agencies is subject to restrictions as set forth the Rights in Technical Data and Computer Software clause at DFARS 252.227-7013 and in similar clauses in the FAR and NASA FAR Supplement.

**For civilian agencies:** Use, reproduction, or disclosure is subject to restrictions set forth in subparagraphs (a) through (d) of the Commercial Computer Software Restricted Rights clause at 52.227-19 and the limitations set forth in Cybersource Corporation's standard commercial agreement for this software. Unpublished rights reserved under the copyright laws of the United States.

#### **Trademarks**

Authorize.Net, eCheck.Net, and The Power of Payment are registered trademarks of Cybersource Corporation. Cybersource, Cybersource Payment Manager, Cybersource Risk Manager, Cybersource Decision Manager, and Cybersource Connect are trademarks and/or service marks of Cybersource Corporation. Visa, Visa International, Cybersource, the Visa logo, and the Cybersource logo are the registered trademarks of Visa International in the United States and other countries. All other trademarks, service marks, registered marks, or registered service marks are the property of their respective owners.

Revision: February 2021

# Contents

#### Recent Revisions to This Document 6

#### About This Guide 7

Audience 7 Purpose 7 Conventions 7 Related Documentation 8 Customer Support 8

#### **Chapter 1** Introduction to PayPal Express Checkout 9 Terminology 10 Prerequisites 11 PayPal Express Checkout Flows 13 Traditional Express Checkout Flow 13 In-Context Express Checkout Flow 14 PayPal Express Checkout Orders 15 Standard Orders 15 Custom Orders 16 Billing Agreements 18 Additional PayPal Express Checkout Services 19 Information About Your Transactions 20 Disputes and Chargebacks 21 Order Tracking 22 Reconciliation IDs and Transaction Reference Numbers 22 Request IDs 22 Request IDs in Reply Messages 22 Request IDs in Request Messages 22

#### Chapter 2 Requesting Services 24

Set Service 25 Redirection URLs 25

25

Traditional Express Checkout Redirection URL In-Context Express Checkout Redirection URL 26 Multiple Calls to the Set Service 26 Required Fields 27 Get Details Service 28 Payment Service 29 Order Setup Service 30 Authorization Service 31 Capture Service 32 Sale Service 33 Create Agreement Service 34 Reference Transaction Service 34 Authorization Reversal Service 35 Refund Service 36 Reauthorization Service 36 Cancellation Service 37 Transaction Search Service 37 Get Transaction Details Service 38 Requirements for the Subtotal 39

#### Appendix A API Fields 41

Formatting Restrictions 41 Data Type Definitions 41 Numbered Elements 42 Request Fields 43 Naming Conventions for Simple Order API Request Fields 43 Request Field Descriptions 44 Reply Fields 62 Naming Conventions for Simple Order API Reply Fields 62 Reply Field Descriptions 63 Transaction Search Reply Fields 78

#### Appendix B Examples 80

Name-Value Pair Examples 80 Billing Agreement Examples 80 Billing Agreement with Payment 80 Billing Agreement without Payment 83 Reference Transaction 85 Cancellation 88

Item-Level Examples 89 Transaction Search Example 92 XML Examples 93 Billing Agreement Examples 93 Billing Agreement with Payment 93 Billing Agreement without Payment 98 Reference Transaction 101 Cancellation 104 Item-Level Examples 105 Transaction Search Example 108

 Appendix C
 Currency Codes
 110

 Appendix D
 Product Codes
 111

 Appendix E
 Reason Codes
 112

**Index** 114

# Recent Revisions to This Document

| Changes                                                                                                    |  |
|----------------------------------------------------------------------------------------------------|--|
| Added customer_ipaddress (SCMP) and billTo_ipAddress (SO).                                                                                                    |  |
| Labeled the cover and copyright page with this statement: "The PayPal Express Service is no longer supported by Cybersource. This guide is for reference by existing customers only." |  |
| Added "Numbered Elements," page 42.                                                                                                    |  |
| Updated the description for paypalAuthorizationId in "Request Field Descriptions," page 44.                                                                                           |  |
| This revision contains only editorial changes and no technical updates.                                                                                                    |  |
| This revision contains only editorial changes and no technical updates.                                                                                                    |  |
| This revision contains only editorial changes and no technical updates.                                                                                                    |  |
| Added information about integration for the In-Context Express Checkout flow. See "PayPal Express Checkout Flows," page 12.                                                           |  |
| Added information about In-Context Express Checkout. See "Introduction to PayPal Express Checkout," page 9, and "Redirection URLs," page 25.                                          |  |
|                                                                                                    |  |

# About This Guide

# Audience

This guide is written for application developers who want to use the Cybersource Simple Order API to integrate PayPal Express Checkout into their order management system.

Implementing PayPal Express Checkout services requires software development skills. You must write code that uses API request and reply fields to integrate PayPal Express Checkout services into your existing order management system.

# Purpose

This guide describes tasks you must complete to integrate PayPal Express services into your existing order management system.

# Conventions

The following special statements are used in this document:

| r |   |
|---|---|
|   |   |
|   | _ |
|   |   |

A *Note* contains helpful suggestions or references to material not contained in this document.

An *Important* statement contains information essential to successfully completing a task or learning a concept.

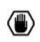

A *Warning* contains information or instructions, which, if not heeded, can result in a security risk, irreversible loss of data, or significant cost in time or revenue or both.

The following text conventions are used in this document:

| Convention  | Meaning                                                                                                    |
|-------------|----------------------------------------------------------------------------------------------------|
| boldface    | Boldface type indicates API field names in text, API service names in text, and graphical user interface elements that you must act upon. |
| italic      | Italic type indicates book titles and first use of special terms.                                                                         |
| Screen text | Monospace type indicates code in examples or possible values for API fields.                                                              |

Table 1 Text Conventions

# **Related Documentation**

- Getting Started with CyberSource Advanced for the Simple Order API (PDF | HTML) describes how to get started using the Simple Order API.
- The Reporting Developer Guide (PDF | HTML) describes how to download reports:

Refer to the Support Center for complete Cybersource technical documentation:

http://www.cybersource.com/support\_center/support\_documentation

# **Customer Support**

For support information about any Cybersource service, visit the Support Center:

http://www.cybersource.com/support

# CHAPTER

# Introduction to PayPal Express Checkout

When you use the PayPal Express Checkout services:

- Cybersource handles the interface with PayPal Express Checkout and ensures that the interface is secure. No additional security key management is required on your part.
- You manage your PayPal Express Checkout payments in the Cybersource Business Center as you would other payment types. You can search for the payment, view its details, and apply a credit just as you would with credit card payments.
- You use a single set of Cybersource reports to manage all your types of payments, including your PayPal Express Checkout payments.

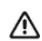

PayPal Express Checkout is not supported on an iFrame integration.

Because your customer completes the order on your web site rather than on the PayPal web site, you can:

- Receive real-time notification of successful payments.
- Enable your customers to be directed to your web site's final confirmation page.
- Receive notification from Cybersource that the customer's address has been confirmed and that you are eligible for coverage under the PayPal Seller Protection Policy, if you are enrolled in this PayPal plan. For more information about the features that Cybersource supports, see the Seller Protection Policy information in "Disputes and Chargebacks," page 20.
- Receive the PayPal order ID, authorization ID, and capture ID from Cybersource.

PayPal requires you to provide two different ways for your customers to access PayPal Express Checkout. These methods are described in the following table.

MethodDescriptionShortcutPlace the Checkout with PayPal button on your checkout page.PaymentPlace the PayPal button on your payment page or add PayPal as a choice in your payment drop-down list.

 Table 2
 PayPal Express Checkout Methods

# Terminology

The following table describes the terminology for PayPal Express Checkout.

 Table 3
 PayPal Express Checkout Terminology

| Term                 | Description                                                                                                    |
|----------------------|----------------------------------------------------------------------------------------------------|
| Authorization ID     | PayPal parameter that identifies an authorization. More than one authorization ID can be associated with an order. Use for a follow-on authorization reversal or capture.                      |
| Billing Agreement ID | PayPal parameter that identifies a specific billing agreement between you and your customer. Use to perform a reference transaction or to cancel a billing agreement.                          |
| Capture ID           | PayPal parameter that identifies a capture. Use for a follow-on full or partial refund.                                                                                                    |
| Honor Period         | Amount of time after an authorization during which funds are held and<br>guaranteed available. If the honor period expires, the capture could be<br>declined.                                  |
| Order ID             | Transaction identifier created by PayPal and returned to you through<br>Cybersource as a reply in the third API call. Used by Cybersource to<br>initiate an authorization or re-authorization. |
| Session Token        | Identifier that the Cybersource API passes to you. Use to merge the API calls. Has a lifetime of three hours.                                                                                  |

# **Prerequisites**

Before you process PayPal Express Checkout payments:

Install a Cybersource client.

See the information about clients in *Getting Started with CyberSource Advanced for the Simple Order API*.

Contact Cybersource Customer Support to configure your Cybersource account.

 If you are using the Simple Order API with XML, make sure you are using the correct API version for the features you are implementing. CyberSource recommends that you use the most recent API version.

For general information about the API versions, see *Getting Started with CyberSource Advanced for the Simple Order API*. The following table shows which Simple Order API version to use for the PayPal Express Checkout features.

Table 4 Choosing the Simple Order API Version

| Feature                                                                                                    | Simple Order API<br>Version |
|----------------------------------------------------------------------------------------------------|-----------------------------|
| Standard orders                                                                                                    | Version 1.29 or later       |
| Custom orders                                                                                                    | Version 1.32 or later       |
| Functionality introduced in May 2008:                                                                                                 | Version 1.36 or later       |
| <ul> <li>Requesting the customer's billing address</li> </ul>                                                                         |                             |
| <ul> <li>Using the invoice number, error code, and correlation ID fields</li> </ul>                                                   |                             |
| Billing agreements and reference transactions                                                                                         | Version 1.47 or later       |
| Item-level request fields                                                                                                    | Version 1.73 or later       |
| <b>Note</b> To enable item-level fields, contact CyberSource<br>Customer Support to have your account configured for this<br>feature. |                             |
| Functionality introduced in October 2012:                                                                                             | Version 1.77 or later       |
| <ul> <li>Item-level reply fields for the Get Details service</li> </ul>                                                               |                             |
| <ul> <li>Get Transaction Details service</li> </ul>                                                                                   |                             |
| <ul> <li>Logo image field</li> </ul>                                                                                                  |                             |
| <b>Note</b> Contact CyberSource Customer Support to have your account configured for these features.                                  |                             |

Set up your PayPal account.

When you open your PayPal business account, PayPal assigns you a PayPal account manager who helps you configure your PayPal account.

#### To set up your PayPal account:

**Step 1** Log in to https://developer.paypal.com using your master Sandbox developer account.

To make testing easier, check the **Log me in automatically** box. This option makes it quicker for you to approve the test payments you process through the Cybersource and PayPal test environments.

**Step 2** Click **Accounts** in the left pane to view your Sandbox Business and Buyer accounts.

- **Step 3** Set up or select an account.
  - To test PayPal Express Checkout transactions, you need to set up a personal test account and a business test account.
  - If you need to set up Business seller accounts from which to run test transactions, do so here.
  - If you already set up an account, select the Business or Premier account that you will use as your seller account, which is the account you set up with Cybersource as your PayPal merchant ID for receiving payments through Cybersource.
- **Step 4** Navigate to https://www.sandbox.paypal.com/signin/ in a new browser tab. The PayPal web site displays a new window.
- **Step 5** In the new window, log in using your Sandbox seller account credentials.
- **Step 6** Choose the **My Account** tab and click **Profile**. The **Profile Summary** page is displayed.
- **Step 7** Click **My selling tools** in the left pane.
- **Step 8** In the **Selling online** section, click the **Update** link under **API access**.
- Step 9 Click Add or Edit API Permissions link under Pre-built Payment Solution.
- Step 10 Click Add New Third Party button on the Manage Third Party Access page.
- Step 11 For testing, enter cybersource\_paypal\_api1.cybersource.com, which is the Cybersource API account username.
   For live transactions, enter paypal\_cybersource\_api1.cybersource.com.
- Step 12 Click Lookup.
- **Step 13** Check the following permissions:
  - Use Express Checkout to process payments.
  - Issue a refund for a specific transaction.
  - Authorize and capture your PayPal transactions.
  - Obtain information about a single transaction.
  - Search your transactions for items that match specific criteria and display the results.
  - Charge an existing customer based on a prior transaction.
  - Create and manage Recurring Payments.
  - Obtain authorization for pre-approved payments and initiate pre-approved transactions.

If you are going to use reference transactions, contact your PayPal representative to enable billing agreements and reference transactions.

#### Step 14 Click Add.

- Step 15 To edit or view permissions, click the Edit Third Party button on the Manage Third Party Access page.
- Step 16 You must provide the username of your Seller test account to Cybersource Customer Support to enable your account for Express Checkout.

# **PayPal Express Checkout Flows**

PayPal offers two Express Checkout customer experience flows.

- Traditional Express Checkout
- In-Context Express Checkout

### **Traditional Express Checkout Flow**

When your customer is ready to pay for the products selected from your web site:

- The customer clicks Checkout with PayPal on your checkout page or clicks PayPal on your payment page.
- 2 Your web site redirects the customer's browser to the PayPal web site.
- 3 The customer logs in and selects a payment method and shipping address.
- 4 PayPal redirects the customer's browser to your web site so that the customer can complete the purchase.

The redirection URL controls the customer experience. For more information, see "Redirection URLs," page 25.

### In-Context Express Checkout Flow

When your customer is ready to pay for the products selected from your web site:

- The customer clicks Checkout with PayPal on your checkout page or clicks PayPal on your payment page.
- 2 Your web site remains in view while a PayPal window appears.

- 3 The customer logs in and selects a payment method and shipping address.
  - In-context web flow:

| PAYPAL | ayPal | Review<br>PAY NOW |
|--------|-------|-------------------|
|--------|-------|-------------------|

In-context mobile flow:

| 0                | 0                | 0                 | 0             | O                    |
|------------------|------------------|-------------------|---------------|----------------------|
| Shopping Cart    | In-Context Login | In-Context Review | Confirm Order | Transaction Complete |
| Shopping<br>Cart | PayPal           | PayPal            | PLACE ORDER   |                      |

4 PayPal redirects the customer's browser to your web site so that the customer can complete the purchase.

For In-Context Express Checkout, follow the instructions:

For basic integration, see:

https://developer.paypal.com/docs/classic/express-checkout/in-context/integration/ #basic-integration.

For advanced settings, see:

https://developer.paypal.com/docs/classic/express-checkout/in-context/integration/ #advanced-settings.

The redirection URL controls the customer experience flow. For more information, see "Redirection URLs," page 25.

# **PayPal Express Checkout Orders**

| Group              | Type of Order                     |
|--------------------|-----------------------------------|
| Standard Orders    | Regular Order                     |
|                    | Sale                              |
| Custom Orders      | Immediate Partial Sale            |
|                    | Delayed Authorization             |
|                    | Delayed Capture                   |
| Billing Agreements | Billing Agreement with Payment    |
|                    | Billing Agreement without Payment |
|                    | Reference Transaction             |

#### Table 5 Types of PayPal Express Checkout Orders

## **Standard Orders**

E

Cybersource recommends that you use custom orders instead of standard orders because custom orders:

- Allow more flexibility with respect to partial shipments and back orders by allowing multiple authorizations and captures for each order.
- Allow for more detailed control of Order Setup and Authorization processing.

See "Custom Orders," page 15.

A PayPal Express Checkout standard order enables you to obtain an authorization (without needing to explicitly call for an authorization) and to perform captures, each for a partial amount of the authorization. Use a standard order if your company meets one or more of the following criteria:

- You do not usually run out of products sold.
- You do not usually have back orders.
- You do not accept advanced orders.

A PayPal Express Checkout standard order consists of three API calls, the last of which contains an implicit authorization, and a fourth API call for an explicit capture. The authorization confirms that the funds are available. The capture transfers the funds from the customer's account to your account.

To authorize a standard order, call these three services:

- 1 Set
- 2 Get Details
- 3 Do Payment

There are two ways to perform the capture:

- For a regular order, call the Do Capture service separately after calling the three authorization services.
- For a sale, call the Do Capture service at the same time as the Do Payment service.

The following table lists the service calls for a standard order.

#### Table 6 Service Calls for a Standard Order

| For a Regular Order | For a Sale                |
|---------------------|---------------------------|
| 1 Set               | 1 Set                     |
| 2 Get Details       | 2 Get Details             |
| 3 Do Payment        | 3 Do Payment & Do Capture |
| 4 Do Capture        |                           |

### **Custom Orders**

A PayPal Express Checkout custom order enables you to perform multiple authorizations and multiple captures for each of the separate authorizations. Use a custom order if your company meets one or more of the following criteria:

- You usually have split shipments.
- You accept advanced orders for products that are not available now but will be available in the next 364 days.
- You usually have back orders for which the customer needs to wait longer than a week.
- You usually perform bank card reauthorizations.

A PayPal Express Checkout custom order consists of three parts:

- 1 Order setup records the fact that the customer has authorized you to debit their account for a defined amount of money, which is up to 115% of the order amount.
- 2 Authorization confirms that the funds are available.
- 3 Capture transfers the funds from the customer's account to your account.

All three types of custom orders start with a call to the Set service followed by a call to the Get Details service. The remaining calls are different for each type of custom order. You can combine the different types of custom orders presented here when you create your custom order:

- For an immediate partial sale, call the Order Setup, Authorization, and Do Capture services in the same request.
- For a delayed authorization, call the Order Setup service. Then call the Authorization service one or more times (up to the total amount of the order), and then call the Do Capture service for each authorization.
- For a delayed capture, call the Order Setup service. Then call the Authorization service, and then call the Do Capture service multiple times for the authorization. You can make additional calls to the Authorization service, and then call the Do Capture service multiple times for each authorization.

The following table lists the service calls for each type of custom order. The steps shown for an immediate partial sale are listed exactly as they should be completed. The steps shown for the delayed authorization and delayed capture are examples of the calls you can make. Table 7, "Service Call Examples for Custom Orders," on page 17 provides examples of a Delayed Authorization and a Delayed Capture.

| For an Immediate<br>Partial Sale | For a Delayed Authorization | For a Delayed<br>Capture |
|----------------------------------|-----------------------------|--------------------------|
| 1 Set                            | 1 Set                       | 1 Set                    |
| 2 Get Details                    | 2 Get Details               | 2 Get Details            |
| 3 Order Setup, Authorization,    | 3 Order Setup               | 3 Order Setup            |
| & Do Capture                     | 4 Authorization             | 4 Authorization          |
|                                  | 5 Do Capture                | 5 Do Capture             |
|                                  | 6 Authorization             | 6 Do Capture             |
|                                  | 7 Do Capture                | 7 Authorization          |
|                                  |                             | 8 Do Capture             |
|                                  |                             | 9 Do Capture             |

#### Table 7 Service Calls for a Custom Order

| For a Delayed<br>Authorization | For a Delayed Capture     |
|--------------------------------|---------------------------|
| 1 Set                          | 1 Set                     |
| 2 Get Details                  | 2 Get Details             |
| 3 Order Setup for \$1000       | 3 Order Setup for \$1000  |
| 4 Authorization for \$700      | 4 Authorization for \$700 |
| 5 Do Capture for \$700         | 5 Do Capture for \$200    |
| 6 Authorization for \$300      | 6 Do Capture for \$500    |
| 7 Do Capture for \$300         | 7 Authorization for \$300 |
|                                | 8 Do Capture for \$150    |
|                                | 9 Do Capture for \$150    |

#### Table 8 Service Call Examples for Custom Orders

### **Billing Agreements**

A PayPal Express Checkout billing agreement enables you to use a billing agreement ID for future billing without requiring your customer to specifically authorize each future payment. After you create a billing agreement, when you send a request to bill the customer for a specified amount, you use the billing agreement to process the PayPal Express Checkout order.

If you are adding this functionality to an existing PayPal Express Checkout implementation, contact your PayPal representative to enable billing agreements and reference transactions.

Use one of the following scenarios to create a billing agreement:

- For a billing agreement with payment, perform a standard order as described in "Standard Orders," page 14, but include the billing agreement fields in your service requests. This scenario performs a PayPal Express Checkout payment and creates a billing agreement at the same time.
- For a billing agreement without payment, call the Set, Get Details, and Create Agreement services to create a billing agreement while performing a PayPal Express Checkout payment for USD 0.00.

After you create a billing agreement, perform a PayPal Express Checkout payment by using the Reference Transaction scenario: call the Do Reference Transaction,

Authorization, and Do Capture services. The following table lists the service calls for the billing agreement scenarios.

| For a Billing Agreement with Payment | For a Billing Agreement without Payment | For a Reference<br>Transaction |
|--------------------------------------|-----------------------------------------|--------------------------------|
| 1 Set                                | 1 Set (for \$0)                         | 1 Do Reference Transaction     |
| 2 Get Details                        | 2 Get Details                           | 2 Authorization                |
| 3 Do Payment                         | 3 Create Agreement                      | 3 Do Capture                   |
| 4 Do Capture                         |                                         |                                |

 Table 9
 Service Calls for Billing Agreement Scenarios

# Additional PayPal Express Checkout Services

You can perform the services and functions described in the following table.

 Table 10
 Additional PayPal Express Checkout Services

| Service or Function    | Description                                                                                                    |
|------------------------|----------------------------------------------------------------------------------------------------|
| Reversal               | The Reversal service reverses an authorization or an order setup:                                                                                              |
|                        | <ul> <li>For a regular order, sale, or immediate partial sale, simply call the<br/>Reversal service.</li> </ul>                                                |
|                        | <ul> <li>For a delayed authorization or delayed capture, you can reverse an<br/>authorization or an order setup.</li> </ul>                                    |
|                        | If you performed multiple authorizations and want to reverse one of them, you must specify which authorization to reverse by referencing the authorization ID. |
|                        | After a capture has been made against an authorization, reversing the authorization has no effect on the capture.                                              |
| Full or partial refund | The Refund service provides a credit to a customer. You can perform multiple partial refunds for each capture:                                                 |
|                        | <ul> <li>For a regular order, sale, or immediate partial sale, simply call the<br/>Refund service.</li> </ul>                                                  |
|                        | <ul> <li>For a delayed authorization or delayed capture, you need to<br/>specify which capture to credit.</li> </ul>                                           |
| Reauthorization        | To reauthorize a transaction:                                                                                                    |
|                        | 1 Reverse the authorization.                                                                                                    |
|                        | 2 Perform a new authorization using the order ID.                                                                                                    |

| Service or Function     | Description                                                                                                    |
|-------------------------|----------------------------------------------------------------------------------------------------|
| Cancellation            | The Update Agreement service cancels a billing agreement ID, thus cancelling the billing agreement. Use this service when a customer notifies you that they no longer want you to bill their PayPal account.                                              |
|                         | <b>Note</b> When you call the Update Agreement service, Cybersource cancels the billing agreement by calling the PayPal Update Agreement service with a status of <i>canceled</i> .                                                                       |
| Transaction Search      | The Transaction Search service returns information about one or<br>more transactions, as identified by a value associated with the<br>transaction, such as customer email address, date of transaction,<br>amount, transaction status, or invoice number. |
| Get Transaction Details | The Get Transaction Details service returns information about a transaction, as identified by a transaction identifier that was created by PayPal.                                                                                                    |

#### Table 10 Additional PayPal Express Checkout Services (Continued)

# **Information About Your Transactions**

The following table describes the methods you can use to obtain information about your PayPal Express Checkout transactions.

| Method                              | Description                                                                                                    |
|-------------------------------------|----------------------------------------------------------------------------------------------------|
| PayPal Express<br>Checkout services | The Transaction Search and Get Transaction Details services return<br>information about a transaction. See "Transaction Search Service,"<br>page 37, and "Get Transaction Details Service," page 38.                                                                                                    |
| Reply messages                      | After you send a request message for a PayPal Express Checkout service,<br>Cybersource responds with a reply message that contains information<br>about the status of your request, including errors and exceptions.                                                                                                    |
| Reports                             | Use the Business Center to view and download reports. The following daily<br>Cybersource reports include information about your PayPal Express<br>Checkout transactions:                                                                                                    |
|                                     | <ul> <li>Payment Batch Detail Report</li> </ul>                                                                                                    |
|                                     | <ul> <li>Payment Batch Summary Report</li> </ul>                                                                                                    |
|                                     | <ul> <li>Payment Submission Detail Report</li> </ul>                                                                                                    |
|                                     | The Payment Batch Detail Report and Payment Submission Detail Report<br>are described in the <i>Reporting Developer Guide</i> . General information about<br>the reports are available in the online help for the Business Center. If you<br>are already subscribed to these reports, then you will automatically start to<br>see PayPal Express Checkout transactions in the reports. If you are a new<br>user of these reports, you can subscribe to the reports in the Business<br>Center. |

 Table 11
 Methods of Obtaining Information About Your Transactions

| Method                 | Description                                                                                                    |
|------------------------|----------------------------------------------------------------------------------------------------|
| Transaction<br>details | You can view the details of your PayPal Express Checkout transactions in<br>the Business Center just as you can for other payment types. You can<br>search for transactions by date, application type, consumer name, and<br>other transaction identifiers. |

#### Table 11 Methods of Obtaining Information About Your Transactions (Continued)

# **Disputes and Chargebacks**

The following table describes the PayPal Express Checkout services related to disputes and chargebacks.

| Table 12 | Services for Disputes and Chargebacks |
|----------|---------------------------------------|
| 0        | Described and                         |

| Service                   | Description                                                                                                    |
|---------------------------|----------------------------------------------------------------------------------------------------|
| Chargeback dispute rights | If your customers choose a credit card as the funding source for<br>the PayPal Express Checkout payment, they have the normal<br>chargeback dispute rights. If your customers dispute a charge,<br>PayPal Express Checkout performs the initial chargeback<br>processing and contacts you for documentation.       |
| Buyer complaint process   | PayPal Express Checkout offers a Buyer Complaint Process that<br>is applicable to all purchases regardless of the funding source.<br>When a customer files a complaint, PayPal investigates and<br>contacts you for documentation. See http://www.paypal.com/cgi-<br>bin/webscr?cmd=p/gen/buyer-complaint-outside. |
| Seller Protection Policy  | Cybersource supports the following Seller Protection Policy levels:                                                                                                    |
|                           | <ul> <li>Eligible: you are protected for unauthorized payments and<br/>items not received.</li> </ul>                                                                                                    |
|                           | <ul> <li>Partially eligible: you are protected for items not received.</li> </ul>                                                                                                    |
|                           | <ul> <li>Ineligible: you are not protected.</li> </ul>                                                                                                    |
|                           | PayPal offers additional features that are not currently supported<br>by Cybersource. See https://www.paypal.com/cgi-bin/<br>webscr?cmd=xpt/cps/securitycenter/sell/SellerPPOverview-<br>outside.                                                                                                    |

# **Order Tracking**

For general information about order tracking, see *Getting Started with CyberSource Advanced for the Simple Order API*.

# Reconciliation IDs and Transaction Reference Numbers

Reconciliation IDs and transaction reference numbers are not supported for PayPal Express Checkout.

## **Request IDs**

For PayPal Express Checkout, all services are follow-on services except:

- The first call to the Set service
- Calls to the Cancellation (Update Agreement) service
- Calls to the Do Reference Transaction service

#### **Request IDs in Reply Messages**

For all PayPal Express Checkout services, the request ID is returned in the reply message in **requestID**.

#### **Request IDs in Request Messages**

The following table lists the field names for the PayPal Express Checkout request IDs in request messages.

| Service     | Field Names                                                                |
|-------------|----------------------------------------------------------------------------|
| Set         | payPalEcSetService_paypalEcSetRequestID                                    |
| Get Details | payPalEcGetDetailsService_paypalEcSetRequestID                             |
| Do Payment  | payPalEcDoPaymentService_paypalEcSetRequestID                              |
| Do Capture  | For a standard order:<br>payPalDoCaptureService_paypalEcDoPaymentRequestID |
|             | For a custom order:<br>payPalDoCaptureService_paypalAuthorizationRequestID |
| Order Setup | payPalEcOrderSetupService_paypalEcSetRequestID                             |

#### Table 13 Request IDs in Request Messages

| Service                   | Field Names                                                                                                   |
|---------------------------|----------------------------------------------------------------------------------------------------|
| Authorization             | For a custom order:<br>payPalAuthorizationService_paypalEcOrderSetupRequestID                                 |
|                           | For a billing agreement:<br>payPalAuthorizationService_paypalDoRefTransactionRequestID                        |
| Create<br>Agreement       | payPalCreateAgreementService_paypalEcSetRequestID                                                             |
| Authorization<br>Reversal | For a standard order:<br>payPalAuthReversalService_paypalEcDoPaymentRequestID                                 |
|                           | For a custom order when reversing an order setup:<br>payPalAuthReversalService_paypalEcOrderSetupRequestID    |
|                           | For a custom order when reversing an authorization:<br>payPalAuthReversalService_paypalAuthorizationRequestID |
| Refund                    | payPalRefundService_paypalDoCaptureRequestID                                                                  |

#### Table 13 Request IDs in Request Messages (Continued)

# **Requesting Services**

CHAPTER

| Group               | General Service Name            | Simple Order API Service Name  |
|---------------------|---------------------------------|--------------------------------|
| Standard Orders     | Set Service                     | payPalEcSetService             |
|                     | Get Details Service             | payPalEcGetDetailsService      |
|                     | Payment Service                 | payPalEcDoPaymentService       |
|                     | Capture Service                 | payPalDoCaptureService         |
|                     | Sale Service                    | Multiple services              |
| Custom Orders       | Set Service                     | payPalEcSetService             |
|                     | Get Details Service             | payPalEcGetDetailsService      |
|                     | Order Setup Service             | payPalEcOrderSetupService      |
|                     | Authorization Service           | payPalAuthorizationService     |
|                     | Capture Service                 | payPalDoCaptureService         |
| Billing Agreements  | Set Service                     | payPalEcSetService             |
|                     | Get Details Service             | payPalEcGetDetailsService      |
|                     | Payment Service                 | payPalEcDoPaymentService       |
|                     | Capture Service                 | payPalDoCaptureService         |
|                     | Create Agreement Service        | payPalCreateAgreementService   |
|                     | Reference Transaction Service   | payPalDoRefTransactionService  |
|                     | Authorization Service           | payPalAuthorizationService     |
| Additional Services | Authorization Reversal Service  | payPalAuthReversalService      |
|                     | Refund Service                  | payPalRefundService            |
|                     | Reauthorization Service         | Multiple services              |
|                     | Cancellation Service            | payPalUpdateAgreementService   |
|                     | Transaction Search Service      | payPalTransactionSearchService |
|                     | Get Transaction Details Service | payPalGetTxnDetailsService     |

#### Table 14 Request Services

# **Set Service**

The payPalEcSetService service:

- Alerts PayPal that an order is going to occur.
- Returns the PayPal token which is the token that identifies this session.

After **payPalEcSetService** returns, you must redirect your customer's browser to the PayPal web site.

### **Redirection URLs**

PayPal has a specific URL for each of the two Express Checkout customer experience flows.

#### **Traditional Express Checkout Redirection URL**

For Traditional Express Checkout, use the following URL and append the value of the PayPal token:

```
https://www.paypal.com/cgibin/webscr?cmd=_express-
checkout&token=
```

Therefore, if the PayPal token is EC-4WL17777V4111184H, you will redirect this customer's browser to:

```
https://www.paypal.com/cgibin/webscr?cmd=_express-
checkout&token=EC-4WL17777V4111184H
```

For more information on Traditional Express Checkout, see "Traditional Express Checkout Flow," page 12.

#### In-Context Express Checkout Redirection URL

For In-Context Express Checkout, use the following URL and append the value of the PayPal token:

https://www.paypal.com/checkoutnow?&useraction=commit&token=

Therefore, if the PayPal Token is EC-4WL17777V4111184H, you will redirect this customer's browser to:

```
https://www.paypal.com/checkoutnow?&useraction=commit&token=EC-
4WL17777V4111184H
```

For more information on In-Context Express Checkout, see "In-Context Express Checkout Flow," page 13.

At the PayPal site, the customer can review and either approve or cancel the transaction. If the customer approves the transaction, the customer is redirected to the return URL in the field **payPalEcSetServicePaypalReturn**. If the customer cancels the transaction, the customer is redirected to the return URL in the field **payPalEcSetServicePaypalCancel Return**.

|   | _   |
|---|-----|
| ſ | _1  |
| н | = 1 |
|   |     |

The PayPal Sandbox URL for confirming CAS/Sandbox payments is:

https://www.sandbox.paypal.com/cgi-bin/webscr?cmd=\_
express-checkout&token=

As with the production URL, you need to append your PayPal token to the end of the URL.

### Multiple Calls to the Set Service

If, after the first call to **payPalEcSetService**, the customer realizes the shipping address is incorrect, you can let the customer enter a different shipping address and then you can call **payPalEcSetService** again as a follow-on service.

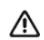

If you are using Cybersource Decision Manager, do not allow customers to change their shipping addresses in the PayPal portion of the session.

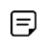

After each call to **payPalEcSetService**, you must redirect the customer's browser to the PayPal web page, appending the PayPal token to the URL listed above.

# **Required Fields**

When you request **payPalEcSetService**, you must include the following fields in the request:

- payPalEcSetService\_run
- payPalEcSetService\_paypalReturn
- payPalEcSetService\_paypalCancelReturn
- merchantID
- merchantReferenceCode
- purchaseTotals\_currency

purchaseTotals\_grandTotalAmount or at least one item\_#\_unitPrice field

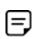

To enable item-level fields, contact Cybersource Customer Support to have your account configured for this feature. For important information about items and subtotals, see "Requirements for the Subtotal," page 38.

For calls to **payPalEcSetService** after the first call, the following fields are also required:

- payPalEcSetService\_paypalEcSetRequestID
- payPalEcSetService\_paypalEcSetRequestToken

For calls to **payPalEcSetService** that initiate the creation of a billing agreement, include the following fields:

- payPalEcSetService\_paypalBillingType (required)
- payPalEcSetService\_paypalBillingAgreementDesc (optional)
- payPalEcSetService\_paypalBillingAgreementCustom (optional)
- payPalEcSetService\_paypalPaymentType (optional)

Additional fields are optional. The required and optional fields are described in Appendix A, "API Fields," on page 41.

# **Get Details Service**

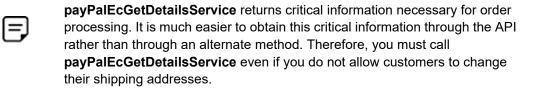

The payPalEcGetDetailsService service:

- Returns information about a customer.
- Returns the billing agreement status if you initiated the creation of a billing agreement.

When calling **payPalEcGetDetailsService**, you can request the customer's billing address. When you do this, Cybersource returns the following fields in the reply message:

- payPalEcGetDetailsReply\_street1
- payPalEcGetDetailsReply\_street2
- payPalEcGetDetailsReply\_city
- payPalEcGetDetailsReply\_state
- payPalEcGetDetailsReply\_postalCode
- payPalEcGetDetailsReply\_countryCode

- payPalEcGetDetailsReply\_countryName
- payPalEcGetDetailsReply\_addressID

To receive these values, do the following:

- Contact your PayPal account manager to have this feature enabled on your PayPal account.
- Contact Cybersource Customer Support to have your Cybersource account configured to request the billing address.
- Set payPalEcSetService\_requestBillingAddress to 1 in your request for payPalEcSetService.

If you included item-level fields in your request for the **payPalEcSetService** service, **payPalEcGetDetailsService** returns item-level fields in the reply message. These fields are described in "Reply Field Descriptions," page 63.

=

To enable item-level fields, contact Cybersource Customer Support to have your account configured for this feature. For important information about items and subtotals, see "Requirements for the Subtotal," page 38.

When you request **payPalEcGetDetailsService**, you must include the following fields in the request:

- payPalEcGetDetailsService\_run
- payPalEcGetDetailsService\_paypalToken
- payPalEcGetDetailsService\_paypalEcSetRequestID
- payPalEcGetDetailsService\_paypalEcSetRequestToken
- merchantID
- merchantReferenceCode

These fields are described in Appendix A, "API Fields," on page 41.

# **Payment Service**

payPalEcDoPaymentService is used only for standard orders.

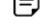

The payPalEcDoPaymentService service:

- Obtains the authorization implicitly.
- Returns an order ID and an authorization ID.

• Returns a billing agreement ID if a billing agreement was created.

The Payment service sets an authorization as an embedded payment action parameter in the third API call. When you use the Payment service, the authorization typically commits funds for three business days. Contact PayPal to find out how to negotiate an honor interval that is longer than three days. You can try to capture the authorization for a period of 29 days after the authorization. If funds are still available, then the capture will be successful.

When you request **payPalEcDoPaymentService**, you must include the following fields in the request:

- payPalEcDoPaymentService\_run
- payPalEcDoPaymentService\_paypalToken
- payPalEcDoPaymentService\_paypalPayerId
- payPalEcDoPaymentService\_paypalEcSetRequestID
- payPalEcDoPaymentService\_paypalEcSetRequestIToken
- payPalEcDoPaymentService\_paypalCustomerEmail
- merchantID
- merchantReferenceCode
- purchaseTotals\_currency
- purchaseTotals\_grandTotalAmount or at least one item\_#\_unitPrice field

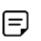

To enable item-level fields, contact Cybersource Customer Support to have your account configured for this feature. For important information about items and subtotals, see "Requirements for the Subtotal," page 38.

When Decision Manager is enabled, you must also submit the following fields in the request:

- billTo\_city
- billTo\_country
- billTo\_postalCode—required only when billTo\_country is set to US or CA.
- billTo\_state—required only when billTo\_country is set to US or CA.
- billTo\_street1

Additional fields are optional. The required and optional fields are described in Appendix A, "API Fields," on page 41.

# **Order Setup Service**

payPalEcOrderSetupService is used only for custom orders.

The payPalEcOrderSetupService service:

- Sets up an order in anticipation of one or more authorizations.
- Returns a transaction ID.

=

When you request **payPalEcOrderSetupService**, you must include the following fields in the request:

- payPalEcOrderSetupService\_run
- payPalEcOrderSetupService\_paypalToken
- payPalEcOrderSetupService\_paypalPayerId
- payPalEcOrderSetupService\_paypalEcSetRequestID
- payPalEcOrderSetupService\_paypalEcSetRequestToken
- payPalEcOrderSetupService\_paypalCustomerEmail
- merchantID
- merchantReferenceCode
- purchaseTotals\_currency
- purchaseTotals\_grandTotalAmount or at least one item\_#\_unitPrice field

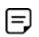

To enable item-level fields, contact Cybersource Customer Support to have your account configured for this feature. For important information about items and subtotals, see "Requirements for the Subtotal," page 38.

Additional fields are optional. The required and optional fields are described in Appendix A, "API Fields," on page 41.

# **Authorization Service**

#### The payPalAuthorizationService service:

- Obtains the authorization.
- Enables you to perform multiple partial authorizations.

When you use the Authorization service, the authorization typically commits funds for three business days. Contact PayPal to find out how to negotiate an honor interval that is longer than three days. You can try to capture the authorization for a period of 29 days after the authorization. If funds are still available, then the capture will be successful.

When you request **payPalAuthorizationService**, you must include the following fields in the request:

- payPalAuthorizationService\_run
- payPalAuthorizationService\_paypalOrderId
- payPalAuthorizationService\_paypalCustomerEmail
- billTo\_email
- merchantID
- merchantReferenceCode
- purchaseTotals\_currency
- purchaseTotals\_grandTotalAmount
- A request ID:
  - For a custom order: payPalAuthorizationService\_paypalEcOrderSetupRequestID
  - For a billing agreement: payPalAuthorizationService\_paypalDoRefTransactionRequestID
- A request token:
  - For a custom order: payPalAuthorizationService\_paypalEcOrderSetupRequestToken
  - For a billing agreement: payPalAuthorizationService\_paypalDoRefTransactionRequestToken

When Decision Manager is enabled, you must also submit the following fields in the request:

- billTo\_city
- billTo\_country
- billTo\_postalCode—required only when billTo\_country is set to US or CA.
- billTo\_state—required only when billTo\_country is set to US or CA.
- billTo\_street1

Additional fields are optional. The required and optional fields are described in Appendix A, "API Fields," on page 41.

# **Capture Service**

A capture transfers the funds from the customer's account to your account.

#### The payPalDoCaptureService service:

- Enables you to capture all of the authorized amount.
- Enables you to perform multiple partial captures, which are also called *split shipments*, up to 115% of the authorized amount.

When you request **payPalDoCaptureService**, you must include the following fields in the request:

- payPalDoCaptureService\_run
- payPalDoCaptureService\_completeType—This flag indicates whether it is a full capture or a partial capture.
- payPalDoCaptureService\_paypalAuthorizationId
- merchantID

=

- merchantReferenceCode
- purchaseTotals\_currency
- purchaseTotals\_grandTotalAmount
- A request ID:
  - For a standard order: payPalDoCaptureService\_paypalEcDoPaymentRequestID
  - For a custom order: payPalDoCaptureService\_paypalAuthorizationRequestID
- A request token:
  - For a standard order: payPalDoCaptureService\_ paypalEcDoPaymentRequestToken
  - For a custom order: payPalDoCaptureService\_paypalAuthorizationRequestToken

Additional fields are optional. The required and optional fields are described in Appendix A, "API Fields," on page 41.

# Sale Service

A sale consists of calling **payPalEcDoPaymentService** and **payPalDoCaptureService** in the same request. The sale:

- Obtains the authorization.
- Captures all of the authorized amount.
- Returns a transaction ID.

When you request **payPalEcDoPaymentService** and **payPalDoCaptureService** in the same request, you must include the following fields in the request:

- payPalEcDoPaymentService\_run
- payPalEcDoPaymentService\_paypalCustomerEmail
- payPalEcDoPaymentService\_paypalEcSetRequestID
- payPalEcDoPaymentService\_paypalEcSetRequestIToken
- payPalEcDoPaymentService\_paypalPayerId
- payPalEcDoPaymentService\_paypalToken
- merchantID
- merchantReferenceCode
- purchaseTotals\_grandTotalAmount or at least one item\_#\_unitPrice field

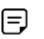

To enable item-level fields, contact Cybersource Customer Support to have your account configured for this feature. For important information about items and subtotals, see "Requirements for the Subtotal," page 38.

- payPalDoCaptureService\_run
- payPalDoCaptureService\_completeType
- purchaseTotals\_currency

Additional fields are optional. The required and optional fields are described in Appendix A, "API Fields," on page 41.

# **Create Agreement Service**

#### The payPalCreateAgreementService service:

- Creates a billing agreement.
- Returns a billing agreement ID.

Before calling payPalCreateAgreementService:

- You must call payPalEcSetService for the amount of \$0.
- The billing agreement status returned by the payPalEcGetDetailsService service must indicate that the customer accepted the billing agreement.

When you request **payPalCreateAgreementService**, you must include the following fields in the request:

- payPalCreateAgreementService\_run
- payPalCreateAgreementService\_paypalToken
- payPalCreateAgreementService\_paypalEcSetRequestID
- payPalCreateAgreementService\_paypalEcSetRequestToken

- merchantID
- merchantReferenceCode

Additional fields are optional. The required and optional fields are described in Appendix A, "API Fields," on page 41.

# **Reference Transaction Service**

The **payPalDoRefTransactionService** service uses a billing agreement to process a payment.

When you request **payPalDoRefTransactionService**, you must include the following fields in the request:

- merchantID
- merchantReferenceCode
- purchaseTotals\_grandTotalAmount or at least one item\_#\_unitPrice field

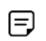

To enable item-level fields, contact Cybersource Customer Support to have your account configured for this feature. For important information about items and subtotals, see "Requirements for the Subtotal," page 38.

- purchaseTotals\_currency
- payPalDoRefTransactionService\_run
- payPalDoRefTransactionService\_paypalBillingAgreementId
- payPalDoRefTransactionService\_paypalPaymentType

Additional fields are optional. The required and optional fields are described in Appendix A, "API Fields," on page 41.

# **Authorization Reversal Service**

| - 1 |   |
|-----|---|
|     | _ |
|     | _ |
|     | - |

After a capture has been made against an authorization, reversing the authorization has no effect on the capture.

The **payPalAuthReversalService** service releases the hold on a customer's funds. The following services can be reversed:

- payPalEcDoPaymentService
- payPalEcOrderSetupService
- payPalAuthorizationService

When you request **payPalAuthReversalService**, you must include the following fields in the request:

- payPalAuthReversalService\_run
- payPalAuthReversalService\_paypalAuthorizationId
- merchantID
- merchantReferenceCode
- A request ID:
  - For a standard order: payPalAuthReversalService\_paypalEcDoPaymentRequestID
  - For a custom order when reversing an order setup: payPalAuthReversalService\_paypalEcOrderSetupRequestID
  - For a custom order when reversing an authorization: payPalAuthReversalService\_paypalAuthorizationRequestID
- A request token:
  - For a standard order: payPalAuthReversalService\_paypalEcDoPaymentRequestToken
  - For a custom order when reversing an order setup: payPalAuthReversalService\_paypalEcOrderSetupRequestToken
  - For a custom order when reversing an authorization: payPalAuthReversalService\_paypalAuthorizationRequestToken

These fields are described in Appendix A, "API Fields," on page 41.

# **Refund Service**

The payPalRefundService service:

- Enables you to perform a full refund for an order.
- Enables you to perform multiple partial refunds for an order.

When you request **payPalRefundService**, you must include the following fields in the request:

- payPalRefundService\_run
- payPalRefundService\_paypalCaptureId—This value determines which capture will be refunded.
- payPalRefundService\_paypalDoCaptureRequestID—This value determines which capture will be refunded.
- payPalRefundService\_paypalDoCaptureRequestToken
- merchantID
- merchantReferenceCode

 purchaseTotals\_grandTotalAmount—The amount of the refund determines if it is a full refund or a partial refund.

Additional fields are optional. The required and optional fields are described in Appendix A, "API Fields," on page 41.

# **Reauthorization Service**

A reauthorization extends the honor period for an authorization. This is useful when an authorization is about to expire.

#### **Performing a Reauthorization**

- Step 1 Call payPalAuthReversalService.
- Step 2 Call payPalEcDoPaymentService for a standard order or call the payPalAuthorizationService for a custom order.

# **Cancellation Service**

The payPalUpdateAgreementService service cancels a billing agreement.

When you request **payPalUpdateAgreementService**, you must include the following fields in the request:

- payPalUpdateAgreementService\_run
- payPalUpdateAgreementService\_paypalBillingAgreementId
- payPalUpdateAgreementService\_paypalBillingAgreementStatus
- merchantID
- merchantReferenceCode

Additional fields are optional. The required and optional fields are described in Appendix A, "API Fields," on page 41.

## **Transaction Search Service**

Before requesting this service, you must:

- Contact Cybersource Customer Support to have your account configured for this service.
- Enable your PayPal account for this service. See Step 13 in the procedure for setting up a PayPal account, page 11.

#### The payPalTransactionSearchService service:

- Searches for transactions according to the search criteria in the request message.
- Returns information about the transactions that were found, up to a maximum of 100 transactions.

When you request **payPalTransactionSearchService**, you must include the following fields in the request:

- payPalTransactionSearchService\_run
- merchantID
- merchantReferenceCode
- payPalTransactionSearchService\_startDate
- Fields for one or more of the search criteria in the following table:

#### Table 15 Transaction Search Criteria

| Criteria                     | Field Name                                                                                                    |
|------------------------------|----------------------------------------------------------------------------------------------------|
| Customer's email address     | payPalTransactionSearchService_<br>paypalCustomerEmail                                                                     |
| Customer's name: salutation  | payPalTransactionSearchService_payerSalutation                                                                             |
| Customer's name: first name  | payPalTransactionSearchService_payerFirstname                                                                              |
| Customer's name: middle name | payPalTransactionSearchService_payerMiddlename                                                                             |
| Customer's name: last name   | payPalTransactionSearchService_payerLastname                                                                               |
| Customer's name: suffix      | payPalTransactionSearchService_payerSuffix                                                                                 |
| Date range                   | payPalTransactionSearchService_endDate                                                                                     |
|                              | The start date is specified in<br>payPalTransactionSearchService_startDate, which is<br>a required field for this service. |
| Invoice number               | payPalTransactionSearchService_invoiceNumber                                                                               |
| Payment status               | payPalTransactionSearchService_paymentStatus                                                                               |
| Receipt ID                   | payPalTransactionSearchService_paypalReceiptId                                                                             |
| Transaction amount           | payPalTransactionSearchService_grandTotalAmount                                                                            |
| Transaction currency         | payPalTransactionSearchService_currency                                                                                    |
| Transaction ID               | payPalTransactionSearchService_transactionID                                                                               |

These fields are described in Appendix A, "API Fields," on page 41.

## **Get Transaction Details Service**

Before requesting this service, you must:

- Contact Cybersource Customer Support to have your account configured for this service.
- Enable your PayPal account for this service. See Step 13 in the procedure for setting up a PayPal account, page 11.

The **payPalGetTxnDetailsService** service returns information about a transaction. When you request **payPalGetTxnDetailsService**, you must include the transaction ID that was returned by one of these services:

- payPalEcDoPaymentService
- payPalEcOrderSetupService
- payPalAuthorizationService
- payPalDoCaptureService
- payPalRefundService
- payPalDoRefTransactionService

When you request **payPalGetTxnDetailsService**, you must include the following fields in the request:

- payPalGetTxnDetailsService\_run
- payPalGetTxnDetailsService\_transactionID
- merchantID
- merchantReferenceCode

These are described in Appendix A, "API Fields," on page 41.

## **Requirements for the Subtotal**

A subtotal is the total amount for the products before taxes and shipping and handling charges are added. The subtotal for a transaction must be greater than zero. If the subtotal is less than or equal to zero, PayPal declines the transaction.

To calculate the subtotal, PayPal does the following:

1 Identifies the items for which the product code is not handling\_only, shipping\_and\_ handling, or shipping\_only.

- 2 Multiplies quantity \* unit price for each item identified in step 1.
- 3 Adds the values that were calculated in step 2.

```
Example 1 Items That Cause PayPal to Decline a Transaction (NVP)
```

```
item_0_unitPrice=10.00
item_0_quantity=1
item_0_productCode=Beverages
item_0_productName=Fancy Cola
item_0_productSKU=B4859
item_0_taxAmount=10
item_0_productDescription=Description for Fancy Cola!
item_1_unitPrice=5.00
item_1_productCode=shipping_only
item_2_unitPrice=10.00
item_2_quantity=1
item_2_productCode=coupon
item_2_productCode=coupon
item_2_productName=Discount
item_2_productSKU=D1000
item_2_productDescription=1000th customer discount
```

#### Example 2 Items That Cause PayPal to Decline a Transaction (XML)

```
<item id="0">
  <unitPrice>10.00</unitPrice>
  <quantity>1</quantity>
   <productCode>Beverages</productCode>
   <productName>Fancy Cola</productName>
  <productSKU>B4859</productSKU>
  <taxAmount>10</taxAmount>
   cproductDescription>Description for Fancy Cola!</productDescription>
</item>
<item id="1">
   <unitPrice>5.00</unitPrice>
   <productCode>shipping only</productCode>
</item>
<item id="2">
   <unitPrice>10.00</unitPrice>
   <quantity>1</quantity>
  <productCode>coupon</productCode>
   <productName>Discount</productName>
   cproductSKU>D1000</productSKU>
   cproductDescription>1000th customer discount!</productDescription>
</item>
```

# **API** Fields

CHAPTER

## **Formatting Restrictions**

Unless otherwise noted, all of the field names listed are case sensitive, and the fields accept special characters such as @, #, and %.

The values of the **item\_#\_** fields must not contain carets ( $^$ ) or colons (:), because these characters are reserved for use by the ICS services. The values of all request fields must not contain newlines or carriage returns. However, they can contain embedded spaces and any other printable characters. All leading and trailing spaces are removed.

# **Data Type Definitions**

For more information about these data types, see the World Wide Web Consortium (W3C) XML Schema Part 2: Datatypes Second Edition.

| Table 16 | Data 1 | Гуре | Definitions |
|----------|--------|------|-------------|
|----------|--------|------|-------------|

| Data Type     | Description                                                                                                   |
|---------------|----------------------------------------------------------------------------------------------------|
| Date and time | Format is YYYY-MM-DDThh:mm:ssZ, where:                                                                        |
|               | <ul> <li>T separates the date and the time</li> </ul>                                                         |
|               | <ul> <li>Z indicates Coordinated Universal Time (UTC), also known as Greenwich<br/>Mean Time (GMT)</li> </ul> |
|               | <b>Example</b> 2020-01-11T22:47:57Z equals January 11, 2020, at 22:47:57 (10:47:57 p.m.).                     |
| Integer       | Whole number {, -3, -2, -1, 0, 1, 2, 3,}                                                                      |
| String        | Sequence of letters, numbers, spaces, and special characters                                                  |

## **Numbered Elements**

The CyberSource XML schema includes several numbered elements. You can include these complex elements more than once in a request. For example, when a customer order includes more than one item, you must include multiple <item> elements in your request. Each item is numbered, starting with 0. The XML schema uses an id attribute in the item's opening tag to indicate the number. For example:

<item id="0">

As a name-value pair field name, this tag is called *item\_0*. In this portion of the field name, the underscore before the number does not indicate hierarchy in the XML schema. The item fields are generically referred to as *item\_#\_*<element name> in the documentation.

Below is an example of the numbered <item> element and the corresponding namevalue pair field names. If you are using the Simple Object Access Protocol (SOAP), the client contains a corresponding Item class.

| XML Schema<br>Element Names                                                     | Corresponding Name-Value<br>Pair Field Names |
|---------------------------------------------------------------------------------|----------------------------------------------|
| <item id="0"><br/><unitprice><br/><quantity><br/></quantity></unitprice></item> | item_0_unitPrice<br>item_0_quantity          |
| <item id="1"><br/><unitprice><br/><quantity><br/></quantity></unitprice></item> | item_1_unitPrice<br>item_1_quantity          |

# Example 3 Numbered XML Schema Element Names and Name-Value Pair Field Names

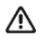

When a request in XML format includes an <item> element, the element must include an id attribute. For example: <item id="0">.

## **Request Fields**

# Naming Conventions for Simple Order API Request Fields

The names of most Simple Order API request fields include a preface.

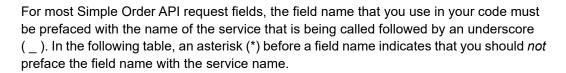

Examples:

- Use this field to include the capture ID in a Refund service request payPalRefundService\_paypalCaptureId.
- Use this field to set the return URL in a Set service request payPalEcSetService\_ paypalReturn.

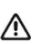

## **Request Field Descriptions**

| = |     |   |
|---|-----|---|
| = | - 1 |   |
|   | _ 1 | _ |
|   | _   |   |

Some field descriptions come directly from PayPal and are not written by Cybersource.

#### Table 17 Request Fields

| Field             | Description                                                                                                    | Used By<br>(Required (R) /<br>Optional (O)                            | Data Type<br>& Length |
|-------------------|----------------------------------------------------------------------------------------------------|-----------------------------------------------------------------------|-----------------------|
| billTo_city       | City of the billing address.                                                                                                    | payPalAuthorization<br>Service                                        | String (50)           |
|                   |                                                                                                    | payPalDoPayment<br>Service                                            |                       |
|                   |                                                                                                    | Required only if<br>Decision Manager is<br>enabled.                   |                       |
| billTo_country    | Country of the billing address. Use the two-<br>character ISO Standard Country Codes.                                                                       | payPalAuthorization<br>Service                                        | String (2)            |
|                   |                                                                                                    | payPalDoPayment<br>Service                                            |                       |
|                   |                                                                                                    | Required only if<br>Decision Manager is<br>enabled.                   |                       |
| * billTo_email    | Customer's email address.                                                                                                    | payPalAuthorization<br>Service (R)                                    | String (256)          |
| billTo_ipAddress  | Customer's IP address.                                                                                                    | payPalAuthorization<br>Service (O)                                    | String (45)           |
| billTo_postalCode | Postal code for the billing address. The postal code must consist of 5 to 9 digits.                                                                         | payPalAuthorization<br>Service                                        | String (10)           |
|                   | When the billing country is the U.S., the 9-digit postal code must follow this format: [5 digits][dash][4 digits]                                           | payPalDoPayment<br>Service<br>Required only if<br>Decision Manager is |                       |
|                   | <b>Example</b> 12345-6789                                                                                                    |                                                                       |                       |
|                   | ,<br>When the billing country is Canada, the 6-digit<br>postal code must follow this format:<br>[alpha][numeric][alpha][space]<br>[numeric][alpha][numeric] | enabled AND the billing<br>country is US or<br>Canada.                |                       |
|                   | Example A1B 2C3                                                                                                    |                                                                       |                       |

| Field          | Description                                                                                                    | Used By<br>(Required (R) /<br>Optional (O)                                                        | Data Type<br>& Length |
|----------------|----------------------------------------------------------------------------------------------------|---------------------------------------------------------------------------------------------------|-----------------------|
| billTo_state   | State or province of the billing address. Use the State, Province, and Territory Codes for the                                                                                                    | payPalAuthorization<br>Service                                                                    | String (2)            |
|                | United States and Canada.                                                                                                    | payPalDoPayment<br>Service                                                                        |                       |
|                |                                                                                                    | Required only if<br>Decision Manager is<br>enabled AND the billing<br>country is US or<br>Canada. |                       |
| billTo_street1 | First line of the billing street address.                                                                                                    | payPalAuthorization<br>Service                                                                    | String (60)           |
|                |                                                                                                    | payPalDoPayment<br>Service                                                                        |                       |
|                |                                                                                                    | Required only if<br>Decision Manager is<br>enabled.                                               |                       |
| completeType   | Indicates whether this is a partial capture or a complete capture. Possible values:                                                                                                    | payPalDoPayment<br>Service (R)                                                                    | String (12)           |
|                | <ul> <li>Complete: Complete capture</li> </ul>                                                                                                    |                                                                                                   |                       |
|                | <ul> <li>NotComplete: Partial capture</li> </ul>                                                                                                    |                                                                                                   |                       |
| currency       | Currency code for one of the PayPal<br>transactional currencies. See Appendix C,<br>"Currency Codes," on page 110.                                                                                 | payPalTransaction<br>SearchService (O)                                                            | String (3)            |
|                | <b>Note</b> PayPal can add currencies at any time.<br>For an up-to- list of currencies supported by<br>PayPal, contact your PayPal representative.                                                 |                                                                                                   |                       |
|                | <b>Important</b> To request transactions in currencies other than CNY for customers located in China, contact Cybersource Customer Support to have your account configured for this functionality. |                                                                                                   |                       |
| endDate        | Date and time at which to end the search. The date must be in UTC/GMT.                                                                                                    | payPalTransaction<br>SearchService (O)                                                            | String (20)           |
|                | Format: YYYY-MM-DDTHH:MM:SSZ                                                                                                    |                                                                                                   |                       |
|                | Example 2012-09-15T17:23:15Z                                                                                                    |                                                                                                   |                       |

| Field                | Description                                                                                                    | Used By<br>(Required (R) /<br>Optional (O)         | Data Type<br>& Length |
|----------------------|----------------------------------------------------------------------------------------------------|----------------------------------------------------|-----------------------|
| grandTotalAmount     | Grand total for the entire order.                                                                                                    | payPalTransaction                                  | String (15)           |
|                      | Format:                                                                                                    | SearchService (O)                                  |                       |
|                      | <ul> <li>Cannot include a currency symbol</li> </ul>                                                                                                    |                                                    |                       |
|                      | <ul> <li>Must include two decimal places</li> </ul>                                                                                                    |                                                    |                       |
|                      | <ul> <li>The decimal separator must be a period (.)</li> </ul>                                                                                                    |                                                    |                       |
| invoiceNumber        | Your invoice or tracking number. This value must be unique.                                                                                                    | payPalEcSetService<br>(O)                          | String (127)          |
|                      |                                                                                                    | payPalEcDoPayment<br>Service (O)                   |                       |
|                      | payPalEcOrderSetup<br>Service (O)<br>payPalDoCapture<br>Service (O)<br>payPalDoRef<br>TransactionService (O)                                                            |                                                    |                       |
|                      |                                                                                                    |                                                    |                       |
|                      |                                                                                                    |                                                    |                       |
|                      |                                                                                                    | payPalTransaction<br>SearchService (O)             |                       |
| * item_#_productCode | Type of product. You can set this field to a value that you create or one of the predefined                                                                             | payPalEcSetService<br>(See description)            | String (255)          |
|                      | values listed in Appendix D, "Product Codes,"<br>on page 111. The default value is default.                                                                             | payPalEcDoPayment<br>Service                       |                       |
|                      | If you set this field to a value other than<br>default or one of the shipping and handling<br>values, you must also include these item-level<br>fields in your request: | (See description)                                  |                       |
|                      |                                                                                                    | payPalEcOrderSetup<br>Service<br>(See description) |                       |
|                      | ■ product name                                                                                                    | payPalDoRef<br>TransactionService                  |                       |
|                      | <ul> <li>product SKU</li> </ul>                                                                                                    |                                                    |                       |
|                      | <ul> <li>quantity</li> </ul>                                                                                                    | (See description)                                  |                       |
|                      | See "Numbered Elements," page 42.                                                                                                    |                                                    |                       |
|                      | <b>Note</b> To enable item-level fields, contact<br>Cybersource Customer Support to have your<br>account configured for this feature.                                   |                                                    |                       |

| Field                           | Description                                                                                                    | Used By<br>(Required (R) /<br>Optional (O)             | Data Type<br>& Length |
|---------------------------------|----------------------------------------------------------------------------------------------------|--------------------------------------------------------|-----------------------|
| * item_#_<br>productDescription | For the log data to be complete, you must include this field in requests that include item-                                                                                           | payPalEcSetService<br>(O)                              | String (127)          |
|                                 | level fields. See "Numbered Elements," page 42.                                                                                                    | payPalEcDoPayment<br>Service (O)                       |                       |
|                                 |                                                                                                    | payPalEcOrderSetup<br>Service (O)                      |                       |
|                                 |                                                                                                    | payPalDoRef<br>TransactionService (O)                  |                       |
| * item_#_productName            | This field is required if the product code is not default or one of the shipping and handling                                                                                         | payPalEcSetService<br>(See description)                | String (127)          |
|                                 | values. See "Numbered Elements," page 42.                                                                                                    | payPalEcDoPayment<br>Service<br>(See description)      |                       |
|                                 |                                                                                                    | payPalEcOrderSetup<br>Service<br>(See description)     |                       |
|                                 |                                                                                                    | payPalDoRef<br>TransactionService<br>(See description) |                       |
| * item_#_productSKU             | Identification code for the product. This field is<br>required if the product code is not default<br>or one of the shipping and handling values.<br>See "Numbered Elements," page 42. | payPalEcSetService<br>(See description)                | String (127)          |
|                                 |                                                                                                    | payPalEcDoPayment<br>Service<br>(See description)      |                       |
|                                 |                                                                                                    | payPalEcOrderSetup<br>Service<br>(See description)     |                       |
|                                 |                                                                                                    | payPalDoRef<br>TransactionService<br>(See description) |                       |

| Field              | Description                                                                                                    | Used By<br>(Required (R) /<br>Optional (O)             | Data Type<br>& Length       |
|--------------------|----------------------------------------------------------------------------------------------------|--------------------------------------------------------|-----------------------------|
| * item_#_quantity  | The default for this field is 1. This field is required if the product code is not default                                                                                                    | payPalEcSetService<br>(See description)                | Nonnegative<br>integer (10) |
|                    | or one of the shipping and handling values.<br>See "Numbered Elements," page 42.                                                                                                    | payPalEcDoPayment<br>Service<br>(See description)      |                             |
|                    |                                                                                                    | payPalEcOrderSetup<br>Service<br>(See description)     |                             |
|                    |                                                                                                    | payPalDoRef<br>TransactionService<br>(See description) |                             |
| * item_#_taxAmount | Total tax to apply to the product. This value cannot be negative. The tax amount and the unit price must be in the same currency. See "Numbered Elements," page 42.                                                                 | payPalEcSetService<br>(O)                              | String (15)                 |
|                    |                                                                                                    | payPalEcDoPayment<br>Service (O)                       |                             |
|                    | <ul> <li>The tax amount field is additive. For example:</li> <li>1 You send one item with a unit price of 10.00 and a tax amount of 0.80, and you send another item with a unit price of 20.00 and a tax amount of 1.60.</li> </ul> | payPalEcOrderSetup                                     |                             |
|                    |                                                                                                    | Service (O)                                            |                             |
|                    |                                                                                                    | payPalDoRef<br>TransactionService (O)                  |                             |
|                    | 2 The total amount authorized will be 32.40, not 30.00 with 2.40 of tax included.                                                                                                    |                                                        |                             |
|                    | If you want to include the tax amount and also request the <b>taxService</b> service, see <i>Tax Calculation Service Using the Simple Order API</i> .                                                                               |                                                        |                             |

| Field                       | Description                                                                                                    | Used By<br>(Required (R) /<br>Optional (O)               | Data Type<br>& Length |
|-----------------------------|----------------------------------------------------------------------------------------------------|----------------------------------------------------------|-----------------------|
| * item_#_unitPrice          | Per-item price of the product. You must include<br>either this field or <b>purchaseTotals_</b><br>grandTotalAmount in your request. See                                                                                                    | payPalEcSetService<br>(See description)                  | String (15)           |
|                             | "Numbered Elements," page 42. Also see the information about items and grand totals in <i>Getting Started with CyberSource Advanced</i>                                                                                                    | payPalEcDoPayment<br>Service<br>(See description)        |                       |
|                             | <i>for the Simple Order API.</i><br>This value must not exceed the equivalent of 10,000 USD in any currency. This value cannot                                                                                                    | payPalEcOrderSetup<br>Service<br>(See description)       |                       |
|                             | be negative.<br>Format:                                                                                                    | payPalDoRef<br>TransactionService                        |                       |
|                             | <ul> <li>Cannot include a currency symbol</li> </ul>                                                                                                    | (See description)                                        |                       |
|                             |                                                                                                    |                                                          |                       |
|                             | <ul><li>Must include two decimal places</li><li>The decimal separator must be a period (.)</li></ul>                                                                                                    |                                                          |                       |
|                             |                                                                                                    |                                                          |                       |
|                             | <b>Important</b> If this value is less than or equal to zero, PayPal declines the transaction.                                                                                                    |                                                          |                       |
| * linkToRequest             | Value that links the current request to a<br>previous authorization request for a debit card<br>or prepaid card. This value is useful when<br>using multiple payment methods to complete<br>an order. For more information, see "Partial<br>Authorizations" in .                                                                                                   | String (26)                                              | String (30)           |
| * merchantID                | Your Cybersource merchant ID. Use the same merchant ID for evaluation, testing, and production.                                                                                                    | Required for all PayPal<br>Express Checkout<br>services. | String (30)           |
| * merchantReference<br>Code | Order reference number or tracking number<br>that you generate. Cybersource recommends<br>that you send a unique value for each<br>transaction so that you can perform meaningful<br>searches for the transaction. See the<br>information about tracking orders in <i>Getting</i><br><i>Started with CyberSource Advanced for the</i><br><i>Simple Order API</i> . | Required for all PayPal<br>Express Checkout<br>services  | String (50)           |
| payerFirstname              | Customer's first name.                                                                                                    | payPalTransaction<br>SearchService (O)                   | String (25)           |
| payerLastname               | Customer's last name.                                                                                                    | payPalTransaction<br>SearchService (O)                   | String (25)           |
| payerMiddlename             | Customer's middle name.                                                                                                    | payPalTransaction<br>SearchService (O)                   | String (25)           |

| Field                     | Description                                                                                                    | Used By<br>(Required (R) /<br>Optional (O) | Data Type<br>& Length |
|---------------------------|----------------------------------------------------------------------------------------------------|--------------------------------------------|-----------------------|
| payerSalutation           | Customer's salutation.                                                                                                    | payPalTransaction<br>SearchService (O)     | String (20)           |
| payerSuffix               | Customer's suffix.                                                                                                    | payPalTransaction<br>SearchService (O)     | String (12)           |
| paymentStatus             | <ul> <li>Possible values:</li> <li>Denied: You denied the payment. You can deny a payment only if the payment was pending.</li> </ul>                                                                                         | payPalTransaction<br>SearchService (O)     | String (20)           |
|                           | <ul> <li>Pending: The payment is pending. To find<br/>out why the payment is pending, request<br/>payPalGetTxnDetailsService and look at<br/>the value for the paypalPendingReason<br/>field in the reply message.</li> </ul> |                                            |                       |
|                           | <ul> <li>Processing: The payment is being<br/>processed.</li> </ul>                                                                                                    |                                            |                       |
|                           | <ul> <li>Reversed: The payment was reversed as<br/>the result of a chargeback or other type of<br/>reversal. The funds were removed from<br/>your account balance and returned to the<br/>buyer.</li> </ul>                   |                                            |                       |
|                           | <ul> <li>Success: The payment was completed<br/>and the funds were successfully added to<br/>your account balance.</li> </ul>                                                                                                 |                                            |                       |
| paypalAddress<br>Override | Customer-supplied address sent in the<br>SetExpressCheckout request rather than the<br>address on file with PayPal for this customer.                                                                                         | payPalEcSetService<br>(O)                  | String (1)            |
|                           | <b>Note</b> You can use this field only with the payment method, not with the shortcut method. See "Introduction to PayPal Express Checkout," page 9, for a description of the PayPal methods.                                |                                            |                       |
|                           | Possible values:                                                                                                    |                                            |                       |
|                           | <ul> <li>1: Display the customer-supplied address.</li> </ul>                                                                                                    |                                            |                       |
|                           | <ul> <li>0 (default): Display the address on file with<br/>PayPal. The customer cannot edit this<br/>address.</li> </ul>                                                                                                    |                                            |                       |

| Field                               | Description                                                                                                    | Used By<br>(Required (R) /<br>Optional (O)                                  | Data Type<br>& Length        |
|-------------------------------------|----------------------------------------------------------------------------------------------------|-----------------------------------------------------------------------------|------------------------------|
| paypalAuthorizationId               | Unique PayPal authorization identification number.                                                                                                    | payPalDoCapture<br>Service (R)                                              | String (19)                  |
|                                     | For the payPalDoCaptureService, use the<br>number returned in the authorization reply in<br>the <b>payPalAuthorizationReply_</b><br><b>transactionId</b> field.                                       | payPalAuthReversal<br>Service (R)                                           |                              |
|                                     | For payPalAuthReversalService, use the number returned in the <b>payPalEcOrderSetupReply_transactionId</b> field.                                                                                     |                                                                             |                              |
| paypalAuthorization<br>RequestID    | Value of <b>requestID</b> returned from a previous<br>request for <b>payPalAuthorizationService</b> . This<br>is the <b>requestID</b> of the authorization you want                                   | payPalDoCapture<br>Service<br>(See description)                             | String (26)                  |
|                                     | to capture or reverse.<br>If you request the authorization and capture<br>services together, you do not need to provide a<br>request ID for the capture request.                                      | payPalAuthReversal<br>Service<br>(See description)                          |                              |
| paypalAuthorization<br>RequestToken | Request token returned from a previous<br>Authorization request. This is the request<br>token from the authorization you want to                                                                      | payPalDoCapture<br>Service (R)                                              | String (256)                 |
|                                     | capture or reverse. If you request the<br>authorization and capture services together,<br>you do not need to provide a request token for<br>the capture request.                                      | payPalAuthReversal<br>Service (R)                                           |                              |
|                                     | The field is an encoded string that contains no confidential information, such as an account number or card verification number. The string can contain a maximum of 256 characters.                  |                                                                             |                              |
| paypalBilling<br>AgreementCustom    | Custom annotation field for your own use.                                                                                                    | payPalEcSetService<br>(O for billing<br>agreements; otherwise,<br>not used) | String (256)                 |
|                                     |                                                                                                    | payPalUpdate<br>AgreementService (O)                                        |                              |
| paypalBilling<br>AgreementDesc      | Description of the goods or services<br>associated with the billing agreement. PayPal<br>recommends that the description include a<br>brief summary of the billing agreement terms<br>and conditions. | payPalEcSetService<br>(O for billing<br>agreements; otherwise,<br>not used) | Alphanumeric<br>String (127) |
|                                     | <b>Example</b> 9.99 per month for 2 years.                                                                                                    | payPalUpdate<br>AgreementService (O)                                        |                              |

| Field                            | Description                                                                                                    | Used By<br>(Required (R) /<br>Optional (O)                                  | Data Type<br>& Length |
|----------------------------------|----------------------------------------------------------------------------------------------------|-----------------------------------------------------------------------------|-----------------------|
| paypalBilling<br>AgreementId     | Identifier for the billing agreement.                                                                                                    | payPalUpdate<br>AgreementService (R)                                        | String (256)          |
|                                  |                                                                                                    | payPalDoRef<br>TransactionService (R)                                       |                       |
| paypalBilling<br>AgreementStatus | Status of the billing agreement. Possible values:                                                                                                    | payPalUpdate<br>AgreementService (R)                                        | String (8)            |
|                                  | <ul> <li>Active: The billing agreement is active.</li> </ul>                                                                                                    |                                                                             |                       |
|                                  | <ul> <li>Canceled: The billing agreement is<br/>canceled.</li> </ul>                                                                                                  |                                                                             |                       |
| paypalBillingType                | Type of billing agreement to create. The only<br>possible value is MerchantInitiated<br>Billing, which creates a billing agreement<br>for payments that you initiate. | payPalEcSetService<br>(R for billing<br>agreements; otherwise,<br>not used) | String (25)           |
| paypalCancelReturn               | URL to which customers are returned if they do not approve the use of PayPal for payment.                                                                             | payPalEcSetService<br>(R)                                                   | String (no limit)     |
| paypalCaptureId                  | Unique PayPal transaction identification<br>number returned in the capture reply in the<br><b>payPalDoCaptureReply_transactionId</b> field.                           | payPalRefundService<br>(R)                                                  | String (17)           |
| paypalCustomerEmail              | Email address of the customer as entered during checkout. PayPal uses this value to pre-                                                                              | payPalEcSetService<br>(O)                                                   | String (127)          |
|                                  | fill the PayPal membership sign-up portion of the PayPal login page.                                                                                                  | payPalEcDoPayment<br>Service (R)                                            |                       |
|                                  |                                                                                                    | payPalEcOrderSetup<br>Service (R)                                           |                       |
|                                  |                                                                                                    | payPalAuthorization<br>Service (R)                                          |                       |
|                                  |                                                                                                    | payPalTransaction<br>SearchService (O)                                      |                       |
| paypalDesc                       | Description of items the customer is purchasing.                                                                                                    | payPalEcSetService<br>(O)                                                   | String (127)          |
|                                  |                                                                                                    | payPalEcDoPayment<br>Service (O)                                            |                       |
|                                  |                                                                                                    | payPalEcOrderSetup<br>Service (O)                                           |                       |
|                                  |                                                                                                    | payPalDoRef<br>TransactionService (O)                                       |                       |

| Field                                      | Description                                                                                                    | Used By<br>(Required (R) /<br>Optional (O)                          | Data Type<br>& Length |
|--------------------------------------------|----------------------------------------------------------------------------------------------------|---------------------------------------------------------------------|-----------------------|
| paypalDoCapture<br>RequestID               | Value of <b>requestID</b> returned from a previous<br>request for <b>paypaIDoCaptureService</b> . When<br>calling <b>payPaIRefundService</b> , this is the<br><b>requestID</b> of the capture you want to credit.                                                                     | payPalRefundService<br>(R)                                          | String (26)           |
| paypalDoCapture<br>RequestToken            | Request token returned from a previous Do<br>Capture request. This is the request token<br>from the capture you want to credit.                                                                                                    | payPalRefundService<br>(R)                                          | String (256)          |
|                                            | The field is an encoded string that contains no<br>confidential information, such as an account<br>number or card verification number. The string<br>can contain a maximum of 256 characters.                                                                                         |                                                                     |                       |
| paypalDoRef<br>TransactionRequestID        | Value of <b>requestID</b> returned from a previous request for <b>payPalDoRefTransactionService</b> .                                                                                                    | payPalAuthorization<br>Service (R)                                  | String (26)           |
| paypalDoRef<br>TransactionRequest<br>Token | Request token returned from a previous Do Reference Transaction request.                                                                                                    | payPalAuthorization<br>Service (R)                                  | String (256)          |
|                                            | The field is an encoded string that contains no<br>confidential information, such as an account<br>number or card verification number. The string<br>can contain a maximum of 256 characters.                                                                                         |                                                                     |                       |
| paypalEcDoPayment<br>RequestID             | Value of <b>requestID</b> returned from a previous<br>request for <b>payPalEcDoPaymentService</b> .<br>This is the <b>requestID</b> of the payment you want                                                                                                    | payPalDoCapture<br>Service<br>(See description)                     | String (26)           |
|                                            | to capture or reverse.<br>If you request the payment and capture<br>services together, you do not need to provide a<br>request ID for the capture request.                                                                                                    | payPalAuthReversal<br>Service<br>(See description)                  |                       |
| paypalEcDoPayment<br>RequestToken          | Request token returned from a previous Do<br>Payment request. This is the request token<br>from the payment you want to capture or<br>reverse. If you request the payment and<br>capture services together, you do not need to<br>provide a request token for the capture<br>request. | payPalDoCapture<br>Service (R)<br>payPalAuthReversal<br>Service (R) | String (256)          |
|                                            | The field is an encoded string that contains no confidential information, such as an account number or card verification number. The string can contain a maximum of 256 characters.                                                                                                  |                                                                     |                       |

| Field                              | Description                                                                                                    | Used By<br>(Required (R) /<br>Optional (O)                                                       | Data Type<br>& Length  |
|------------------------------------|----------------------------------------------------------------------------------------------------|--------------------------------------------------------------------------------------------------|------------------------|
| paypalEcNotifyUrl                  | URL to which your Instant Payment<br>Notification (IPN) is sent. If you do not include<br>this value, the notification URL in your<br>merchant account will be used, if one exists.           | payPalDoRef<br>TransactionService (O)                                                            | Alphanumeric<br>(2048) |
| paypalEcOrderSetup<br>RequestID    | Value of <b>requestID</b> returned from a previous request for <b>payPalEcOrderSetupService</b> .                                                                                             | payPalAuthorization<br>Service (R)                                                               | String (26)            |
|                                    | This is the <b>requestID</b> of the order setup you want to authorize or reverse.                                                                                                    | payPalAuthReversal<br>Service<br>(See description)                                               |                        |
| paypalEcOrderSetup<br>RequestToken | Request token returned from a previous Order<br>Setup request. This is the request token from                                                                                                 | payPalAuthorization<br>Service (R)                                                               | String (256)           |
| '                                  | the order setup you want to authorize or reverse.                                                                                                    | payPalAuthReversal<br>Service (R)                                                                |                        |
|                                    | The field is an encoded string that contains no<br>confidential information, such as an account<br>number or card verification number. The string<br>can contain a maximum of 256 characters. |                                                                                                  |                        |
| paypalEcSetRequestID               | Value of <b>requestID</b> returned from a previous request for <b>payPalEcSetService</b> .                                                                                                    | payPalEcSetService<br>(Required unless it is<br>the first call to<br><b>payPalEcSetService</b> ) | String (26)            |
|                                    |                                                                                                    | payPalEcGetDetails<br>Service (R)                                                                |                        |
|                                    |                                                                                                    | payPalEcDoPayment<br>Service (R)                                                                 |                        |
|                                    |                                                                                                    | payPalEcOrderSetup<br>Service (R)                                                                |                        |
|                                    |                                                                                                    | payPalCreate<br>AgreementService (R)                                                             |                        |

| Field                       | Description                                                                                  | Used By<br>(Required (R) /<br>Optional (O)   | Data Type<br>& Length |
|-----------------------------|----------------------------------------------------------------------------------------------|----------------------------------------------|-----------------------|
| paypalEcSetRequest<br>Token | Request token returned from a previous Set request.                                          | payPalEcSetService<br>(Required unless it is | String (256)          |
|                             | The field is an encoded string that contains no confidential information, such as an account | the first call to<br>payPalEcSetService)     |                       |
|                             | number or card verification number. The string can contain a maximum of 256 characters.      | payPalEcGetDetails<br>Service (R)            |                       |
|                             |                                                                                              | payPalEcDoPayment<br>Service (R)             |                       |
|                             |                                                                                              | payPalEcOrderSetup<br>Service (R)            |                       |
|                             |                                                                                              | payPalCreate<br>AgreementService (R)         |                       |
| paypalHdrbackcolor          | Background color for the header of the payment page.                                         | payPalEcSetService<br>(O)                    | String (6)            |
|                             | Format: HTML hexadecimal color                                                               |                                              |                       |
| paypalHdrbordercolor        | Border color around the header of the payment page.                                          | payPalEcSetService<br>(O)                    | String (6)            |
|                             | Format: HTML hexadecimal color                                                               |                                              |                       |
| paypalHdrimg                | URL for the image that will be displayed in the upper left area of the payment page.         | payPalEcSetService<br>(O)                    | String (127)          |
| paypalLc                    | Locale of pages displayed by PayPal during<br>Express Checkout.                              | payPalEcSetService<br>(O)                    | String (2)            |
|                             | Possible values:                                                                             |                                              |                       |
|                             | ■ AU: Australia                                                                              |                                              |                       |
|                             | DE: Germany                                                                                  |                                              |                       |
|                             | ■ ES: Spain                                                                                  |                                              |                       |
|                             | ■ FR: France                                                                                 |                                              |                       |
|                             | <ul> <li>GB: United Kingdom</li> </ul>                                                       |                                              |                       |
|                             | ■ IT: Italy                                                                                  |                                              |                       |
|                             | <ul> <li>US (default): United States</li> </ul>                                              |                                              |                       |

| Field            | Description                                                                                                    | Used By<br>(Required (R) /<br>Optional (O) | Data Type<br>& Length |
|------------------|----------------------------------------------------------------------------------------------------|--------------------------------------------|-----------------------|
| paypalLogoimg    | URL for an image that PayPal displays on the payment form. This field enables you to add your logo or other image to the PayPal payment form.                                  | payPalEcSetService<br>(O)                  | String (127)          |
|                  | If you provide this value and <b>paypalHdrimg</b> in your request, PayPal uses this value and ignores <b>paypalHdrimg</b> .                                                    |                                            |                       |
|                  | <b>Note</b> Contact Cybersource Customer<br>Support to have your account configured for<br>this feature.                                                                       |                                            |                       |
| paypalMaxamt     | Expected maximum total amount of the entire<br>order, including shipping costs and tax<br>charges. This value must not exceed the<br>equivalent of 10,000 USD in any currency. | payPalEcSetService<br>(O)                  | String (15)           |
|                  | Format:                                                                                                    |                                            |                       |
|                  | <ul> <li>Cannot include a currency symbol</li> </ul>                                                                                                    |                                            |                       |
|                  | <ul> <li>Must include two decimal places</li> </ul>                                                                                                    |                                            |                       |
|                  | <ul> <li>The decimal separator must be a period (.)</li> </ul>                                                                                                    |                                            |                       |
| paypalNoshipping | Indicates whether the shipping address should<br>be displayed on the PayPal web pages.<br>Possible values:                                                                     | payPalEcSetService<br>(O)                  | String (1)            |
|                  | <ul> <li>0 (default): Shipping address fields should<br/>be displayed.</li> </ul>                                                                                              |                                            |                       |
|                  | <ul> <li>1: Shipping address fields should not be<br/>displayed.</li> </ul>                                                                                                    |                                            |                       |
| paypalNote       | Memo about the refund. PayPal sends this information to the customer in the notification email.                                                                                | payPalRefundService<br>(O)                 | String (255)          |
| paypalOrderId    | Transaction identifier created by PayPal. This field is returned:                                                                                                    | payPalAuthorization<br>Service (O)         | String (255)          |
|                  | <ul> <li>For a standard order: In the<br/>payPalEcDoPaymentReply_transactionId<br/>in the reply from<br/>payPalEcDoPaymentService.</li> </ul>                                  |                                            |                       |
|                  | <ul> <li>For a custom order: In the<br/>payPalEcOrderSetupReply_transactionId<br/>in the reply from<br/>payPalEcOrderSetupService.</li> </ul>                                  |                                            |                       |

| Field                        | Description                                                                                                    | Used By<br>(Required (R) /<br>Optional (O)                                  | Data Type<br>& Length     |
|------------------------------|----------------------------------------------------------------------------------------------------|-----------------------------------------------------------------------------|---------------------------|
| paypalPagestyle              | Sets the Custom Payment Page Style for<br>payment pages associated with this button or<br>link. This value corresponds to the HTML<br>variable page_style for customizing payment<br>pages. The value is the same as the Page<br>Style Name you choose when adding or editing<br>the page style from the Profile tab of the My<br>Account tab of your PayPal account. | payPalEcSetService<br>(O)                                                   | Alphabetic<br>String (30) |
| paypalPayerId                | Unique PayPal customer account identification<br>number that was returned in the<br><b>payPalEcGetDetailsService</b> reply message.                                                                                                    | payPalEcDoPayment<br>Service (R)                                            | String (13)               |
|                              |                                                                                                    | payPalEcOrderSetup<br>Service (R)                                           |                           |
| paypalPayflowcolor           | Background color for the payment page.<br>Format: HTML hexadecimal color                                                                                                    | payPalEcSetService<br>(O)                                                   | String (6)                |
| paypalPaymentType            | Indicates whether the payment is instant or delayed. Possible values:<br>• echeck                                                                                                    | paypalEcSetService<br>(O for billing<br>agreements; otherwise,<br>not used) | String (7)                |
|                              | ■ instant                                                                                                    | payPalDoRef<br>TransactionService (R)                                       |                           |
| paypalReceiptId              | Receipt identification number.<br>Format: NNNN-NNNN-NNNN-NNNN                                                                                                    | payPalTransaction<br>SearchService (O)                                      | String (16)               |
| paypalReqconfirm<br>shipping | <ul> <li>Indicates if you require the customer's shipping address on file with PayPal to be a confirmed address. Possible values:</li> <li>0 (default): Shipping address need not be</li> </ul>                                                                                                    | payPalEcSetService<br>(O)<br>payPalDoRef<br>TransactionService (O)          | String (1)                |
|                              | <ul> <li>o (default). Shipping address need not be<br/>confirmed.</li> </ul>                                                                                                    |                                                                             |                           |
|                              | <ul> <li>1: Shipping address must be confirmed.</li> </ul>                                                                                                    |                                                                             |                           |
| paypalReturn                 | URL to which the customer's browser returns after leaving PayPal.                                                                                                    | payPalEcSetService<br>(R)                                                   | String (no limit)         |
|                              | <b>Note</b> It is essential that this be the correct URL or you will receive an error.                                                                                                    |                                                                             |                           |
| paypalReturnFmf<br>Details   | Indicates whether or not to return to you the<br>results that were returned by Fraud<br>Management Filters (FMF). By default, you do<br>not receive this information. Possible values:                                                                                                    | payPalDoRef<br>TransactionService (O)                                       | String (1)                |
|                              | • 0 (default): Do not return FMF results.                                                                                                    |                                                                             |                           |
|                              | <ul> <li>1: Return FMF results.</li> </ul>                                                                                                    |                                                                             |                           |

| Field                | Description                                                                                                    | Used By<br>(Required (R) /<br>Optional (O)                                                       | Data Type<br>& Length |
|----------------------|----------------------------------------------------------------------------------------------------|--------------------------------------------------------------------------------------------------|-----------------------|
| paypalShipping       | Shipping discount for the order. This value:                                                                                                    | payPalDoRef                                                                                      | String (9)            |
| Discount             | <ul> <li>Must not exceed the equivalent of 10,000<br/>USD in any currency.</li> </ul>                                                                                                    | TransactionService (O)                                                                           |                       |
|                      | <ul> <li>Cannot include a currency symbol.</li> </ul>                                                                                                    |                                                                                                  |                       |
|                      | If a decimal separator is used, it must be a period (.) regardless of the currency. If a thousands separator is used, it must be a comma (,) regardless of the currency.                      |                                                                                                  |                       |
| paypalSoftDescriptor | Description that is displayed on the customer's account statement.                                                                                                    | payPalDoRef<br>TransactionService (O)                                                            | String (256)          |
| paypalToken          | Timestamped token by which you identify to<br>PayPal that you are processing this payment<br>with Express Checkout. This value is returned<br>by <b>payPalEcSetService</b> the first time you | payPalEcSetService<br>(Required unless it is<br>the first call to<br><b>payPalEcSetService</b> ) | String (20)           |
|                      | request the service.                                                                                                    | payPalEcGetDetails<br>Service (R)                                                                |                       |
|                      |                                                                                                    | payPalEcDoPayment<br>Service (R)                                                                 |                       |
|                      |                                                                                                    | payPalEcOrderSetup<br>Service (R)                                                                |                       |
|                      |                                                                                                    | payPalCreate<br>AgreementService (R)                                                             |                       |
| promoCode0           | Promotion code that enables customers to apply PayPal promotions to your products                                                                                                    | payPalEcSetService<br>(O)                                                                        | String (20)           |
|                      | when purchased through PayPal Express<br>Checkout.                                                                                                    | payPalEcDoPayment<br>Service (O)                                                                 |                       |
|                      |                                                                                                    | payPalEcOrderSetup<br>Service (O)                                                                |                       |

| Field                                 | Description                                                                                                    | Used By<br>(Required (R) /<br>Optional (O)        | Data Type<br>& Length |
|---------------------------------------|----------------------------------------------------------------------------------------------------|---------------------------------------------------|-----------------------|
| * purchaseTotals_<br>currency         | Currency code for one of the PayPal<br>transactional currencies. See Appendix C,<br>"Currency Codes," on page 110.                                                                             | payPalEcSetService<br>(R)                         | String (3)            |
|                                       | Note PayPal can add currencies at any time.                                                                                                    | payPalEcDoPayment<br>Service (R)                  |                       |
|                                       | For an up-to- list of currencies supported by PayPal, contact your PayPal representative.                                                                                                    | payPalEcOrderSetup<br>Service (R)                 |                       |
|                                       | Important To request transactions in<br>currencies other than CNY for customers<br>located in China, contact Cybersource                                                                       | payPalAuthorization<br>Service (R)                |                       |
|                                       | Customer Support to have your account configured for this functionality.                                                                                                    | payPalDoCapture<br>Service (R)                    |                       |
|                                       |                                                                                                    | payPalDoRef<br>TransactionService (R)             |                       |
| * purchaseTotals_<br>grandTotalAmount | Grand total for the entire order. If you know the shipping costs and tax amounts, include them                                                                                                 | payPalEcSetService<br>(See description)           | String (15)           |
|                                       | in this value. If you do not know the shipping<br>costs and tax amounts, this value should be<br>the subtotal for the order. This value must not<br>exceed the equivalent of 10,000 USD in any | payPalEcDoPayment<br>Service<br>(See description) |                       |
|                                       | currency. This value cannot be negative.                                                                                                    | payPalEcOrderSetup                                |                       |
|                                       | For payPalEcSetService, payPalEcDo<br>PaymentService, payPalEcOrderSetup<br>Service, and payPalDoRefTransaction<br>Service, the request must include either this                               | Service<br>(See description)                      |                       |
|                                       |                                                                                                    | payPalAuthorization<br>Service (R)                |                       |
|                                       | field or <b>item_0_unitPrice</b> . See the information about items and grand totals in <i>Getting Started</i>                                                                                  | payPalDoCapture<br>Service (R)                    |                       |
|                                       | with CyberSource Advanced for the Simple<br>Order API.                                                                                                    | payPalRefundService<br>(R)                        |                       |
|                                       | Format:                                                                                                    | payPalDoRef                                       |                       |
|                                       | <ul><li>Cannot include a currency symbol</li><li>Must include two decimal places</li></ul>                                                                                                    | TransactionService<br>(See description)           |                       |
|                                       | <ul> <li>Must include two decimal places</li> <li>The decimal separator must be a period (.)</li> </ul>                                                                                        | (                                                 |                       |
| requestBillingAddress                 | <ul> <li>Indicates whether to return the customer's billing address when you call</li> <li>payPalEcGetDetailsService. Possible values:</li> </ul>                                              | payPalEcSetService<br>(O)                         | String (1)            |
|                                       | <ul> <li>0: Do not return the customer's billing<br/>address.</li> </ul>                                                                                                    |                                                   |                       |
|                                       | <ul> <li>1: Return the customer's billing address.</li> </ul>                                                                                                    |                                                   |                       |

| Field                    | Description                                                                                                    | Used By<br>(Required (R) /<br>Optional (O)  | Data Type<br>& Length |
|--------------------------|----------------------------------------------------------------------------------------------------|---------------------------------------------|-----------------------|
| run                      | Indicates whether to include the service in your request. Possible values:                                                                               | Required for all PayPal<br>Express Checkout | String (5)            |
|                          | <ul> <li>true: Include the service in your request.</li> </ul>                                                                                           | Services                                    |                       |
|                          | <ul> <li>false (default): Do not include the service<br/>in your request.</li> </ul>                                                                     |                                             |                       |
| * shipTo_city            | City of the shipping address.                                                                                                    | payPalEcSetService<br>(O)                   | String (40)           |
|                          |                                                                                                    | payPalEcDoPayment<br>Service (O)            |                       |
| * shipTo_country         | Country of the shipping address. Use the two-<br>character ISO Standard Country Codes.                                                                   | payPalEcSetService<br>(O)                   | String (2)            |
|                          |                                                                                                    | payPalEcDoPayment<br>Service (O)            |                       |
| * shipTo_firstName       | First name of the recipient.                                                                                                    | payPalEcDoPayment<br>Service (O)            | String (15)           |
|                          |                                                                                                    | payPalEcSetService<br>(O)                   |                       |
| * shipTo_lastName        | Last name of the recipient.                                                                                                    | payPalEcSetService<br>(O)                   | String (15)           |
|                          |                                                                                                    | payPalEcDoPayment<br>Service (O)            |                       |
| * shipTo_phone<br>Number | Phone number for the shipping address.                                                                                                    | payPalEcSetService<br>(O)                   | String (20)           |
|                          |                                                                                                    | payPalEcDoPayment<br>Service (O)            |                       |
| * shipTo_postalCode      | Postal code for the shipping address. The postal code must consist of 5 to 9 digits.                                                                     | payPalEcSetService<br>(O)                   | String (20)           |
|                          | When the shipping country is the U.S., the 9-<br>digit postal code must follow this format:<br>[5 digits][dash][4 digits]                                | payPalEcDoPayment<br>Service (O)            |                       |
|                          | Example 12345-6789                                                                                                    |                                             |                       |
|                          | When the shipping country is Canada, the 6-<br>digit postal code must follow this format:<br>[alpha][numeric][alpha][space]<br>[numeric][alpha][numeric] |                                             |                       |
|                          | Example A1B 2C3                                                                                                    |                                             |                       |

| Field            | Description                                                                                            | Used By<br>(Required (R) /<br>Optional (O)                                          | Data Type<br>& Length |
|------------------|----------------------------------------------------------------------------------------------------|-------------------------------------------------------------------------------------|-----------------------|
| * shipTo_state   | State or province of the shipping address. Use the <i>State, Province, and Territory Codes for the</i> | payPalEcSetService<br>(O)                                                           | String (40)           |
|                  | United States and Canada.                                                                              | payPalEcDoPayment<br>Service (O)                                                    |                       |
| * shipTo_street1 | First line of the shipping address.                                                                    | payPalEcSetService<br>(O)                                                           | String (100)          |
|                  |                                                                                                    | payPalEcDoPayment<br>Service (O)                                                    |                       |
| * shipTo_street2 | Second line of the shipping address.                                                                   | payPalEcSetService<br>(O)                                                           | String (100)          |
|                  |                                                                                                    | payPalEcDoPayment<br>Service (O)                                                    |                       |
| startDate        | Date and time at which to start the search. The date must be in UTC/GMT.                               | payPalTransaction<br>SearchService (R)                                              | String (20)           |
|                  | Format: YYYY-MM-DDTHH:MM:SSZ                                                                           |                                                                                     |                       |
|                  | Example 2012-08-15T17:23:15Z                                                                           |                                                                                     |                       |
| transactionID    | Value of <b>transactionId</b> returned from a previous request. This is the <b>transactionId</b> of    | payPalTransaction String<br>SearchService (O)<br>payPalGetTxnDetails<br>Service (R) | String (17)           |
|                  | the transaction for which you are requesting information.                                              |                                                                                     |                       |

I

## **Reply Fields**

# Naming Conventions for Simple Order API Reply Fields

The names of most Simple Order API reply fields include a preface.

For most Simple Order API reply fields, the field name that you use in your code must include a preface followed by an underscore (\_). The following table lists the Simple Order API services and the preface to use for each service. In Table 19, an asterisk (\*) before a field name indicates that you should *not* preface the field name.

| Service Name                   | Preface                      |
|--------------------------------|------------------------------|
| payPalAuthorizationService     | payPalAuthorizationReply     |
| payPalAuthReversalService      | payPalAuthReversalReply      |
| payPalCreateAgreementService   | payPalCreateAgreementReply   |
| payPalDoCaptureService         | payPalDoCaptureReply         |
| payPalDoRefTransactionService  | payPalDoRefTransactionReply  |
| payPalEcDoPaymentService       | payPalEcDoPaymentReply       |
| payPalEcGetDetailsService      | payPalEcGetDetailsReply      |
| payPalEcOrderSetupService      | payPalEcOrderSetupReply      |
| payPalEcSetService             | payPalEcSetReply             |
| payPalGetTxnDetailsService     | payPalGetTxnDetailsReply     |
| payPalRefundService            | payPalRefundReply            |
| payPalTransactionSearchService | payPalTransactionSearchReply |
| payPalUpdateAgreementService   | payPalUpdateAgreementReply   |

#### Table 18 Prefaces for Simple Order API Reply Fields

Examples:

- The Do Capture service returns the receipt ID in payPalDoCaptureReply\_ paypalReceiptId.
- The Get Details service returns the shipping country in payPalEcGetDetailsReply\_ shipToCountry.

## **Reply Field Descriptions**

| - 1 |   |
|-----|---|
|     | = |
|     | _ |

Some field descriptions come directly from PayPal and are not written by Cybersource.

In the following table, an asterisk (\*) before a field name indicates that you should *not* preface the field name.

|  | Table | 19 | Reply Fields |
|--|-------|----|--------------|
|--|-------|----|--------------|

| Description                                                           | Returned By                                                                                                    | Data Type 8<br>Length                                                                                                    |
|-----------------------------------------------------------------------|----------------------------------------------------------------------------------------------------|----------------------------------------------------------------------------------------------------|
| eBay company that maintains this address.<br>Possible values:         | payPalEcGetDetails<br>Service                                                                                                    | String (20)                                                                                                    |
| ■ eBay                                                                | payPalGetTxnDetails                                                                                                    |                                                                                                    |
| <ul> <li>PayPal</li> </ul>                                            | Service                                                                                                    |                                                                                                    |
| Status of the street address on file with<br>PayPal. Possible values: | payPalEcGetDetails<br>Service                                                                                                    | String (12)                                                                                                    |
| <ul> <li>None</li> </ul>                                              | payPalUpdate                                                                                                    |                                                                                                    |
| <ul> <li>Confirmed</li> </ul>                                         | -                                                                                                    |                                                                                                    |
| <ul> <li>Unconfirmed</li> </ul>                                       | payPalGetTxnDetails<br>Service                                                                                                    |                                                                                                    |
| Total transaction amount.                                             | payPalEcSetService                                                                                                    | String (15)                                                                                                    |
|                                                                       | payPalEcDoPayment<br>Service                                                                                                    |                                                                                                    |
|                                                                       | payPalEcOrderSetup<br>Service                                                                                                    |                                                                                                    |
|                                                                       | payPalAuthorization<br>Service                                                                                                    |                                                                                                    |
|                                                                       | payPalDoCapture<br>Service                                                                                                    |                                                                                                    |
| Authorization identification number that was sent in the request.     | payPalDoCapture<br>Service                                                                                                    | String (19)                                                                                                    |
|                                                                       | payPalAuthReversal<br>Service                                                                                                    |                                                                                                    |
|                                                                       | eBay company that maintains this address.<br>Possible values:<br>• eBay<br>• PayPal<br>Status of the street address on file with<br>PayPal. Possible values:<br>• None<br>• Confirmed<br>• Unconfirmed<br>Total transaction amount. | eBay company that maintains this address.<br>Possible values:payPalEcGetDetails<br>Service• eBaypayPalGetTxnDetails<br>Service• PayPa1payPalEcGetDetails<br>ServiceStatus of the street address on file with<br>PayPal. Possible values:payPalEcGetDetails<br>Service• NonepayPalUpdate<br>AgreementService• ConfirmedpayPalGetTxnDetails<br>Service• UnconfirmedpayPalEcGetDetails<br>ServiceTotal transaction amount.payPalEcOrderSetup<br>ServicePayPalEcOrderSetup<br>ServicepayPalEcOrderSetup<br>ServicepayPalDoCapture<br>ServicepayPalDoCapture<br>ServiceAuthorization identification number that was<br>sent in the request.payPalAuthReversal |

| Field         | Description                                                                                                    | Returned By                             | Data Type &<br>Length |
|---------------|----------------------------------------------------------------------------------------------------|-----------------------------------------|-----------------------|
| avsCode       | Indicates the status of the customer's address. Possible values:                                                                                                    | payPalEcGetDetails<br>Service           | Numeric (1)           |
|               | ■ 1: None                                                                                                    |                                         |                       |
|               | 2: Other                                                                                                    |                                         |                       |
|               | • 3: Confirmed                                                                                                    |                                         |                       |
|               | • 4: Unconfirmed                                                                                                    |                                         |                       |
| city          | City in the customer's billing address.                                                                                                    | payPalEcGetDetails<br>Service           | String (40)           |
| correlationID | Identifier that can be used for working with PayPal to investigate issues.                                                                                                    | All PayPal Express<br>Checkout services | String (20)           |
| countryCode   | Code for the country in the customer's billing address.                                                                                                    | payPalEcGetDetails<br>Service           | String (2)            |
| countryName   | Name of the country in the customer's billing address.                                                                                                    | payPalEcGetDetails<br>Service           | String (40)           |
| currency      | Currency code for one of the PayPal<br>transactional currencies. See Appendix C,<br>"Currency Codes," on page 110.                                                                                       | payPalEcSetService                      | String (3)            |
|               |                                                                                                    | payPalEcDoPayment<br>Service            |                       |
|               | <b>Note</b> PayPal can add currencies at any time.<br>For an up-to-date list of currencies supported<br>by PayPal, contact your PayPal<br>representative.                                                | payPalEcOrderSetup<br>Service           |                       |
|               |                                                                                                    | payPalAuthorization<br>Service          |                       |
|               |                                                                                                    | payPalDoCapture<br>Service              |                       |
|               |                                                                                                    | payPalDoRef<br>TransactionService       |                       |
|               |                                                                                                    | payPalGetTxnDetails<br>Service          |                       |
| * decision    | Summarizes the result of the overall request.<br>See the information about handling replies in<br><i>Getting Started with CyberSource Advanced</i><br><i>for the Simple Order API</i> . Possible values: | All PayPal Express<br>Checkout services | String (6)            |
|               | <ul> <li>ACCEPT</li> </ul>                                                                                                    |                                         |                       |
|               | ERROR                                                                                                    |                                         |                       |
|               | REJECT                                                                                                    |                                         |                       |
|               | REVIEW                                                                                                    |                                         |                       |
| errorCode     | Identifier that can be used for working with<br>PayPal to investigate issues.                                                                                                    | All PayPal Express<br>Checkout services | String (10)           |

## Table 19 Reply Fields (Continued)

| Field                           | Description                                                                                                    | Returned By                             | Data Type &<br>Length    |
|---------------------------------|----------------------------------------------------------------------------------------------------|-----------------------------------------|--------------------------|
| * invalidField_0N               | Fields in the request that contained invalid<br>data. These reply fields are included as an aid<br>to software developers only. No attempt<br>should be made to use these fields for end<br>user interaction. See the information about<br>missing and invalid fields in <i>Getting Started</i><br>with CyberSource Advanced for the Simple<br>Order API. | All PayPal Express<br>Checkout services | String (100)             |
| * item_#_productCode            | Type of product. Possible values:                                                                                                    | payPalEcGetDetails                      | String (255)             |
|                                 | ■ coupon                                                                                                    | Service                                 |                          |
|                                 | <ul> <li>default</li> </ul>                                                                                                    | payPalGetTxnDetails<br>Service          |                          |
|                                 | <ul><li>handling_only</li></ul>                                                                                                    |                                         |                          |
|                                 | <ul> <li>shipping_and_handling</li> </ul>                                                                                                    |                                         |                          |
|                                 | <b>Note</b> The shipping_only line items are<br>not returned. Instead, their amount values are<br>added to the shipping_and_handling<br>line item.                                                                                                    |                                         |                          |
|                                 | <b>Note</b> If you use a customized value for the product code, you receive a value of default in this field.                                                                                                    |                                         |                          |
| * item_#_<br>productDescription | The product description is not returned when<br>the product code is handling_only or<br>shipping_and_handling.                                                                                                    | payPalEcGetDetails<br>Service           | String (127)             |
|                                 |                                                                                                    | payPalGetTxnDetails<br>Service          |                          |
| * item_#_productName            | The product name is not returned when the product code is handling_only or                                                                                                    | payPalEcGetDetails<br>Service           | String (127)             |
|                                 | shipping_and_handling.                                                                                                    | payPalGetTxnDetails<br>Service          |                          |
| * item_#_productSKU             | Identification code for the product.                                                                                                    | payPalEcGetDetails<br>Service           | String (127)             |
|                                 |                                                                                                    | payPalGetTxnDetails<br>Service          |                          |
| ' item_#_quantity               | The quantity is not returned when the product code is handling_only or shipping_                                                                                                    | payPalEcGetDetails<br>Service           | Nonnegative integer (10) |
|                                 | and_handling.                                                                                                    | payPalGetTxnDetails<br>Service          |                          |

## Table 19 Reply Fields (Continued)

| Field                       | Description                                                                                                    | Returned By                             | Data Type &<br>Length |
|-----------------------------|----------------------------------------------------------------------------------------------------|-----------------------------------------|-----------------------|
| * item_#_unitPrice          | Per-item price of the product.                                                                                                    | payPalEcGetDetails<br>Service           | String (15)           |
|                             |                                                                                                    | payPalGetTxnDetails<br>Service          |                       |
| * merchantReference<br>Code | Order reference or tracking number that you<br>provided in the request. If you included multi-<br>byte characters in this field in the request, the<br>returned value might contain corrupted<br>characters.                                                                                                    | All PayPal Express<br>Checkout services | String (50)           |
| * missingField_0N           | Required fields that were missing from the request. These reply fields are included as an aid to software developers only. No attempt should be made to use these fields for end user interaction. See the information about missing and invalid fields in <i>Getting Started with CyberSource Advanced for the Simple Order API</i> . | All PayPal Express<br>Checkout services | String (100)          |
| orderld                     | Transaction identifier created by PayPal.                                                                                                    | payPalEcDoPayment<br>Service            | String (255)          |
| parentTransactionId         | Identifier for the original transaction to which this transaction is related. Field populated for:                                                                                                    | payPalDoCapture<br>Service              | String (19)           |
|                             | <ul> <li>Authorization of an order</li> </ul>                                                                                                    | payPalGetTxnDetails                     |                       |
|                             | <ul> <li>Capture of an authorized transaction</li> </ul>                                                                                                    | Service                                 |                       |
|                             | <ul> <li>Capture of an order</li> </ul>                                                                                                    |                                         |                       |
|                             | <ul> <li>Capture of an order authorization</li> </ul>                                                                                                    |                                         |                       |
|                             | <ul> <li>Reauthorization of a transaction</li> </ul>                                                                                                    |                                         |                       |
|                             | <ul> <li>Reversal</li> </ul>                                                                                                    |                                         |                       |
|                             | <ul> <li>Void of an order</li> </ul>                                                                                                    |                                         |                       |
|                             | Format: NNNN-NNNN-NNNN-NNNN                                                                                                    |                                         |                       |
| payer                       | Customer's email address.                                                                                                    | payPalEcGetDetails<br>Service           | String (127)          |
|                             |                                                                                                    | payPalUpdate<br>AgreementService        |                       |
|                             |                                                                                                    | payPalGetTxnDetails<br>Service          |                       |

#### Table 19 Reply Fields (Continued)

| Field           | Description                                                                           | Returned By                      | Data Type &<br>Length |
|-----------------|---------------------------------------------------------------------------------------|----------------------------------|-----------------------|
| payerBusiness   | Customer's business name.                                                             | payPalEcGetDetails<br>Service    | String (127)          |
|                 |                                                                                       | payPalUpdate<br>AgreementService |                       |
|                 |                                                                                       | payPalGetTxnDetails<br>Service   |                       |
| payerCountry    | Country to ship the product to. Use the two-<br>character ISO Standard Country Codes. | payPalEcGetDetails<br>Service    | String (2)            |
|                 |                                                                                       | payPalUpdate<br>AgreementService |                       |
|                 |                                                                                       | payPalGetTxnDetails<br>Service   |                       |
| payerFirstname  | Customer's first name.                                                                | payPalEcGetDetails<br>Service    | String (25)           |
|                 |                                                                                       | payPalUpdate<br>AgreementService |                       |
|                 |                                                                                       | payPalGetTxnDetails<br>Service   |                       |
| payerld         | Customer's unique PayPal account identification number.                               | payPalEcGetDetails<br>Service    | String (13)           |
|                 |                                                                                       | payPalUpdate<br>AgreementService |                       |
|                 |                                                                                       | payPalGetTxnDetails<br>Service   |                       |
| payerLastname   | Customer's last name.                                                                 | payPalEcGetDetails<br>Service    | String (25)           |
|                 |                                                                                       | payPalUpdate<br>AgreementService |                       |
|                 |                                                                                       | payPalGetTxnDetails<br>Service   |                       |
| payerMiddlename | Customer's middle name.                                                               | payPalEcGetDetails<br>Service    | String (25)           |
|                 |                                                                                       | payPalUpdate<br>AgreementService |                       |
|                 |                                                                                       | payPalGetTxnDetails              |                       |

## Table 19 Reply Fields (Continued)

| Field           | Description                                                                                                    | Returned By                                                                                                    | Data Type &<br>Length |
|-----------------|----------------------------------------------------------------------------------------------------|----------------------------------------------------------------------------------------------------|-----------------------|
| payerPhone      | Customer's contact telephone number.<br>Field mask for U.S. numbers:<br>XXX-XXX-XXXX<br>Field mask for international numbers:<br>+XXX XXXXXXXX | payPalEcGetDetails<br>Service                                                                                                    | String (20)           |
| payerSalutation | Customer's salutation.                                                                                                    | payPalEcGetDetails<br>Service<br>payPalUpdate<br>AgreementService<br>payPalGetTxnDetails<br>Service                                  | String (20)           |
| payerStatus     | Customer's status. Possible values: <ul> <li>verified</li> <li>unverified</li> </ul>                                                           | payPalEcGetDetails<br>Service<br>payPalUpdate<br>AgreementService<br>payPalGetTxnDetails<br>Service                                  | String (10)           |
| payerSuffix     | Customer's suffix.                                                                                                    | payPalEcGetDetails<br>Service<br>payPalUpdate<br>AgreementService<br>payPalGetTxnDetails<br>Service                                  | String (12)           |
| paymentType     | Indicates whether the payment is instant or<br>delayed. Possible values:<br>• none<br>• echeck<br>• instant                                    | payPalEcDoPayment<br>Service<br>payPalEcOrderSetup<br>Service                                                                        | String (7)            |
| paypalAmount    | Final amount charged.                                                                                                    | payPalEcDoPayment<br>Service<br>payPalEcOrderSetup<br>Service<br>payPalAuthorization<br>Service<br>payPalDoRef<br>TransactionService | String (15)           |

## Table 19 Reply Fields (Continued)

| Field                              | Description                                                                          | Returned By                       | Data Type &<br>Length |
|------------------------------------|--------------------------------------------------------------------------------------|-----------------------------------|-----------------------|
| paypalBilling<br>AgreementAccepted | Indicates if the customer accepted the billing agreement. Possible values:           | payPalEcGetDetails<br>Service     | String (1)            |
| Status                             | • 0: Not accepted                                                                    |                                   |                       |
|                                    | ■ 1: Accepted                                                                        |                                   |                       |
| paypalBilling<br>AgreementCustom   | Custom annotation field.                                                             | payPalUpdate<br>AgreementService  | String (256)          |
| paypalBilling<br>AgreementDesc     | Description of the goods or services associated with the billing agreement.          | payPalUpdate<br>AgreementService  | String (127)          |
| paypalBilling<br>AgreementId       | Identifier for the billing agreement.                                                | payPalCreate<br>AgreementService  | String (256)          |
|                                    |                                                                                      | payPalEcDoPayment<br>Service      |                       |
|                                    |                                                                                      | payPalUpdate<br>AgreementService  |                       |
|                                    |                                                                                      | payPalDoRef<br>TransactionService |                       |
| paypalBilling<br>AgreementStatus   | Status of the billing agreement. Possible values:                                    | payPalUpdate<br>AgreementService  | String (8)            |
|                                    | • Active: The billing agreement is active.                                           |                                   |                       |
|                                    | <ul> <li>Canceled: The billing agreement has<br/>been cancelled.</li> </ul>          |                                   |                       |
| paypalExchangeRate                 | Exchange rate if a currency conversion occurred.                                     | payPalEcDoPayment<br>Service      | String (17)           |
|                                    |                                                                                      | payPalEcOrderSetup<br>Service     |                       |
|                                    |                                                                                      | payPalDoCapture<br>Service        |                       |
|                                    |                                                                                      | payPalDoRef<br>TransactionService |                       |
|                                    |                                                                                      | payPalGetTxnDetails<br>Service    |                       |
| paypalFeeAmount                    | PayPal fee charged for the transaction. This value does not exceed the equivalent of | payPalEcDoPayment<br>Service      | String (9)            |
|                                    | 10,000 USD in any currency and does not include a currency symbol. The decimal       | payPalEcOrderSetup<br>Service     |                       |
|                                    | separator is a period (.) and the optional thousands separator is a comma (,).       | payPalDoCapture<br>Service        |                       |
|                                    |                                                                                      | payPalGetTxnDetails<br>Service    |                       |

## Table 19 Reply Fields (Continued)

| Field                        | Description                                                                                                    | Returned By                       | Data Type &<br>Length                |
|------------------------------|----------------------------------------------------------------------------------------------------|-----------------------------------|--------------------------------------|
| paypalFeeRefund<br>Amount    | Amount of PayPal fee refunded if the capture<br>was refunded. This value does not exceed the<br>equivalent of 10,000 USD in any currency and<br>does not include a currency symbol. The<br>decimal separator is a period (.) and the<br>optional thousands separator is a comma (,). | payPalRefundService               | String (9)                           |
| paypalGrossRefund<br>Amount  | Amount of money refunded to the customer.                                                                                                    | payPalRefundService               | Ask your<br>PayPal<br>representative |
| invoiceNumber                | Your invoice or tracking number.                                                                                                    | payPalGetTxnDetails<br>Service    | String (127)                         |
| paypalNetRefund<br>Amount    | Amount subtracted from PayPal balance of the customer who is getting the refund.                                                                                                    | payPalRefundService               | Ask your<br>PayPal<br>representative |
| paypalNote                   | Memo or note that the customer entered on the PayPal pages.                                                                                                    | payPalGetTxnDetails<br>Service    | String (255)                         |
| paypalOrderTime              | Date-time stamp of the payment.                                                                                                    | payPalEcDoPayment                 | String (20)                          |
|                              | Format: YYYY-MM-DDTHH:MM:SSZ                                                                                                    | Service                           |                                      |
|                              | Example 2012-08-15T17:23:15Z                                                                                                    | payPalEcOrderSetup<br>Service     |                                      |
|                              |                                                                                                    | payPalDoCapture<br>Service        |                                      |
|                              |                                                                                                    | payPalDoRef<br>TransactionService |                                      |
|                              |                                                                                                    | payPalGetTxnDetails<br>Service    |                                      |
| paypalPaymentGross<br>Amount | Final amount charged including shipping costs and taxes from your PayPal Merchant                                                                                                    | payPalDoCapture<br>Service        | Ask your<br>PayPal                   |
|                              | Profile. This value does not exceed the<br>equivalent of 10,000 USD in any currency and<br>does not include a currency symbol. The<br>decimal separator is a period (.) and the<br>optional thousands separator is a comma (,).                                                      | Service                           | representative                       |

## Table 19 Reply Fields (Continued)

| Field             | Description                                                                                                    | Returned By                                                                                                    | Data Type 8<br>Length |
|-------------------|----------------------------------------------------------------------------------------------------|----------------------------------------------------------------------------------------------------|-----------------------|
| Field             | <ul> <li>Description</li> <li>Status of the transaction. Possible values: <ul> <li>Canceled-Reversal: PayPal canceled the reversal, which happens when you win a dispute and the funds for the reversal are returned to you.</li> <li>Completed: PayPal completed the payment and added the funds to your account.</li> <li>Denied: You denied a payment, which happens only if the payment was pending for the reason indicated in the paypalPendingReason field.</li> <li>Expired: The authorization expired.</li> <li>Failed: The payment failed. This event can happen only when the payment is made from your customer's bank account.</li> <li>In-Progress: The transaction has not been completed yet.</li> <li>None: No status.</li> <li>Partially-Refunded: The payment was partially refunded.</li> <li>Pending: The payment is pending for the reason indicated in the paypalPendingReason field.</li> </ul> </li> </ul> | Returned By          payPalEcDoPayment         Service         payPalEcOrderSetup         Service         payPalDoCapture         Service         payPalDoRef         TransactionService         payPalGetTxnDetails         Service | • •                   |
|                   | <ul> <li>ReasonCode</li> </ul>                                                                                                    |                                                                                                    |                       |
|                   | <ul> <li>Refunded: You refunded the payment.</li> <li>Reversed: PayPal reversed the payment<br/>for the reason specified in the paypal<br/>ReasonCode field. The funds were<br/>transferred from your account to the<br/>customer's account.</li> </ul>                                                                                                    |                                                                                                    |                       |
|                   | <ul> <li>Voided: The authorization was voided.</li> </ul>                                                                                                    |                                                                                                    |                       |
| paypalPaymentType | Indicates whether the payment is instant or delayed. Possible values:                                                                                                    | payPalDoCapture<br>Service<br>payPalDoRef                                                                                                    | String (7)            |
|                   | <ul><li>none</li><li>echeck</li><li>instant</li></ul>                                                                                                    | payPaiDoRei<br>TransactionService<br>payPalGetTxnDetails<br>Service                                                                                                    |                       |

## Table 19 Reply Fields (Continued)

| Field               | Description                                                                                                    | Returned By                                                                 | Data Type &<br>Length |
|---------------------|----------------------------------------------------------------------------------------------------|-----------------------------------------------------------------------------|-----------------------|
| paypalPendingReason | Indicates the reason that payment is\ pending.<br>Possible values:                                                                                                    | payPalEcOrderSetup<br>Service                                               | String (14)           |
|                     | <ul> <li>address: Your customer did not include a<br/>confirmed shipping address and your</li> </ul>                                                                                                    | payPalDoCapture<br>Service                                                  |                       |
|                     | manually accept or deny such payments.<br>To change your preferences, go to the<br>Preferences section of your PayPal Profile.                                                                                                    | payPalDoRef<br>TransactionService                                           |                       |
|                     |                                                                                                    | payPalGetTxnDetails<br>Service                                              |                       |
|                     | <ul> <li>authorization: The payment has<br/>been authorized but not settled. You need<br/>to capture the authorized amount.</li> </ul>                                                                                                    | <b>Note</b> To enable the<br>paypalPendingReason                            |                       |
|                     | <ul> <li>echeck: Payment was made by an<br/>eCheck that has not yet cleared.</li> </ul>                                                                                                    | field for <b>payPalDo</b><br>CaptureService,<br>contact Cybersource         |                       |
|                     | <ul> <li>intl: You have a non-U.S. account and<br/>do not have a withdrawal mechanism. You<br/>must manually accept or deny this payment<br/>in your PayPal Account Overview.</li> </ul>                                                                                                    | Customer Support to<br>have your account<br>configured for this<br>feature. |                       |
|                     | <ul> <li>multi-currency: You do not have a<br/>balance in the currency sent, and your<br/>Payment Receiving Preferences are not<br/>set to automatically convert and accept this<br/>payment. You must manually accept or<br/>deny this payment in your PayPal Account<br/>Overview.</li> </ul> |                                                                             |                       |
|                     | <ul> <li>none: No pending reason.</li> </ul>                                                                                                    |                                                                             |                       |
|                     | <ul> <li>order: The payment is part of an order<br/>that has been authorized but not settled.</li> </ul>                                                                                                    |                                                                             |                       |
|                     | <ul> <li>paymentreview: The payment is being<br/>reviewed by PayPal for possible fraud.</li> </ul>                                                                                                    |                                                                             |                       |
|                     | <ul> <li>unilateral: The payment was made to<br/>an email address that is not registered or<br/>confirmed.</li> </ul>                                                                                                    |                                                                             |                       |
|                     | <ul> <li>verify: Your account is not yet verified.</li> <li>You must verify your account before you can accept this payment.</li> </ul>                                                                                                    |                                                                             |                       |
|                     | <ul> <li>other: Payment is pending for a reason<br/>not listed above. For more information,<br/>contact PayPal customer service.</li> </ul>                                                                                                    |                                                                             |                       |

## Table 19 Reply Fields (Continued)

| Field              | Description                                                                                                    | Returned By                       | Data Type 8<br>Length |
|--------------------|----------------------------------------------------------------------------------------------------|-----------------------------------|-----------------------|
| paypalReasonCode   | Indicates the reason for a transaction reversal. Possible values:                                                                                                    | payPalEcOrderSetup<br>Service     | String (15)           |
|                    | <ul> <li>buyer-complaint: Your customer<br/>submitted a complaint about the<br/>transaction.</li> </ul>                                                                                                    | payPalDoRef<br>TransactionService |                       |
|                    |                                                                                                    | payPalGetTxnDetails<br>Service    |                       |
|                    | <ul> <li>chargeback: Your customer initiated a<br/>chargeback for this transaction.</li> </ul>                                                                                                    |                                   |                       |
|                    | <ul> <li>guarantee: Your customer triggered a<br/>money-back guarantee.</li> </ul>                                                                                                    |                                   |                       |
|                    | <ul> <li>none: No reason code.</li> </ul>                                                                                                    |                                   |                       |
|                    | <ul> <li>refund: You gave the customer a refund.</li> </ul>                                                                                                    |                                   |                       |
|                    | <ul> <li>other: A reversal has occurred on this<br/>transaction due to a reason not listed<br/>above. For more information, contact<br/>PayPal customer service.</li> </ul>                                                                                                    |                                   |                       |
| paypalReceiptId    | Receipt identification number.                                                                                                    | payPalDoCapture                   | String (16)           |
|                    | Format: NNNN-NNNN-NNNN-NNNN                                                                                                    | Service                           |                       |
|                    |                                                                                                    | payPalGetTxnDetails<br>Service    |                       |
| paypalSettleAmount | Amount deposited in your PayPal account<br>after a currency conversion. This value does<br>not exceed the equivalent of 10,000 USD in<br>any currency and does not include a currency<br>symbol. The decimal separator is a period (.)<br>and the optional thousands separator is a<br>comma (,). | payPalGetTxnDetails<br>Service    | String (15)           |
| paypalTaxAmount    | Tax charged on the transaction. This value<br>does not exceed the equivalent of 10,000<br>USD in any currency and does not include a<br>currency symbol. The decimal separator is a<br>period (.) and the optional thousands<br>separator is a comma (,).                                         | payPalEcDoPayment<br>Service      | String (9)            |
|                    |                                                                                                    | payPalEcGetDetails<br>Service     |                       |
|                    |                                                                                                    | payPalEcOrderSetup<br>Service     |                       |
|                    |                                                                                                    | payPalDoCapture<br>Service        |                       |
|                    |                                                                                                    | payPalDoRef<br>TransactionService |                       |
|                    |                                                                                                    | payPalGetTxnDetails<br>Service    |                       |

## Table 19 Reply Fields (Continued)

| Description                                                                                                    | Returned By                                                                                                    | Data Type 8<br>Length                                                                                                    |
|----------------------------------------------------------------------------------------------------|----------------------------------------------------------------------------------------------------|----------------------------------------------------------------------------------------------------|
| Timestamped token by which you identify to<br>PayPal that you are processing this payment<br>with Express Checkout. You need to save this<br>value to send in future request messages. | payPalEcSetService                                                                                                    | String (20)                                                                                                    |
|                                                                                                    | payPalEcGetDetails<br>Service                                                                                                    |                                                                                                    |
|                                                                                                    | payPalEcDoPayment<br>Service                                                                                                    |                                                                                                    |
|                                                                                                    | payPalEcOrderSetup<br>Service                                                                                                    |                                                                                                    |
| Type of transaction. Possible values:                                                                                                    | payPalEcDoPayment<br>Service                                                                                                    | String (16)                                                                                                    |
| <ul> <li>express-checkout</li> </ul>                                                                                                    | payPalEcOrderSetup<br>Service                                                                                                    |                                                                                                    |
|                                                                                                    | payPalDoCapture<br>Service                                                                                                    |                                                                                                    |
|                                                                                                    | payPalGetTxnDetails<br>Service                                                                                                    |                                                                                                    |
| Type of transaction. Possible values:                                                                                                    | payPalDoRef<br>TransactionService                                                                                                    | String (16)                                                                                                    |
| • express-checkout                                                                                                    |                                                                                                    |                                                                                                    |
|                                                                                                    | payPalEcGetDetails                                                                                                    | String (20)                                                                                                    |
|                                                                                                    | Timestamped token by which you identify to<br>PayPal that you are processing this payment<br>with Express Checkout. You need to save this<br>value to send in future request messages.<br>Type of transaction. Possible values:<br>• cart<br>• cart | Timestamped token by which you identify to<br>PayPal that you are processing this payment<br>with Express Checkout. You need to save this<br>value to send in future request messages.payPalEcSetService<br>payPalEcDoPayment<br>ServiceType of transaction. Possible values:<br>express-checkoutpayPalEcOrderSetup<br>Service0cartpayPalEcOrderSetup<br>Service0express-checkoutpayPalEcOrderSetup<br>Service1cartpayPalEcOrderSetup<br>Service0payPalEcOrderSetup<br>Service1cartpayPalEcOrderSetup<br>Service1express-checkoutpayPalEcOrderSetup<br>Service1payPalEcOrderSetup<br>ServicepayPalEcOrderSetup<br>Service1payPalEcOrderSetup<br>ServicepayPalEcOrderSetup<br>Service1express-checkoutpayPalDoCapture<br>Service1payPalGetTxnDetails<br>ServicepayPalGetTxnDetails<br>Service1cartpayPalDoRef<br>TransactionService |

#### Table 19 Reply Fields (Continued)

| Field                     | Description                                                                                                    | Returned By                             | Data Type 8<br>Length |
|---------------------------|----------------------------------------------------------------------------------------------------|-----------------------------------------|-----------------------|
| protectionEligibility     | Seller protection in force for the transaction.<br>Possible values:                                                                                                    | payPalAuthorization<br>Service          | String (17)           |
|                           | <ul> <li>Eligible: You are protected by the<br/>PayPal Seller Protection Policy for<br/>unauthorized payment and item not<br/>received.</li> </ul>                        | payPalGetTxnDetails<br>Service          |                       |
|                           | <ul> <li>PartiallyEligible: You are<br/>protected by the PayPal Seller Protection<br/>Policy for item not received.</li> </ul>                                            |                                         |                       |
|                           | <ul> <li>Ineligible: You are not protected<br/>under the PayPal Seller Protection Policy.</li> </ul>                                                                      |                                         |                       |
|                           | PayPal offers additional features that are not<br>currently supported by Cybersource.                                                                                     |                                         |                       |
| protectionEligibilityType | Seller protection in force for the transaction.<br>Possible values:                                                                                                    | payPalAuthorization<br>Service          | String (32)           |
|                           | <ul> <li>Eligible: You are protected by the<br/>PayPal Seller Protection Policy for<br/>unauthorized payment and item not<br/>received.</li> </ul>                        | payPalGetTxnDetails<br>Service          |                       |
|                           | <ul> <li>ItemNotReceivedEligible: You<br/>are protected by the PayPal Seller<br/>Protection Policy for item not received.</li> </ul>                                      |                                         |                       |
|                           | <ul> <li>UnauthorizedPaymentEligible:<br/>You are protected by the PayPal Seller<br/>Protection Policy for unauthorized<br/>payment.</li> </ul>                           |                                         |                       |
|                           | <ul> <li>Ineligible: You are not protected<br/>under the PayPal Seller Protection Policy.</li> </ul>                                                                      |                                         |                       |
|                           | <b>Note</b> To enable the <b>protectionEligibility</b><br><b>Type</b> field, contact Cybersource Customer<br>Support to have your account configured for<br>this feature. |                                         |                       |
| reasonCode                | Numeric value corresponding to the result of<br>the service request. See Appendix E,<br>"Reason Codes," on page 112.                                                      | All PayPal Express<br>Checkout services | Integer (5)           |
| * reasonCode              | Numeric value corresponding to the result of<br>the overall request. See Appendix E, "Reason<br>Codes," on page 112.                                                      | All PayPal Express<br>Checkout services | Integer (5)           |
| * requestID               | Identifier for the request generated by the client.                                                                                                    | All PayPal Express<br>Checkout services | String (26)           |

#### Table 19 Reply Fields (Continued)

| Field          | Description                                                                                                    | Returned By                             | Data Type &<br>Length |
|----------------|----------------------------------------------------------------------------------------------------|-----------------------------------------|-----------------------|
| * requestToken | Request token data created by CyberSource<br>for each reply. You need to store the contents<br>of this field so that you can retrieve and send<br>it in follow-on requests. This value is an<br>encoded string that contains no confidential<br>information, such as an account number or<br>card verification number. The string can<br>contain up to 256 characters. | All PayPal Express<br>Checkout services | String (256)          |
|                | If you request the Authorization and Capture services together, the request token is for the capture reply only.                                                                                                    |                                         |                       |
|                | See the information about request tokens in<br>Getting Started with CyberSource Advanced<br>for the Simple Order API.                                                                                                    |                                         |                       |
| shipToAddress1 | First line of the shipping address.                                                                                                    | payPalEcGetDetails<br>Service           | String (100)          |
|                |                                                                                                    | payPalGetTxnDetails<br>Service          |                       |
| shipToAddress2 | Second line of the shipping address.                                                                                                    | payPalEcGetDetails<br>Service           | String (100)          |
|                |                                                                                                    | payPalGetTxnDetails<br>Service          |                       |
| shipToCity     | City of the shipping address.                                                                                                    | payPalEcGetDetails<br>Service           | String (40)           |
|                |                                                                                                    | payPalGetTxnDetails<br>Service          |                       |
| shipToCountry  | Country of the shipping address. Use the two-<br>character ISO Standard Country Codes.                                                                                                    | payPalEcGetDetails<br>Service           | String (2)            |
|                |                                                                                                    | payPalGetTxnDetails<br>Service          |                       |
| shipToName     | Name of the recipient.                                                                                                    | payPalGetTxnDetails<br>Service          | String (32)           |
| shipToPhone    | Phone number for the shipping address.                                                                                                    | payPalGetTxnDetails<br>Service          | String (20)           |
| shipToState    | State or province of the shipping address. Use the <i>State, Province, and Territory Codes for</i>                                                                                                    | payPalEcGetDetails<br>Service           | String (40)           |
|                | the United States and Canada.                                                                                                    | payPalGetTxnDetails<br>Service          |                       |

#### Table 19 Reply Fields (Continued)

I

| Field         | Description                                                               | Returned By                       | Data Type 8<br>Length |
|---------------|---------------------------------------------------------------------------|-----------------------------------|-----------------------|
| shipToZip     | Postal code for the shipping address.<br>Consists of 5 to 9 digits.       | payPalEcGetDetails<br>Service     | String (20)           |
|               |                                                                           | payPalGetTxnDetails<br>Service    |                       |
| state         | Abbreviation for the state or province in the customer's billing address. | payPalEcGetDetails<br>Service     | String (40)           |
| street1       | First line of the street address in the<br>customer's billing address.    | payPalEcGetDetails<br>Service     | String (100)          |
| street2       | Second line of the street address in the<br>customer's billing address.   | payPalEcGetDetails<br>Service     | String (100)          |
| transactionId | Unique PayPal identifier for the transaction.                             | payPalEcDoPayment<br>Service      | String (17)           |
|               |                                                                           | payPalEcOrderSetup<br>Service     |                       |
|               |                                                                           | payPalAuthorization<br>Service    |                       |
|               |                                                                           | payPalDoCapture<br>Service        |                       |
|               |                                                                           | payPalRefundService               |                       |
|               |                                                                           | payPalDoRef<br>TransactionService |                       |
|               |                                                                           | payPalGetTxnDetails<br>Service    |                       |

#### Table 19 Reply Fields (Continued)

\* Do not preface this field with part of the service name. See "Naming Conventions for Simple Order API Reply Fields," page 61.

#### **Transaction Search Reply Fields**

The **payPalTransactionSearchService** service returns information about transactions, up to a maximum of 100 transactions. The transactions are referred to as **transaction\_0**, **transaction\_1**, **transaction\_2**, and so on.

For the transaction search reply fields, the field name that you use in your code must include a preface followed by an underscore (\_). The preface to use is **payPalTransactionSearchReply**. For example, the Transaction Search service returns the first transaction's currency in **payPalTransactionSearch Reply\_transaction\_0\_currency**. "Transaction Search Example," page 92, and "Transaction Search Example," page 108, show what the transaction search reply fields look like in a reply message.

#### Table 20 Transaction Search Reply Fields

=

| Field                                         | Description                                                                                                    | Returned By                        | Data Type<br>& Length |
|-----------------------------------------------|----------------------------------------------------------------------------------------------------|------------------------------------|-----------------------|
| transaction_#_<br>currency                    | Currency code for the transaction. See Appendix C,<br>"Currency Codes," on page 110.                                                                                                    | payPalTransaction<br>SearchService | String (3)            |
| transaction_#_<br>customer<br>DisplayName     | Customer's name as displayed on the PayPal web pages.                                                                                                    | payPalTransaction<br>SearchService | String                |
| transaction_#_<br>grandTotal<br>Amount        | Total transaction amount.                                                                                                    | payPalTransaction<br>SearchService | String (15)           |
| transaction_#_<br>paypalFee<br>Amount         | Fee that PayPal charged for the transaction.                                                                                                    | payPalTransaction<br>SearchService | Decimal               |
| transaction_#_<br>paypalNet<br>Amount         | Net amount of the transaction.                                                                                                    | payPalTransaction<br>SearchService | Decimal               |
| transaction_#_<br>paypalPayerOr<br>PayeeEmail | If the payment amount is positive, this field is the email<br>address of the payment recipient (the "payee"). If the<br>payment is negative, this field is the email address of<br>the customer. | payPalTransaction<br>SearchService | String (127)          |

| Field                                     | Description                                                                                                    | Returned By                        | Data Type<br>& Length |
|-------------------------------------------|----------------------------------------------------------------------------------------------------|------------------------------------|-----------------------|
| transaction_#_<br>paypalPayment<br>Status | Possible values:                                                                                                    | payPalTransaction                  | String (20)           |
|                                           | <ul> <li>Denied: You denied the payment. You can deny a<br/>payment only if the payment was pending.</li> </ul>                                                                                                    | SearchService                      |                       |
|                                           | <ul> <li>Pending: The payment is pending. To find out<br/>why the payment is pending, request the ics_<br/>paypal_get_txn_details service and look at the<br/>value for the paypal_pending_reason field in the<br/>reply message.</li> </ul> |                                    |                       |
|                                           | <ul> <li>Processing: The payment is being processed.</li> </ul>                                                                                                    |                                    |                       |
|                                           | <ul> <li>Reversed: The payment was reversed as the<br/>result of a chargeback or other type of reversal.<br/>The funds were removed from your account<br/>balance and returned to the buyer.</li> </ul>                                      |                                    |                       |
|                                           | <ul> <li>Success: The payment was completed and the<br/>funds were successfully added to your account<br/>balance.</li> </ul>                                                                                                    |                                    |                       |
| transaction_#_<br>transactionID           | Unique PayPal identifier for the transaction.                                                                                                    | payPalTransaction<br>SearchService | String (17)           |
| transaction_#_<br>transaction             | Date and time when PayPal processed the transaction. This value is in UTC/GMT.                                                                                                    | payPalTransaction<br>SearchService | String (20)           |
| Time                                      | Format: YYYY-MM-DDTHH:MM:SSZ                                                                                                    |                                    |                       |
|                                           | Example 2012-09-12T17:23:15Z                                                                                                    |                                    |                       |
| transaction_#_<br>transaction<br>Timezone | Time zone for the <b>transaction_#_paypal_</b><br><b>transaction_time</b> value. This value is always GMT.                                                                                                    | payPalTransaction<br>SearchService | String (3)            |
| transaction_#_                            | Possible values:                                                                                                    | payPalTransaction                  | String (16)           |
| transaction<br>Type                       | <ul> <li>Currency Conversion (credit)</li> </ul>                                                                                                    | SearchService                      |                       |
|                                           | <ul> <li>Currency Conversion (debit)</li> </ul>                                                                                                    |                                    |                       |
|                                           | <ul> <li>Payment</li> </ul>                                                                                                    |                                    |                       |
|                                           | <ul> <li>Recurring Payment</li> </ul>                                                                                                    |                                    |                       |
|                                           | <ul> <li>Temporary Hold</li> </ul>                                                                                                    |                                    |                       |
|                                           | <ul> <li>Transfer</li> </ul>                                                                                                    |                                    |                       |
|                                           | <ul> <li>Donation</li> </ul>                                                                                                    |                                    |                       |

#### Table 20 Transaction Search Reply Fields (Continued)

## Examples

CHAPTER

#### Name-Value Pair Examples

#### **Billing Agreement Examples**

#### **Billing Agreement with Payment**

This example shows how to create a billing agreement with payment by calling these services:

- payPalEcSetService
- payPalEcGetDetailsService
- payPalEcDoPaymentService
- payPalDoCaptureService

#### Example 4 Request for payPalEcSetService

```
payPalEcSetService_run=true
merchantID=HomeTownNewspaper
merchantReferenceCode=HTNsubscription9647
purchaseTotals_currency=USD
payPalEcSetService_paypalReturn=http://www.cybersource.com
payPalEcSetService_paypalCancelReturn=http://www.cybersource.com/cancel
payPalEcSetService_paypalBillingAgreementDesc=
    Home Town Newspaper Online*4.99 per month
payPalEcSetService_paypalBillingAgreementCustom=One-year subscription
payPalEcSetService_paypalBillingType=MerchantInitiatedBilling
payPalEcSetService_paypalPaymentType=instant
purchaseTotals_grandTotalAmount=4.99
```

#### Example 5 Reply from payPalEcSetService

```
decision=ACCEPT
reasonCode=100
payPalEcSetReply_reasonCode=100
requestID=1928320121920167904854
requestToken=Aeuvj6IjRRjVhjIZWEEvhhf8jZL4YX/I20gRk
merchantReferenceCode=HTNsubscription9647
payPalEcSetReply_correlationID=41ks03uw21bwxu
payPalEcSetReply_paypalToken=EC-2UN29359TV924162S
payPalEcSetReply_errorCode=93045SLWVO
payPalEcSetReply_amount=4.99
```

#### Example 6 Request for payPalEcGetDetailsService

```
payPalEcGetDetailsService_run=true
merchantID=HomeTownNewspaper
merchantReferenceCode=HTNsubscription9647
payPalEcGetDetailsService_paypalEcSetRequestID=1928320121920167904854
payPalEcGetDetailsService_paypalEcSetRequestToken=
        Aeuvj6IjRRjVhjIZWEEvhhf8jZL4YX/I20gRk
payPalEcGetDetailsService_paypalToken=EC-2UN29359TV924162S
```

#### Example 7 Reply from payPalEcGetDetailsService

```
decision=ACCEPT
reasonCode=100
payPalEcGetDetailsReply reasonCode=100
requestID=29FJBLS93TBQPSLDGK3H
requestToken=Bxwje3Ijb7OskjK6HGG0XF3vllnoyf
merchantReferenceCode=HTNsubscription9647
payPalEcGetDetailsReply paypalBillingAgreementAcceptedStatus=1
payPalEcGetDetailsReply correlationID=sldkf9325sdfsdlkjgj
payPalEcGetDetailsReply avsCode=3
payPalEcGetDetailsReply paypalToken=EC-2UN29359TV924162S
payPalEcGetDetailsReply_errorCode=93045SLWVO
payPalEcGetDetailsReply addressStatus=Confirmed
payPalEcGetDetailsReply payerID=S6D5ETGSVYX94
payPalEcGetDetailsReply payerStatus=verified
payPalEcGetDetailsReply payerFirstname=Jane
payPalEcGetDetailsReply payerLastname=Smith
payPalEcGetDetailsReply payerCountry=US
payPalEcGetDetailsReply payer=jsmith@example.com
payPalEcGetDetailsReply shipToName=Jane Smith
payPalEcGetDetailsReply shipToAddress1=1295 Charleston Rd.
payPalEcGetDetailsReply shipToCity=Mountain View
payPalEcGetDetailsReply_shipToState=CA
payPalEcGetDetailsReply shipToCountry=US
payPalEcGetDetailsReply shipToZip=94043
```

#### Example 8 Request for payPalEcDoPaymentService

```
payPalEcDoPaymentService_run=true
merchantID=HomeTownNewspaper
merchantReferenceCode=HTNsubscription9647
payPalEcDoPaymentService_paypalEcSetRequestID=1928323124420167904854
payPalEcDoPaymentService_paypalEcSetRequestToken=
        Aeuvj6IjRRjVhjIZWEEvhhf8jZL4YX/I20gRk
payPalEcDoPaymentService_paypalToken=EC-2UN29359TV924162S
payPalEcDoPaymentService_paypalCustomerEmail=jsmith@examples.com
payPalEcDoPaymentService_paypalPayerId=S6D5ETGSVYX94
purchaseTotals_currency=USD
purchaseTotals_grandTotalAmount=4.99
```

#### Example 9 Reply from payPalEcDoPaymentService

```
decision=ACCEPT
reasonCode=100
payPalEcDoPaymentReply reasonCode=100
requestID=TN10C8B3MHS0AK3BKSGN8
requestToken=Crdug4OkpF2Qfd8oXDD0ZE4vpp24
merchantReferenceCode=HTNsubscription9647
payPalEcDoPaymentReply paypalBillingAgreementId=3ADOib340UWM89231f20
payPalEcDoPaymentReply_correlationID=sldkf9325sdfsdlkjgj
payPalEcDoPaymentReply paypalToken=EC-2UN29359TV924162S
payPalEcDoPaymentReply paypalPaymentStatus=Pending
payPalEcDoPaymentReply transactionId=2YG99268YE540943P
payPalEcDoPaymentReply paymentType=None
payPalEcDoPaymentReply paypalTaxAmount=0.00
payPalEcDoPaymentReply orderId=0-58X525738C493004E
payPalEcDoPaymentReply paypalTransactiontype=expresscheckout
payPalEcDoPaymentReply paypalPendingReason=order
payPalEcDoPaymentReply errorCode=93045SLWVO
```

#### Example 10 Request for payPalDoCaptureService

```
payPalDoCaptureService_run=true
merchantID=HomeTownNewspaper
merchantReferenceNumber=HTNsubscription9647
payPalDoCaptureService_paypalEcDoPaymentRequestID=TN10C8B3MHS0AK3BKSGN8
payPalDoCaptureService_paypalEcDoPaymentRequestToken=
        Crdug40kpF2Qfd8oXDD0ZE4vpp24
payPalDoCaptureService_completeType=Complete
payPalDoCaptureService_paypalAuthorizationId=2YG99268YE540943P
purchaseTotals grandTotalAmount=4.99
```

#### Example 11 Reply from payPalDoCaptureService

```
decision=ACCEPT
reasonCode=100
payPalDoCaptureReply reasonCode=100
requestID=FY25W8N9OWC2LE7WOCBU5
requestToken=Dtely50soW3Pnw0mWVV9x26ml135
merchantReferenceCode=HTNsubscription9647
payPalDoCaptureReply transactionId=2SA82969X3543562X
payPalDoCaptureReply parentTransactionId=2YG99268YE540943P
payPalDoCaptureReply authorizationId=2YG99268YE540943P
payPalDoCaptureReply paypalPaymentStatus=Completed
payPalDoCaptureReply errorCode=93045SLWVO
payPalDoCaptureReply correlationId=gwlbof9325biwflpaj
payPalDoCaptureReply_paypalPaymentType=instant
payPalDoCaptureReply paypalPaymentGrossAmount=4.99
payPalDoCaptureReply paypalTaxAmount=0.00
payPalDoCaptureReply_paypalFeeAmount=0.36
payPalDoCaptureReply paypalTransactiontype=expresscheckout
```

#### Billing Agreement without Payment

This example shows how to create a billing agreement without payment by calling these services:

- payPalEcSetService
- payPalEcGetDetailsService
- payPalCreateAgreementService

#### Example 12 Request for payPalEcSetService

```
payPalEcSetService_run=true
merchantID=HomeTownNewspaper
merchantReferenceCode=HTNsubscription9647
purchaseTotals_currency=USD
payPalEcSetService_paypalReturn=http://www.cybersource.com
payPalEcSetService_paypalCancelReturn=http://www.cybersource.com/cancel
payPalEcSetService_paypalBillingAgreementDesc=
    Home Town Newspaper Online*4.99 per month
payPalEcSetService_paypalBillingAgreementCustom=One-year subscription
payPalEcSetService_paypalBillingType=MerchantInitiatedBilling
payPalEcSetService_paypalPaymentType=instant
purchaseTotals grandTotalAmount=0
```

#### Example 13 Reply from payPalEcSetService

```
decision=ACCEPT
reasonCode=100
payPalEcSetReply_reasonCode=100
requestID=1928320121920167904854
requestToken=Aeuvj6IjRRjVhjIZWEEvhhf8jZL4YX/I20gRk
merchantReferenceCode=HTNsubscription9647
payPalEcSetReply_correlationID=41ks03uw21bwxu
payPalEcSetReply_paypalToken=EC-2UN29359TV924162S
payPalEcSetReply_errorCode=93045SLWV0
payPalEcSetReply_amount=0
```

#### Example 14 Request for payPalEcGetDetailsService

```
payPalEcGetDetailsService_run=true
merchantID=HomeTownNewspaper
merchantReferenceCode=HTNsubscription9647
payPalEcGetDetailsService_paypalEcSetRequestID=1928320121920167904854
payPalEcGetDetailsService_paypalEcSetRequestToken=
        Aeuvj6IjRRjVhjIZWEEvhhf8jZL4YX/I20gRk
payPalEcGetDetailsService_paypalToken=EC-2UN29359TV924162S
```

#### Example 15 Reply from payPalEcGetDetailsService

```
decision=ACCEPT
reasonCode=100
payPalEcGetDetailsReply reasonCode=100
requestID=29FJBLS93TBQPSLDGK3H
requestToken=Bxwje3Ijb7OskjK6HGG0XF3vllnoyf
merchantReferenceCode=HTNsubscription9647
payPalEcGetDetailsReply paypalBillingAgreementAcceptedStatus=1
payPalEcGetDetailsReply correlationID=sldkf9325sdfsdlkjgj
payPalEcGetDetailsReply avsCode=3
payPalEcGetDetailsReply paypalToken=EC-2UN29359TV924162S
payPalEcGetDetailsReply_errorCode=93045SLWVO
payPalEcGetDetailsReply addressStatus=Confirmed
payPalEcGetDetailsReply payerID=S6D5ETGSVYX94
payPalEcGetDetailsReply payerStatus=verified
payPalEcGetDetailsReply payerFirstname=Jane
payPalEcGetDetailsReply payerLastname=Smith
payPalEcGetDetailsReply payerCountry=US
payPalEcGetDetailsReply payer=jsmith@example.com
payPalEcGetDetailsReply shipToName=Jane Smith
payPalEcGetDetailsReply shipToAddress1=1295 Charleston Rd.
payPalEcGetDetailsReply shipToCity=Mountain View
payPalEcGetDetailsReply shipToState=CA
payPalEcGetDetailsReply shipToCountry=US
payPalEcGetDetailsReply shipToZip=94043
```

#### Example 16 Request for payPalCreateAgreementService

```
payPalCreateAgreementService_run=true
merchantID=HomeTownNewspaper
merchantReferenceCode=HTNsubscription9647
payPalCreateAgreementService_
paypalEcSetRequestID=1928320121920167904854
payPalCreateAgreementService_paypalEcSetRequestToken=
Aeuvj6IjRRjVhjIZWEEvhhf8jZL4YX/I20gRk
payPalCreateAgreementService paypalToken=EC-2UN29359TV924162S
```

#### Example 17 Reply from payPalCreateAgreementService

```
decision=ACCEPT
reasonCode=100
payPalCreateAgreementReply_reasonCode=100
requestID=29FJBLS93TBQPSLDGK3H
requestToken=Bxwje3Ijb7OskjK6HGG0XF3v11noyf
merchantReferenceCode=HTNsubscription9647
payPalCreateAgreementReply_
paypalBillingAgreementId=3ADOib340UWM89231f20
```

#### **Reference Transaction**

This example shows how to use a reference transaction to authorize and capture a payment by calling these services:

- payPalDoRefTransactionService
- payPalAuthorizationService
- payPalDoCaptureService

#### Example 18 Request for payPalDoRefTransactionService

```
payPalDoRefTransactionService_run=true
merchantID=HomeTownNewspaper
merchantReferenceCode=HTNsubscription9647
purchaseTotals_currency=USD
purchaseTotals_grandTotalAmount=4.99
payPalDoRefTransactionService_
paypalBillingAgreementId=3ADOib340UWM89231f20
payPalDoRefTransactionService_paypalPaymentType=instant
```

```
Example 19 Reply from payPalDoRefTransactionService
```

```
decision=ACCEPT
reasonCode=100
requestID=023mbdgil2spfkgjqdbvn
requestToken=slbiw9345BJldbodflBNQCPE1409D9k
merchantReferenceCode=HTNsubscription9647
payPalDoRefTransactionReply reasonCode=100
payPalDoRefTransactionReply correlationID=41ks03uw21bwxu
payPalDoRefTransactionReply paypalToken=EC-2UN29359TV924162S
payPalDoRefTransactionReply errorCode=93045SLWVO
payPalDoRefTransactionReply amount=4.99
payPalDoRefTransactionReply currency=USD
payPalDoRefTransactionReply paypalAmount=4.99
payPalDoRefTransactionReply
paypalBillingAgreementId=3ADOib340UWM89231f20
payPalDoRefTransactionReply paypalOrderTime=2009-08-15T17:23:09Z
payPalDoRefTransactionReply paypalPaymentStatus=Completed
payPalDoRefTransactionReply_paypalPaymentType=instant
payPalDoRefTransactionReply paypalPendingReason=none
payPalDoRefTransactionReply_paypalReasonCode=none
payPalDoRefTransactionReply paypalTaxAmount=0.00
payPalDoRefTransactionReply paypalTransactiontype=express-checkout
payPalDoRefTransactionReply transactionId=htnsubw30bwlbnq2
```

#### Example 20 Request for payPalAuthorizationService

```
payPalAuthorizationService_run=true
payPalAuthorizationService_paypalOrderId=58X525738C493004E
merchantID=HomeTownNewspaper
merchantReferenceCode=HTNsubscription9647
purchaseTotals_currency=USD
purchaseTotals_grandTotalAmount=4.99
payPalAuthorizationService_paypalDoRefTransactionRequestID=
023mbdgil2spfkgjqdbv
payPalAuthorizationService_paypalDoRefTransactionRequestToken=
slbiw9345BJldbodflBNQCPE1409D9k
payPalAuthorizationService_paypalCustomerEmail=jsmith@example.com
billTo email=jsmith@example.com
```

```
Example 21 Reply from payPalAuthorizationService
```

```
decision=ACCEPT
reasonCode=100
requestID=49gks2og0g12wrg879aergsk
requestToken=SLGQ30B235b0XCV01skb2369awopSgm
merchantReferenceCode=HTNsubscription9647
payPalAuthorizationReply_reasonCode=100
payPalAuthorizationReply_correlationID=41ks03uw21bwxu
payPalAuthorizationReply_errorCode=93045SLWVO
payPalAuthorizationReply_errorCode=93045SLWVO
payPalAuthorizationReply_errorCode=93045SLWVO
payPalAuthorizationReply_currency=USD
payPalAuthorizationReply_paypalAmount=4.99
payPalAuthorizationReply_transactionId=3GT12375C398240X
payPalAuthorizationReply_orderId=58X525738C493004E
```

#### Example 22 Request for payPalDoCaptureService

#### Example 23 Reply from payPalDoCaptureService

```
decision=ACCEPT
reasonCode=100
requestID=203948106391278015965
requestToken=FFv9VEdZAOGh084W7RJzIIzHUTUL
merchantReferenceCode=HTNsubscription9647
payPalDoCaptureReply reasonCode=100
payPalDoCaptureReply paypalPaymentType=instant
payPalDoCaptureReply paypalPaymentGrossAmount=4.99
payPalDoCaptureReply paypalTaxAmount=0.00
payPalDoCaptureReply currency=USD
payPalDoCaptureReply paypalFeeAmount=0.36
payPalDoCaptureReply amount=4.99
payPalDoCaptureReply paypalTransactiontype=cart
payPalDoCaptureReply transactionId=4M8612956X2810426
payPalDoCaptureReply parentTransactionId=9XT12375C2469923X
payPalDoCaptureReply authorizationId=0YU23486D3570034Y
payPalDoCaptureReply paypalPaymentStatus=Completed
payPalDoCaptureReply correlationId=r2lvp9325sdfsdlkjgj
payPalDoCaptureReply errorCode=sboe93045
```

#### Cancellation

This example shows how to cancel a billing agreement by calling the **payPalUpdateAgreementService** service.

#### Example 24 Request for payPalUpdateAgreementService

```
payPalUpdateAgreementService_run=true
merchantID=HomeTownNewspaper
merchantReferenceCode=HTNsubscription9647
payPalUpdateAgreementService_
paypalBillingAgreementID=3ADOib340UWM89231f20
payPalUpdateAgreementService_paypalBillingAgreementStatus=Canceled
```

#### Example 25 Reply from payPalUpdateAgreementService

```
decision=ACCEPT
reasonCode=100
payPalUpdateAgreementReply reasonCode=100
requestID=LRMB83bzwl39b8qen
requestToken=Ydlt020bjUPZ4bwpc6937prh
merchantReferenceCode=HTNsubscription9647
payPalUpdateAgreementReply addressStatus=Confirmed
payPalUpdateAgreementReply payer=jsmith@example.com
payPalUpdateAgreementReply payerBusiness=Home Town Newspaper
payPalUpdateAgreementReply payerCountry=US
payPalUpdateAgreementReply payerFirstname=Jane
payPalUpdateAgreementReply payerLastname=Smith
payPalUpdateAgreementReply payerId=S6D5ETGSVYX94
payPalUpdateAgreementReply payerStatus=verified
payPalUpdateAgreementReply paypalBillingAgreementCustom=
  One-year subscription
payPalUpdateAgreementReply paypalBillingAgreementDesc=
  Home Town Newspaper Online*4.99 per month
payPalUpdateAgreementReply
  paypalBillingAgreementID=3ADOib340UWM89231f20
payPalUpdateAgreementReply paypalBillingAgreementStatus=Canceled
payPalUpdateAgreementReply correlationId=41ks03uw21bwxu
payPalUpdateAgreementReply errorCode=93045SLWVO
```

#### **Item-Level Examples**

E,

To enable item-level fields, contact Cybersource Customer Support to have your account configured for this feature.

#### Example 26 Request for payPalEcSetService

| payPalEcSetService_run=true                                             |
|-------------------------------------------------------------------------|
| merchantID=HomeTownBooks                                                |
| merchantReferenceCode=HTBorder9647                                      |
| purchaseTotals_currency=USD                                             |
| payPalEcSetService_paypalReturn=http://www.cybersource.com              |
| payPalEcSetService_paypalCancelReturn=http://www.cybersource.com/cancel |
| item_0_productCode=books                                                |
| item_0_productName=Merriam-Webster Dictionary                           |
| item_0_productSKU=23456                                                 |
| item_0_quantity=1                                                       |
| item_0_unitPrice=22.00                                                  |
| item_0_taxAmount=1.10                                                   |
| item_1_productCode=books                                                |
| item_1_productName=Handbook of English Grammar                          |
| item_1_productSKU=23458                                                 |
| item_1_quantity=1                                                       |
| item_1_unitPrice=24.00                                                  |
| item_1_taxAmount=1.20                                                   |
| item_2_productCode=books                                                |
| item_2_productName=Roget's Thesaurus                                    |
| item_2_productSKU=23450                                                 |
| item_2_quantity=1                                                       |
| item_2_unitPrice=16.00                                                  |
| item_2_taxAmount=0.80                                                   |
| item_3_productCode=coupon                                               |
| item_3_productName=First-Time Buyer Coupon                              |
| item_3_productSKU=97531                                                 |
| item_3_quantity=1                                                       |
| item_3_unitPrice=5.00                                                   |
| item_4_productCode=shipping_and_handling                                |
| item_4_unitPrice=7.95                                                   |
|                                                                         |

#### Example 27 Reply from payPalEcSetService

```
decision=ACCEPT
reasonCode=100
payPalEcSetReply_reasonCode=100
requestID=KPTRWUMC1238931sng
requestToken=Aeuvj6IjRRjVhjIZWEEvhhf8jZL4YX/I20gRk
merchantReferenceCode=HTBorder9647
payPalEcSetReply_paypalToken=349GJ1k2jk34993
payPalEcSetReply_correlationID=51ks03uw31awxz
payPalEcSetReply_errorCode=911245SVts0
```

#### Example 28 Request for payPalEcGetDetailsService

```
payPalEcGetDetailsService_run=true
merchantID=HomeTownBooks
merchantReferenceCode=HTBorder9647
payPalEcGetDetailsService_payPalEcSetRequestID=KPTRWUMC1238931sng
payPalEcGetDetailsService_paypalEcSetRequestToken=
        Aeuvj6IjRRjVhjIZWEEvhhf8jZL4YX/I20gRk
payPalEcGetDetailsService_paypalToken=349GJlk2jk34993
```

```
decision=ACCEPT
reasonCode=100
payPalEcGetDetailsReply reasonCode=100
requestID=RZ34980sctj2
requestToken=Bxwje3Ijb7OskjK6HGG0XF3vllnoyf
merchantReferenceCode=HTBorder9647
payPalEcGetDetailsReply paypalToken=349GJlk2jk34993
payPalEcGetDetailsReply correlationID=6ksz03np4lbwxy
payPalEcGetDetailsReply errorCode=822236PXnw3
payPalEcGetDetailsReply avsCode=3
payPalEcGetDetailsReply addressStatus=Confirmed
payPalEcGetDetailsReply payerID=S6D5ETGSVYX94
payPalEcGetDetailsReply payerStatus=verified
payPalEcGetDetailsReply payerFirstname=Jane
payPalEcGetDetailsReply payerLastname=Smith
payPalEcGetDetailsReply payerCountry=US
payPalEcGetDetailsReply payer=jsmith@example.com
payPalEcGetDetailsReply shipToName=Jane Smith
payPalEcGetDetailsReply shipToAddress1=1295 Charleston Rd.
payPalEcGetDetailsReply shipToCity=Mountain View
payPalEcGetDetailsReply_shipToState=CA
payPalEcGetDetailsReply shipToCountry=US
payPalEcGetDetailsReply shipToZip=94043
payPalEcGetDetailsReply paypalTaxAmount=3.10
item 0 productCode=default
item 0 productName=Merriam-Webster Dictionary
item 0 productSKU=23456
item 0 quantity=1
item 0 unitPrice=22.00
item 1 productCode=default
item 1 productName=Handbook of English Grammar
item 1 productSKU=23458
item_1_quantity=1
item 1 unitPrice=24.00
item 2 productCode=default
item 2 productName=Roget's Thesaurus
item 2 productSKU=23450
item_2_quantity=1
item 2 unitPrice=16.00
item 3 productCode=coupon
item 3 productName=First-Time Buyer Coupon
item_3_productSKU=97531
item 3 quantity=1
item 3 unitPrice=5.00
item 4 productCode=shipping and handling
item 4 unitPrice=7.95
```

#### Example 29 Reply from payPalEcGetDetailsService

#### **Transaction Search Example**

#### Example 30 Request for payPalTransactionSearchService

```
merchantID=HomeTownNewspaper
merchantReferenceCode=HTNsubscription9647
payPalTransactionSearchService_run=true
payPalTransactionSearchService_endDate=2012-09-25T18:47:13Z
payPalTransactionSearchService_endDate=2012-09-25T18:49:13Z
payPalTransactionSearchService_paypalCustomerEmail=jsmith@example.com
payPalTransactionSearchService_transactionID=93N51798SX666845X
payPalTransactionSearchService_invoiceNumber=0001529
payPalTransactionSearchService_grandTotalAmount=5.00
payPalTransactionSearchService_currency=USD
payPalTransactionSearchService_paymentStatus=Success
payPalTransactionSearchService_payerFirstname=Jane
payPalTransactionSearchService_payerLastname=Smith
```

#### Example 31 Reply from payPalTransactionSearchService

```
merchantReferenceCode=HTNsubscription9647
requestID=3485988938400181552773
decision=ACCEPT
reasonCode=100
requestToken=AhjrLwSRefOhK9P3yQ0KIJp7HBMVhNPMrTnpa4sA/H2H
payPalTransactionSearchReply reasonCode=100
payPalTransactionSearchReply transaction 0 transactionTime=2012-09-25T18:48:112
payPalTransactionSearchReply_transaction_0_transactionTimeZone=GMT
payPalTransactionSearchReply transaction 0 transactionType=Payment
payPalTransactionSearchReply transaction 0 paypalPayerOrPayeeEmail=jsmith@example.com
payPalTransactionSearchReply transaction 0 customerDisplayName=Jane Smith
payPalTransactionSearchReply transaction 0 transactionID=93N51798SX666845X
payPalTransactionSearchReply transaction 0 paypalPaymentStatus=Completed
payPalTransactionSearchReply transaction 0 grandTotalAmount=5.00
payPalTransactionSearchReply transaction 0 currency=USD
payPalTransactionSearchReply transaction 0 paypalFeeAmount=-0.45
payPalTransactionSearchReply transaction 0 paypalNetAmount=4.55
payPalTransactionSearchReply transaction 1 transactionTime=2012-09-25T18:48:05Z
payPalTransactionSearchReply_transaction_1_transactionTimeZone=GMT
payPalTransactionSearchReply transaction 1 transactionType=Authorization
payPalTransactionSearchReply transaction 1 paypalPayerOrPayeeEmail=jsmith@example.com
payPalTransactionSearchReply transaction 1 customerDisplayName=Jane Smith
payPalTransactionSearchReply transaction 1 transactionID=8KV00008PR858651B
payPalTransactionSearchReply transaction 1 paypalPaymentStatus=Completed
payPalTransactionSearchReply_transaction_1_grandTotalAmount=5.00
payPalTransactionSearchReply transaction 1 currency=USD
payPalTransactionSearchReply transaction 1 paypalFeeAmount=0.00
payPalTransactionSearchReply transaction 1 paypalNetAmount=5.00
```

#### **XML Examples**

#### **Billing Agreement Examples**

#### **Billing Agreement with Payment**

This example shows how to create a billing agreement with payment by calling these services:

- payPalEcSetService
- payPalEcGetDetailsService
- payPalEcDoPaymentService
- payPalDoCaptureService

#### Example 32 Request for payPalEcSetService

<requestMessage xmlns="urn:schemas-cybersource-com:transaction-data-1.47"> <merchantID>HomeTownNewspaper</merchantID> <merchantReferenceCode>HTNsubscription9647</merchantReferenceCode> <payPalEcSetService run="true"> <paypalReturn>http://www.cybersource.com</paypalReturn> <paypalCancelReturn>http://www.cybersource.com/cancel</paypalCancelReturn> <paypalBillingAgreementDesc>Home Town Newspaper Online\*4.99 per month </paypalBillingAgreementDesc> <paypalBillingType>MerchantInitiatedBilling</paypalBillingType> <paypalPaymentType>instant</paypalPaymentType> <paypalBillingAgreementCustom>One-year subscription </paypalBillingAgreementCustom> </payPalEcSetService> <purchaseTotals> <currency>USD</currency> <grandTotalAmount>4.99dTotalAmount> </purchaseTotals> </requestMessage>

#### Example 33 Reply from payPalEcSetService

```
<c:replyMessage xmlns:c="urn:schemas-cybersource-com:transaction-data-1.47">
    <c:decision>ACCEPT</c:decision>
    <c:reasonCode>100</c:reasonCode>
    <c:requestID>1928320121920167904854</c:requestID>
    <c:requestToken>Aeuvj6IjRRjVhjIZWEEvhhf8jZL4YX/I20gRk</c:requestToken>
    <c:merchantReferenceCode>HTNsubscription9647</c:merchantReferenceCode>
    <c:payPalEcSetReply>
        <c:reasonCode>100</c:reasonCode>
        <c:reasonCode>100</c:reasonCode>
        <c:reasonCode>100</c:reasonCode>
        <c:reasonCode>100</c:reasonCode>
        <c:reasonCode>100</c:reasonCode>
        <c:reasonCode>100</c:reasonCode>
        <c:reasonCode>100</c:reasonCode>
        <c:correlationID>41ks03uw2lbwxu</c:correlationID>
        <c:paypalToken>EC-2UN29359TV924162S</c:paypalToken>
        <c:errorCode>93045SLWVO</c:errorCode>
        <c:amount>4.99</c:amount>
        </c:payPalEcSetReply>
</c:replyMessage>
```

#### Example 34 Request for payPalEcGetDetailsService

```
<requestMessage xmlns="urn:schemas-cybersource-com:transaction-data-1.47">
        <merchantID>HomeTownNewspaper</merchantID>
        <merchantReferenceCode>HTNsubscription9647</merchantReferenceCode>
        <payPalEcGetDetailsService run="true">
            <payPalEcGetDetailsService run="true">
            <payPalEcGetDetailsService run="true">
            <payPalEcGetDetailsService run="true">
            <payPalEcGetDetailsService run="true">
            <payPalEcGetDetailsService run="true">
               <payPalEcGetRequestID>1928320121920167904854</payPalEcSetRequestID>
                <payPalEcSetRequestID>1928320121920167904854</payPalEcSetRequestID>
                <payPalEcSetRequestToken>Aeuvj6IjRRjVhjIZWEEvhhf8jZL4YX/I20gRk
                </payPalEcGetDetailsService>
</payPalEcGetDetailsService></payPalEcGetDetailsService>
```

#### Example 35 Reply from payPalEcGetDetailsService

```
<c:replyMessage xmlns:c="urn:schemas-cybersource-com:transaction-data-1.47">
   <c:decision>ACCEPT</c:decision>
   <c:reasonCode>100</c:reasonCode>
   <c:requestID>29FJBLS93TBQPSLDGK3H</c:requestID>
   <c:requestToken>Bxwje3Ijb70skjK6HGG0XF3vllnoyf</c:requestToken>
   <c:merchantReferenceCode>HTNsubscription9647</c:merchantReferenceCode>
   <c:payPalEcGetDetailsReply>
      <c:reasonCode>100</c:reasonCode>
      <c:paypalBillingAgreementAcceptedStatus>1
         </c:paypalBillingAgreementAcceptedStatus>
      <c:correlationID>sldkf9325sdfsdlkjgj</c:correlationID>
      <c:avsCode>3</c:avsCode>
      <c:paypalToken>EC-2UN29359TV924162S</c:paypalToken>
      <c:errorCode>93045SLWVO</c:errorCode>
      <c:addressStatus>Confirmed</c:addressStatus>
      <c:payerID>S6D5ETGSVYX94</c:payerID>
      <c:payerStatus>verified</c:payerStatus>
      <c:payerFirstname>Jane</c:payerFirstname>
      <c:payerLastname>Smith</c:payerLastname>
      <c:payerCountry>US</c:payerCountry>
      <c:payer>jsmith@example.com</c:payer>
      <c:shipToName>Jane Smith</c:shipToName>
      <c:shipToAddress1>1295 Charleston Rd.</c:shipToAddress1>
      <c:shipToCity>Mountain View</c:shipToCity>
      <c:shipToState>CA</c:shipToState>
      <c:shipToCountry>US</c:shipToCountry>
      <c:shipToZip>94043</c:shipToZip>
   </c:payPalEcGetDetailsReply>
</c:replyMessage>
```

#### Example 36 Request for payPalEcDoPaymentService

```
<requestMessage xmlns="urn:schemas-cybersource-com:transaction-data-1.47">
   <merchantID>HomeTownNewspaper</merchantID>
   <merchantReferenceCode>HTNsubscription9647</merchantReferenceCode>
   <payPalEcDoPaymentService run="true">
      <paypalToken>EC-2UN29359TV924162S/paypalToken>
      <paypalPayerId>S6D5ETGSVYX94</paypalPayerId>
      <paypalCustomerEmail>jsmith@examples.com</paypalCustomerEmail>
      <paypalEcSetRequestID>1928320121920167904854/paypalEcSetRequestID>
      <paypalEcSetRequestToken>Aeuvj6IjRRjVhjIZWEEvhhf8jZL4YX/I20gRk
      </paypalEcSetRequestToken>
   </payPalEcDoPaymentService>
   <purchaseTotals>
      <currency>USD</currency>
      <grandTotalAmount>4.99</grandTotalAmount>
   </purchaseTotals>
</requestMessage>
```

#### Example 37 Reply from payPalEcDoPaymentService

```
<c:replyMessage xmlns:c="urn:schemas-cybersource-com:transaction-data-1.47">
   <c:decision>ACCEPT</c:decision>
   <c:reasonCode>100</c:reasonCode>
   <c:requestID>TN10C8B3MHS0AK3BKSGN8</c:requestID>
   <c:requestToken>Crdug40kpF2Qfd8oXDD0ZE4vpp24</c:requestToken>
   <c:merchantReferenceCode>HTNsubscription9647</c:merchantReferenceCode>
   <c:payPalEcDoPaymentReply>
      <c:reasonCode>100</c:reasonCode>
      <c:paypalBillingAgreementId>3ADOib340UWM89231f20
         </c:paypalBillingAgreementId>
      <c:correlationID>sldkf9325sdfsdlkjgj</c:correlationID>
      <c:paypalToken>EC-2UN29359TV924162S</c:paypalToken>
      <c:paypalPaymentStatus>Pending</c:paypalPaymentStatus>
      <c:transactionId>2YG99268YE540943P</c:transactionId>
      <c:paymentType>None</c:paymentType>
      <c:paypalTaxAmount>0.00</c:paypalTaxAmount>
      <c:orderId>0-58X525738C493004E</c:orderId>
      <c:paypalTransactiontype>expresscheckout</c:paypalTransactiontype>
      <c:paypalPendingReason>order</c:paypalPendingReason>
      <c:errorCode>93045SLWVO</c:errorCode>
   </c:payPalEcDoPaymentReply>
</c:replyMessage>
```

#### Example 38 Request for payPalDoCaptureService

```
<requestMessage xmlns="urn:schemas-cybersource-com:transaction-data-1.47">
   <merchantID>HomeTownNewspaper</merchantID>
   <merchantReferenceCode>HTNsubscription9647</merchantReferenceCode>
   <payPalDoCaptureService run="true">
      <paypalAuthorizationId>2YG99268YE540943P</paypalAuthorizationId>
      <completeType>Complete</completeType>
      <paypalEcDoPaymentRequestID>TN10C8B3MHS0AK3BKSGN8
      </paypalEcDoPaymentRequestID>
      <paypalEcDoPaymentRequestToken>Crdug40kpF2Qfd8oXDD0ZE4vpp24
      </paypalEcDoPaymentRequestToken>
   </payPalDoCaptureService>
   <purchaseTotals>
      <currency>USD</currency>
      <grandTotalAmount>4.99</grandTotalAmount>
   </purchaseTotals>
</requestMessage>
```

#### Example 39 Reply from payPalDoCaptureService

```
<c:replyMessage xmlns:c="urn:schemas-cybersource-com:transaction-data-1.47">
   <c:decision>ACCEPT</c:decision>
   <c:reasonCode>100</c:reasonCode>
   <c:requestID>FY25W8N9OWC2LE7WOCBU5</c:requestID>
   <c:requestToken>Dtely50soW3Pnw0mWVV9x26mll35</c:requestToken>
   <c:merchantReferenceCode>HTNsubscription9647</c:merchantReferenceCode>
   <c:payPalDoCaptureReply>
      <c:reasonCode>100</c:reasonCode>
      <c:transactionId>2SA82969X3543562X</c:transactionId>
      <c:parentTransactionId>2YG99268YE540943P</c:parentTransactionId>
      <c:authorizationId>2YG99268YE540943P</c:authorizationId>
      <c:paypalPaymentStatus>Completed</c:paypalPaymentStatus>
      <c:errorCode>93045SLWVO</c:errorCode>
      <c:correlationId>gwlbof9325biwflpaj</c:correlationId>
      <c:paypalPaymentType>instant</c:paypalPaymentType>
      <c:paypalPaymentGrossAmount>4.99</c:paypalPaymentGrossAmount>
      <c:paypalTaxAmount>0.00</c:paypalTaxAmount>
      <c:paypalFeeAmount>0.36</c:paypalFeeAmount>
      <c:paypalTransactiontype>expresscheckout</c:paypalTransactiontype>
   </c:payPalDoCaptureReply>
</c:replyMessage>
```

#### **Billing Agreement without Payment**

This example shows how to create a billing agreement without payment by calling these services:

- payPalEcSetService
- payPalEcGetDetailsService
- payPalCreateAgreementService

#### Example 40 Request for payPalEcSetService

```
<requestMessage xmlns="urn:schemas-cybersource-com:transaction-data-1.47">
   <merchantID>HomeTownNewspaper</merchantID>
   <merchantReferenceCode>HTNsubscription9647</merchantReferenceCode>
   <payPalEcSetService run="true">
      <paypalReturn>http://www.cybersource.com</paypalReturn>
      <paypalCancelReturn>http://www.cybersource.com/cancel</paypalCancelReturn>
      <paypalBillingType>MerchantInitiatedBilling</paypalBillingType>
      <paypalBillingAgreementDesc>Home Town Newspaper Online*4.99 per month
      </paypalBillingAgreementDesc>
      <paypalPaymentType>instant</paypalPaymentType>
      <paypalBillingAgreementCustom>One-year subscription
      </paypalBillingAgreementCustom>
   </payPalEcSetService>
   <purchaseTotals>
      <currency>USD</currency>
      <grandTotalAmount>0</grandTotalAmount>
   </purchaseTotals>
</requestMessage>
```

#### Example 41 Reply from payPalEcSetService

```
<c:replyMessage xmlns:c="urn:schemas-cybersource-com:transaction-data-1.47">
    <c:decision>ACCEPT</c:decision>
    <c:reasonCode>100</c:reasonCode>
    <c:requestID>1928320121920167904854</c:requestID>
    <c:requestToken>Aeuvj6IjRRjVhjIZWEEvhhf8jZL4YX/I20gRk</c:requestToken>
    <c:merchantReferenceCode>HTNsubscription9647</c:merchantReferenceCode>
    <c:payPalEcSetReply>
        <c:reasonCode>100</c:reasonCode>
        <c:reasonCode>100</c:reasonCode>
        <c:reasonCode>100</c:reasonCode>
        <c:reasonCode>100</c:reasonCode>
        <c:reasonCode>100</c:reasonCode>
        <c:reasonCode>100</c:reasonCode>
        <c:reasonCode>100</c:reasonCode>
        <c:reasonCode>100</c:reasonCode>
        <c:reasonCode>93045SLWVO</c:errorCode>
        <c:errorCode>93045SLWVO</c:errorCode>
        <c:amount>0</c:amount>
        </c:payPalEcSetReply>
</c:replyMessage>
```

#### Example 42 Request for payPalEcGetDetailsService

```
<requestMessage xmlns="urn:schemas-cybersource-com:transaction-data-1.47">
    <merchantID>HomeTownNewspaper</merchantID>
    <merchantReferenceCode>HTNsubscription9647</merchantReferenceCode>
    <payPalEcGetDetailsService run="true">
        <payPalEcGetDetailsService run="true">
        <payPalEcGetDetailsService run="true">
        <payPalEcGetDetailsService run="true">
        <payPalEcGetDetailsService run="true">
        <payPalEcGetDetailsService/
        <payPalEcSetRequestID>1928320121920167904854</payPalEcSetRequestID>
        <payPalEcSetRequestToken>Aeuvj6IjRRjVhjIZWEEvhhf8jZL4YX/I20gRk
        </payPalEcGetDetailsService>
</requestMessage>
```

#### Example 43 Reply from payPalEcGetDetailsService

```
<c:replyMessage xmlns:c="urn:schemas-cybersource-com:transaction-data-1.47">
   <c:decision>ACCEPT</c:decision>
   <c:reasonCode>100</c:reasonCode>
   <c:requestID>29FJBLS93TBQPSLDGK3H</c:requestID>
   <c:requestToken>Bxwje3Ijb70skjK6HGG0XF3vllnoyf</c:requestToken>
   <c:merchantReferenceCode>HTNsubscription9647</c:merchantReferenceCode>
   <c:payPalEcGetDetailsReply>
      <c:reasonCode>100</c:reasonCode>
      <c:paypalBillingAgreementAcceptedStatus>1
         </c:paypalBillingAgreementAcceptedStatus>
      <c:correlationID>sldkf9325sdfsdlkjgj</c:correlationID>
      <c:avsCode>3</c:avsCode>
      <c:paypalToken>EC-2UN29359TV924162S</c:paypalToken>
      <c:errorCode>93045SLWVO</c:errorCode>
      <c:addressStatus>Confirmed</c:addressStatus>
      <c:payerID>S6D5ETGSVYX94</c:payerID>
      <c:payerStatus>verified</c:payerStatus>
      <c:payerFirstname>Jane</c:payerFirstname>
      <c:payerLastname>Smith</c:payerLastname>
      <c:payerCountry>US</c:payerCountry>
      <c:payer>jsmith@example.com</c:payer>
      <c:shipToName>Jane Smith</c:shipToName>
      <c:shipToAddress1>1295 Charleston Rd.</c:shipToAddress1>
      <c:shipToCity>Mountain View</c:shipToCity>
      <c:shipToState>CA</c:shipToState>
      <c:shipToCountry>US</c:shipToCountry>
      <c:shipToZip>94043</c:shipToZip>
   </c:payPalEcGetDetailsReply>
</c:replyMessage>
```

#### Example 44 Request for payPalCreateAgreementService

```
<requestMessage xmlns="urn:schemas-cybersource-com:transaction-data-1.47">
    <merchantID>HomeTownNewspaper</merchantID>
    <merchantReferenceCode>HTNsubscription9647</merchantReferenceCode>
    <payPalCreateAgreementService run="true">
        <payPalCreateAgreementService run="true">
        <payPalToken>EC-2UN29359TV924162S</payPalToken>
        <payPalEcSetRequestID>1928320121920167904854</payPalEcSetRequestID>
        <payPalEcSetRequestToken>Aeuvj6IjRRjVhjIZWEEvhhf8jZL4YX/I20gRk
        </payPalEcSetRequestToken>
        </payPalCreateAgreementService>
</requestMessage>
```

#### Example 45 Reply from payPalCreateAgreementService

```
<c:replyMessage xmlns:c="urn:schemas-cybersource-com:transaction-data-1.47">
        <c:decision>ACCEPT</c:decision>
        <c:reasonCode>100</c:reasonCode>
        <crequestID>29FJBLS93TBQPSLDGK3H</c:requestID>
        <c:requestToken>Bxwje3Ijb7OskjK6HGG0XF3vllnoyf</c:requestToken>
        <c:merchantReferenceCode>HTNsubscription9647</c:merchantReferenceCode>
        <c:payPalCreateAgreementReply>
        <c:reasonCode>100</c:reasonCode>
        <c:paypalBillingAgreementId>
        </c:paypalBillingAgreementReply>
        </c:reayPalCreateAgreementReply>
</c:reayPalCreateAgreementReply>
</c:reayPalCreateAgreementReply>
</c:reayPalCreateAgreementReply>
</c:reayPalCreateAgreementReply>
</c:replyMessage>
```

#### **Reference Transaction**

This example shows how to use a reference transaction to authorize and capture a payment by calling these services:

- payPalDoRefTransactionService
- payPalAuthorizationService
- payPalDoCaptureService

#### Example 46 Request for payPalDoRefTransactionService

```
<requestMessage xmlns="urn:schemas-cybersource-com:transaction-data-1.47">
    <merchantID>HomeTownNewspaper</merchantID>
    <merchantReferenceCode>HTNsubscription9647</merchantReferenceCode>
    <payPalDoRefTransactionService run="true">
        <payPalDoRefTransactionService run="true">
        <payPalDoRefTransactionService run="true">
        <payPalDoRefTransactionService run="true">
        <payPalDoRefTransactionService run="true">
        <payPalDoRefTransactionService>
        <payPalDoRefTransactionService>
        <purchaseTotals>
        <currency>USD</currency>
        <grandTotalAmount>4.99</grandTotalAmount>
        </purchaseTotals>
        </purchaseTotals>
        </purchaseTotals>
```

#### Example 47 Reply from payPalDoRefTransactionService

```
<c:replyMessage xmlns:c="urn:schemas-cybersource-com:transaction-data-1.47">
   <c:decision>ACCEPT</c:decision>
   <c:reasonCode>100</c:reasonCode>
   <c:requestID>023mbdgil2spfkgjqdbvn</c:requestID>
   <c:requestToken>slbiw9345BJldbodflBNQCPE1409D9k</c:requestToken>
   <c:merchantReferenceCode>HTNsubscription9647</c:merchantReferenceCode>
   <c:payPalDoRefTransactionReply>
      <c:reasonCode>100</c:reasonCode>
      <c:correlationID>41ks03uw21bwxu</c:correlationID>
      <c:paypalToken>EC-2UN29359TV924162S</c:paypalToken>
      <c:errorCode>93045SLWVO</c:errorCode>
      <c:amount>4.99</c:amount>
      <c:currency>USD</c:currency>
      <c:paypalAmount>4.99</c:paypalAmount>
      <c:paypalBillingAgreementId>3ADOib340UWM89231f20</c:paypalBillingAgreementId>
      <c:paypalOrderTime>2009-08-15T17:23:09Z</c:paypalOrderTime>
      <c:paypalPaymentStatus>Completed</c:paypalPaymentStatus>
      <c:paypalPaymentType>instant</c:paypalPaymentType>
      <c:paypalPendingReason>none</c:paypalPendingReason>
      <c:paypalReasonCode>none</c:paypalReasonCode>
      <c:paypalTaxAmount>0.00</c:paypalTaxAmount>
      <c:paypalTransactiontype>express-checkout</c:paypalTransactiontype>
      <c:transactionId>htnsubw30bwlbnq2</c:transactionId>
   </c:payPalDoRefTransactionReply>
</c:replyMessage>
```

#### Example 48 Request for payPalAuthorizationService

```
<requestMessage xmlns="urn:schemas-cybersource-com:transaction-data-1.47">
    <merchantID>HomeTownNewspaper</merchantID>
    <merchantReferenceCode>HTNsubscription9647</merchantReferenceCode>
    <payPalAuthorizationService run="true">
        <payPalDoRefTransactionRequestID>023mbdgil2spfkgjqdbvn
        </payPalDoRefTransactionRequestID>
        <payPalDoRefTransactionRequestToken>slbiw9345BJldbodflBNQCPE1409D9k
        </payPalDoRefTransactionRequestToken>
        <payPalDoRefTransactionRequestToken>
        <payPalDoRefTransactionRequestToken>
        <payPalCustomerEmail>jsmith@example.com</payPalCustomerEmail>
        </payPalAuthorizationService>
        <purchaseTotals>
        <currency>USD</currency>
        <grandTotalAmount>4.99</grandTotalAmount>
        </purchaseTotals>
        </requestMessage>
```

#### Example 49 Reply from payPalAuthorizationService

```
<c:replyMessage xmlns:c="urn:schemas-cybersource-com:transaction-data-1.47">
   <c:decision>ACCEPT</c:decision>
   <c:reasonCode>100</c:reasonCode>
   <c:requestID>49gks2og0g12wrg879aergsk</c:requestID>
   <c:requestToken>SLGQ30B235b0XCV0lskb2369awopSgm</c:requestToken>
   <c:merchantReferenceCode>HTNsubscription9647</c:merchantReferenceCode>
   <c:payPalAuthorizationReply>
      <c:reasonCode>100</c:reasonCode>
      <c:correlationID>41ks03uw21bwxu</c:correlationID>
      <c:errorCode>93045SLWVO</c:errorCode>
      <c:amount>4.99</c:amount>
      <c:currency>USD</c:currency>
      <c:paypalAmount>4.99</c:paypalAmount>
      <c:transactionId>3GT12375C398240X</c:transactionId>
   </c:payPalAuthorizationReply>
</c:replyMessage>
```

#### Example 50 Request for payPalDoCaptureService

```
<requestMessage xmlns="urn:schemas-cybersource-com:transaction-data-1.47">
   <merchantID>HomeTownNewspaper</merchantID>
   <merchantReferenceCode>HTNsubscription9647</merchantReferenceCode>
   <payPalDoCaptureService run="true">
      <paypalAuthorizationId>9XT12375C2469923X</paypalAuthorizationId>
      <completeType>Complete</completeType>
      <paypalAuthorizationRequestID>49gks2og0g12wrg879aergsk
      </paypalAuthorizationRequestID>
      <paypalAuthorizationRequestToken>SLGQ30B235b0XCV01skb2369awopSgm
      </paypalAuthorizationRequestToken>
   </payPalDoCaptureService>
   <purchaseTotals>
      <currency>USD</currency>
      <grandTotalAmount>4.99dTotalAmount>
   </purchaseTotals>
</requestMessage>
```

#### Example 51 Reply from payPalDoCaptureService

```
<c:replyMessage xmlns:c="urn:schemas-cybersource-com:transaction-data-1.47">
   <c:decision>ACCEPT</c:decision>
   <c:reasonCode>100</c:reasonCode>
   <c:requestID>203948106391278015965</c:requestID>
   <c:requestToken>FFv9VEdZAOGh084W7RJzIIzHUTUL</c:requestToken>
   <c:merchantReferenceCode>HTNsubscription9647</c:merchantReferenceCode>
   <c:payPalDoCaptureReply>
      <c:reasonCode>100</c:reasonCode>
      <c:correlationID>r2lvp9325sdfsdlkjgj</c:correlationID>
      <c:errorCode>sboe93045</c:errorCode>
      <c:amount>4.99</c:amount>
      <c:currency>USD</c:currency>
      <c:paypalPaymentType>instant</c:paypalPaymentType>
      <c:paypalPaymentGrossAmount>4.99</c:paypalPaymentGrossAmount>
      <c:paypalTaxAmount>0.00</c:paypalTaxAmount>
      <c:paypalFeeAmount>0.36</c:paypalFeeAmount>
      <c:paypalTransactiontype>cart</c:paypalTransactiontype>
      <c:transactionId>4M8612956X2810426</c:transactionId>
      <c:parentTransactionId>9XT12375C2469923X</c:parentTransactionId>
      <c:authorizationId>0YU23486D3570034Y</c:authorizationId>
      <c:paypalPaymentStatus>Completed</c:paypalPaymentStatus>
   </c:payPalDoCaptureReply>
<c:/replyMessage>
```

#### Cancellation

This example shows how to cancel a billing agreement by calling the **payPalUpdateAgreementService** service.

#### Example 52 Request for payPalUpdateAgreementService

```
<requestMessage xmlns="urn:schemas-cybersource-com:transaction-data-1.47">
    <merchantID>HomeTownNewspaper</merchantID>
    <merchantReferenceCode>HTNsubscription9647</merchantReferenceCode>
    <payPalUpdateAgreementService run="true">
        <payPalUpdateAgreementService run="true">
        <payPalBillingAgreementID>3ADOib340UWM89231f20</payPalBillingAgreementID>
        <payPalBillingAgreementStatus>Canceled</payPalBillingAgreementStatus>
    </payPalUpdateAgreementService>
    </requestMessage>
```

#### Example 53 Reply from payPalUpdateAgreementService

```
<c:replyMessage xmlns:c="urn:schemas-cybersource-com:transaction-data-1.47">
   <c:decision>ACCEPT</c:decision>
   <c:reasonCode>100</c:reasonCode>
   <c:requestID>1928320121920167904854</c:requestID>
   <c:requestToken>Aeuvj6IjRRjVhjIZWEEvhhf8jZL4YX/I20gRk</c:requestToken>
   <c:merchantReferenceCode>HTNsubscription9647</c:merchantReferenceCode>
   <c:payPalUpdateAgreementReply>
      <c:reasonCode>100</c:reasonCode>
      <c:addressStatus>Confirmed</c:addressStatus>
      <c:payer>jsmith@example.com</c:payer>
      <c:payerBusiness>Home Town Newspaper</c:payerBusiness>
      <c:payerCountry>US</c:payerCountry>
      <c:payerFirstname>Jane</c:payerFirstname>
      <c:payerLastname>Smith</c:payerLastname>
      <c:payerId>S6D5ETGSVYX94</c:payerId>
      <c:payerStatus>verified</c:payerStatus>
      <c:paypalBillingAgreementCustom>One-year subscription
         </c:paypalBillingAgreementCustom>
      <c:paypalBillingAgreementDesc>Home Town Newspaper Online*4.99 per month
         </c:paypalBillingAgreementDesc>
      <c:paypalBillingAgreementID>3ADOib340UWM89231f20</c:paypalBillingAgreementID>
      <c:paypalBillingAgreementStatus>Canceled</c:paypalBillingAgreementStatus>
      <c:correlationID>41ks03uw21bwxu</c:correlationID>
      <c:errorCode>93045SLWVO</c:errorCode>
   </c:payPalUpdateAgreementReply>
</c:replyMessage>
```

#### **Item-Level Examples**

```
E
```

To enable item-level fields, contact Cybersource Customer Support to have your account configured for this feature.

#### Example 54 Request for payPalEcSetService

```
<requestMessage xmlns="urn:schemas-cybersource-com:transaction-data-1.72">
   <merchantID>HomeTownBooks</merchantID>
   <merchantReferenceCode>HTBorder9647</merchantReferenceCode>
   <item id="0">
      <unitPrice>22.00</unitPrice>
      <quantity>1</quantity>
      <productCode>books</productCode>
      <productName>Merriam-Webster Dictionary</productName>
      oductSKU>23456</productSKU>
      <taxAmount>1.10</taxAmount>
   </item>
   <item id="1">
      <unitPrice>24.00</unitPrice>
      <quantity>1</quantity>
      <productCode>books</productCode>
      <productName>Handbook of English Grammar</productName>
      oductSKU>23458</productSKU>
      <taxAmount>1.20</taxAmount>
   </item>
   <item id="2">
      <unitPrice>16.00</unitPrice>
      <quantity>1</quantity>
      <productCode>books</productCode>
      <productName>Roget's Thesaurus</productName>
      oductSKU>23450</productSKU>
      <taxAmount>0.80</taxAmount>
   </item>
   <item id="3">
      <unitPrice>5.00</unitPrice>
      <quantity>1</quantity>
      <productCode>coupon</productCode>
      <productName>First-Time Buyer Coupon</productName>
      <productSKU>97531</productSKU>
   </item>
   <item id="4">
      <unitPrice>7.95</unitPrice>
      <productCode>shipping and handling</productCode>
   </item>
   <purchaseTotals><currency>USD</currency></purchaseTotals>
   <payPalEcSetService run="true">
      <paypalReturn>http://www.cybersource.com</paypalReturn>
      <paypalCancelReturn>http://www.cybersource.com/cancel</paypalCancelReturn>
   </payPalEcSetService>
</requestMessage>
```

#### Example 55 Reply from payPalEcSetService

```
<c:replyMessage xmlns:c="urn:schemas-cybersource-com:transaction-data-1.72">
    <c:replyMessage xmlns:c="urn:schemas-cybersource-com:transaction-data-1.72">
    <c:merchantReferenceCode>HTBorder9647</c:merchantReferenceCode>
    <c:requestID>KPTRWUMC123893lsng</c:requestID>
    <c:requestToken>Aeuvj6IjRRjVhjIZWEEvhhf8jZL4YX/I20gRk</c:requestToken>
    <c:decision>ACCEPT</c:decision>
    <c:reasonCode>100</c:reasonCode>
    <c:payPalEcSetReply>
        <c:reasonCode>100</c:reasonCode>
        <c:paypalToken>349GJlk2jk34993</c:paypalToken>
        <c:correlationID>51ks03uw3lawxz</c:correlationID>
        <c:rerorCode>911245SVts0</c:errorCode>
    </c:payPalEcSetReply>
<//c:replyMessage>
```

#### Example 56 Request for payPalEcGetDetailsService

```
<requestMessage xmlns="urn:schemas-cybersource-com:transaction-data-1.78">
    <merchantID>HomeTownBooks</merchantID>
    <merchantReferenceCode>HTBorder9647</merchantReferenceCode>
    <payPalEcGetDetailsService run="true">
        <payPalEcGetDetailsService run="true">
        <payPalEcGetDetailsService run="true">
        <payPalEcGetDetailsService run="true">
        <payPalEcSetRequestID>KPTRWUMC123893lsng</payPalEcSetRequestID>
        <payPalEcSetRequestID>KPTRWUMC123893lsng</payPalEcSetRequestID>
        <payPalEcSetRequestToken>Aeuvj6IjRRjVhjIZWEEvhhf8jZL4YX/I20gRk
        </payPalEcGetDetailsService>
    </requestMessage>
```

#### Example 57 Reply from payPalEcGetDetailsService

```
<c:replyMessage xmlns:c="urn:schemas-cybersource-com:transaction-data-1.78">
  <c:merchantReferenceCode>HTBorder9647</c:merchantReferenceCode>
  <c:requestID>RZ34980sctj2</c:requestID>
  <c:requestToken>Bxwje3Ijb70skjK6HGG0XF3vllnoyf</c:requestToken>
  <c:decision>ACCEPT</c:decision>
  <c:reasonCode>100</c:reasonCode>
  <item id="0">
     <unitPrice>22.00</unitPrice>
     <quantity>1</quantity>
     <productCode>default</productCode>
     <productName>Merriam-Webster Dictionary</productName>
     <productSKU>23456</productSKU>
  </item>
  <item id="1">
     <unitPrice>24.00</unitPrice>
     <quantity>1</quantity>
     <productCode>default</productCode>
     cproductName>Handbook of English Grammar</productName>
      oductSKU>23458</productSKU>
  </item>
  <item id="2">
     <unitPrice>16.00</unitPrice>
     <quantity>1</quantity>
     <productCode>default</productCode>
     <productName>Roget's Thesaurus</productName>
     oductSKU>23450</productSKU>
  </item>
  <item id="3">
     <unitPrice>5.00</unitPrice>
     <quantity>1</quantity>
     <productCode>coupon</productCode>
     coupon</productName>
     <productSKU>97531</productSKU>
  </item>
  <item id="4">
     <unitPrice>7.95</unitPrice>
     <productCode>shipping and handling</productCode>
  </item>
  <c:payPalEcGetDetailsReply>
     <c:reasonCode>100</c:reasonCode>
     <c:paypalToken>349GJlk2jk34993</c:paypalToken>
     <c:payer>jsmith@example.com</c:payer>
     <c:payerID>S6D5ETGSVYX94</c:payerID>
     <c:payerStatus>verified</c:payerStatus>
     <c:payerFirstname>Jane</c:payerFirstname>
```

#### Example 57 Reply from payPalEcGetDetailsService (Continued)

```
<c:payerLastname>Smith</c:payerLastname>
<c:payerCountry>US</c:payerCountry>
<c:shipToName>Jane Smith</c:shipToName>
<c:shipToAddress1>1295 Charleston Rd.</c:shipToAddress1>
<c:shipToCity>Mountain View</c:shipToCity>
<c:shipToState>CA</c:shipToState>
<c:shipToCountry>US</c:shipToCountry>
<c:shipToCountry>US</c:shipToCountry>
<c:shipToZip>94043</c:shipToZip>
<c:addressStatus>Confirmed</c:addressStatus>
<c:avsCode>3</c:avsCode>
<c:correlationID>6ksz03np4lbwxy</c:correlationID>
<c:errorCode>822236PXnw3</c:errorCode>
<c:paypalTaxAmount>3.10</c:paypalTaxAmount>
</c:replyMessage>
```

#### **Transaction Search Example**

#### Example 58 Request for payPalTransactionSearchService

```
<requestMessage xmlns="urn:schemas-cybersource-com:transaction-data-1.78">
   <merchantID>HomeTownNewspaper</merchantID>
   <merchantReferenceCode>HTNsubscription9647</merchantReferenceCode>
   <payPalTransactionSearchService run="true">
      <startDate>2012-09-25T18:47:13Z</startDate>
      <endDate>2012-09-25T18:49:13Z</endDate>
      <paypalCustomerEmail>jsmith@example.com</paypalCustomerEmail>
      <transactionID>93N51798SX666845X</transactionID>
      <invoiceNumber>0001529</invoiceNumber>
      <grandTotalAmount>5.00dTotalAmount>
      <currency>USD</currency>
      <paymentStatus>Success</paymentStatus>
      <payerFirstname>Jane</payerFirstname>
      <payerLastname>Smith</payerLastname>
   </payPalTransactionSearchService>
</requestMessage>
```

#### Example 59 Reply from payPalTransactionSearchService

```
<c:replyMessage xmlns:c="urn:schemas-cybersource-com:transaction-data-1.78">
   <c:merchantReferenceCode>HTNsubscription9647</c:merchantReferenceCode>
   <c:requestID>3485988938400181552773</c:requestID>
   <c:decision>ACCEPT</c:decision>
   <c:reasonCode>100</c:reasonCode>
   <c:requestToken>AhjrLwSRefOhK9P3yQ0KIJp7HBMVhNPMrTnpa4sA/H2H</c:requestToken>
   <c:payPalTransactionSearchReply>
      <c:reasonCode>100</c:reasonCode>
      <c:transaction id="0">
         <c:transactionTime>2012-09-25T18:48:11Z</c:transactionTime>
         <c:transactionTimeZone>GMT</c:transactionTimeZone>
         <c:transactionType>Payment</c:transactionType>
         <c:paypalPayerOrPayeeEmail>jsmith@example.com</c:paypalPayerOrPayeeEmail>
         <c:customerDisplayName>Jane Smith</c:customerDisplayName>
         <c:transactionID>93N51798SX666845X</c:transactionID>
         <c:paypalPaymentStatus>Completed</c:paypalPaymentStatus>
         <c:grandTotalAmount>5.00</c:grandTotalAmount>
         <c:currency>USD</c:currency>
         <c:paypalFeeAmount>-0.45</c:paypalFeeAmount>
         <c:paypalNetAmount>4.55</c:paypalNetAmount>
      </c:transaction>
      <c:transaction id="1">
         <c:transactionTime>2012-09-25T18:48:05Z</c:transactionTime>
         <c:transactionTimeZone>GMT</c:transactionTimeZone>
         <c:transactionType>Authorization</c:transactionType>
         <c:paypalPayerOrPayeeEmail>jsmith@example.com</c:paypalPayerOrPayeeEmail>
         <c:customerDisplayName>Jane Smith</c:customerDisplayName>
         <c:transactionID>8KV00008PR858651B</c:transactionID>
         <c:paypalPaymentStatus>Completed</c:paypalPaymentStatus>
         <c:grandTotalAmount>5.00</c:grandTotalAmount>
         <c:currency>USD</c:currency>
         <c:paypalFeeAmount>0.00</c:paypalFeeAmount>
         <c:paypalNetAmount>5.00</c:paypalNetAmount>
      </c:transaction>
   </c:payPalTransactionSearchReply>
</c:replyMessage>
```

### **Currency Codes**

## С

CHAPTER

The following currency codes are supported for PayPal Express Checkout.

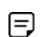

PayPal can add currencies at any time. For an up-to-date list of currencies supported by PayPal, contact your PayPal representative.

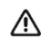

To request transactions in currencies other than CNY for customers located in China, contact Cybersource Customer Support to have your account configured for this functionality.

#### Table 21 Currency Codes

| Currency Code | Currency               |
|---------------|------------------------|
| AUD           | Australian dollar      |
| CAD           | Canadian dollar        |
| CHF           | Swiss franc            |
| CNY           | Chinese yuan renminbi  |
| CZK           | Czech koruna           |
| DKK           | Danish krone           |
| EUR           | Euro                   |
| GBP           | British pound sterling |
| HKD           | Hong Kong dollar       |
| HUF           | Hungarian forint       |
| JPY           | Japanese yen           |
| NOK           | Norwegian krone        |
| NZD           | New Zealand dollar     |
| PLN           | Polish zloty           |
| SEK           | Swedish krona          |
| SGD           | Singapore dollar       |
| USD (default) | United States dollar   |

## **Product Codes**

# CHAPTER

The following table lists the values you can use for the product code in the **item\_#\_ productCode** request field.

| Product Code          | Definition                                                                                                    |
|-----------------------|----------------------------------------------------------------------------------------------------|
| coupon                | Coupon applied to the entire order.                                                                                                    |
| default               | Use this value when none of the other values apply.                                                                                                    |
| handling_only         | Fee that you charge your customer to cover your administrative selling costs.                                                                                                    |
| shipping_and_handling | The shipping portion is the charge for shipping the product to your customer. The handling portion is the fee you charge your customer to cover your administrative selling costs.                                              |
| shipping_only         | Charge for transporting tangible personal property from your location to your customer. You must maintain documentation that clearly establishes the location where the title to the property passed from you to your customer. |

#### Table 22 Product Codes

## Ε

CHAPTER

## **Reason Codes**

The following table lists the PayPal Express Checkout reason codes returned by the Simple Order API. See the information about handling replies in *Getting Started with CyberSource Advanced for the Simple Order API* for a discussion of replies and reason codes.

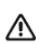

Because Cybersource can add reply fields and reason codes at any time, do the following:

- Parse the reply data according to the names of the fields instead of their order in the reply. For more information about parsing reply fields, see the documentation for your client.
- Program your error handler to use the **decision** field to determine the result if it receives a reason code that it does not recognize.

#### Table 23 Reason Codes

| Reason<br>Code | Description                                                                                                    |
|----------------|----------------------------------------------------------------------------------------------------|
| 100            | Successful transaction.                                                                                                    |
| 101            | The request is missing one or more required fields.                                                                                                    |
|                | Possible action: See the reply fields <b>missingField_0N</b> for which fields are missing. Resend the request with the complete information. See the information about missing and invalid fields in <i>Getting Started with CyberSource Advanced for the Simple Order API</i> .                |
| 102            | One or more fields in the request contains invalid data.                                                                                                    |
|                | Possible action: See the reply fields <b>invalidField_0N</b> for which fields are invalid.<br>Resend the request with the correct information. See the information about<br>missing and invalid fields in <i>Getting Started with CyberSource Advanced for the</i><br><i>Simple Order API</i> . |
| 150            | General system failure.                                                                                                    |
|                | See the documentation for your Cybersource client for information about how to handle retries in the case of system errors.                                                                                                    |

| Reason<br>Code | Description                                                                                                    |
|----------------|----------------------------------------------------------------------------------------------------|
| 151            | The request was received but there was a server timeout. This error does not include timeouts between the client and the server.                                                                                                    |
|                | Possible action: To avoid duplicating the transaction, do not resend the request<br>until you have reviewed the transaction status in the Business Center. See the<br>documentation for your Cybersource client for information about how to handle<br>retries in the case of system errors. |
| 223            | PayPal rejected the transaction.                                                                                                    |
| 233            | General decline by PayPal.                                                                                                    |
|                | Possible action: request that the customer select a different form of payment at the<br>PayPal web site.                                                                                                    |
| 234            | There is a problem with your Cybersource merchant configuration.                                                                                                    |
|                | Possible action: do not resend the request. Contact Customer Support to correct the configuration problem.                                                                                                    |
| 238            | PayPal rejected the transaction. A successful transaction was already completed for this <b>paypalToken</b> value.                                                                                                    |
| 387            | Your call to <b>payPalEcDoPaymentService</b> failed. Cybersource successfully set up the order with PayPal, but the authorization functionality failed.                                                                                                    |

#### Table 23 Reason Codes (Continued)

### Index

#### A B C D E F G H I J K L M N O P Q R S T U V W X Y Z

#### Α

agreements. See billing agreements authorization IDs, defined 10 Authorization Reversal Service 35 authorization reversals defined 19 requesting 35 Authorization Service 31 authorizations delayed 16 requesting 31 reversing 35

#### В

billing agreement IDs, defined 10 billing agreements canceling 37 creating 34 defined 18 updating 37 billing information, requesting 28 Buyer Complaint Process 21

#### С

cancellation requesting **37** Cancellation Service **37** cancellations defined **19** capture IDs, defined **10** Capture Service **32**  captures delayed 16 requesting 32 characters, special 41 chargebacks 21 check reference numbers 22 checkout methods, defined 9 consumer dispute rights 21 Create Agreement Service 34 credits, requesting 36 currency codes 110 custom orders, defined 16 customer information, requesting 28

#### D

data types delayed authorizations, defined delayed captures, defined dispute rights

#### Ε

examples 80

#### G

Get Details Service **28** Get Transaction Details Service **38** 

#### Η

honor periods, defined 10

#### A B C D E F G H I J K L M N O P Q R S T U V W X Y Z

#### I

immediate partial sales, defined **16** In-Context Express Checkout **13** 

#### Ν

naming conventions reply fields 62 request fields 43

#### 0

order IDs, defined Order Setup Service order setup, requesting order tracking

#### Ρ

payment method, defined 9 Payment Service 29 payments, requesting 29 PayPal accounts, setting up 11 prerequisites 11 processor transaction identifiers 22 product codes 111 promo codes 58 protection policy 21

#### R

reason codes 112 Reauthorization Service 36 reauthorizations defined 19 procedure 36 reconciliation IDs 22 redirection URLs 25 Reference Transaction Service 34 reference transactions defined 18 requesting 34 Refund Service 36 refunds defined 19 requesting 36 regular orders, defined 15 reply fields 62 reports 20 request fields 43 request IDs 22 requirements 11 reversals defined 19 requesting 35

#### S

Sale Service 33 sales defined 15 procedure 33 Seller Protection Policy 21 session tokens, defined 10 Set Service 25 setting up orders 30 shortcut method, defined 9 special characters 41 split shipments 32 standard orders, defined 15

#### Т

Traditional Express Checkout 13 transaction reference numbers 22 Transaction Search Service 37 transactions requesting details about 38 search reply fields 78 searching for 37

#### A B C D E F G H I J K L M N O P Q R S T U V W X Y Z

U

updating billing agreements **37** URLs for live transactions **25**